**Основана 3 ноября 1917 года**

### **№ 2 (23.447) Понедельник, 13 января 2014 года**

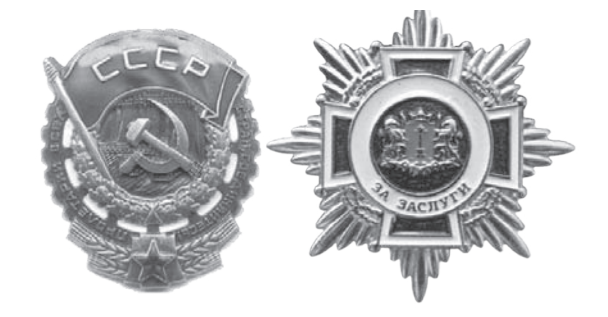

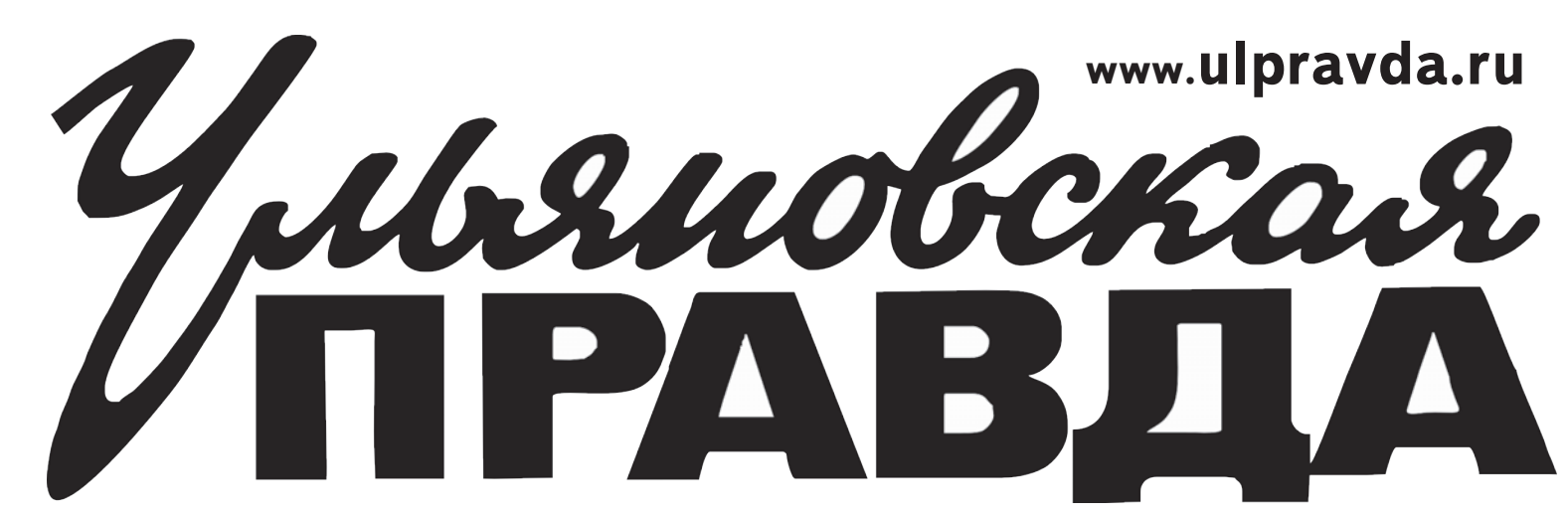

ПРАВИТЕЛЬСТВО УЛЬЯНОВСКОЙ ОБЛАСТИ П О С Т А Н О В Л Е Н И Е 26 декабря 2013 г. № 638-П

г. Ульяновск **Об утверждении Порядков определения нормативных затрат на выполнение государственных работ и нормативных затрат на содержание имущества областного государственного бюджетного учреждения «Электронный Ульяновск»**

В целях определения нормативных затрат на выполнение государственных работ и нормативных затрат на содержание имущества областного государственного бюджетного учреждения «Электронный Ульяновск», подведомственного Правительству Ульяновской области, Правительство Ульяновской области **п о с т а н о в л я е т:**

1. Утвердить:

1.1. Порядок определения нормативных затрат на выполнение государственной работы по созданию и использованию баз данных и информационных ресурсов, в том числе ресурсов информационнотелекоммуникационной сети «Интернет», и нормативных затрат на содержание имущества областного государственного бюджетного учреждения «Электронный Ульяновск» (приложение № 1).

1.2. Порядок определения нормативных затрат на выполнение государственной работы по обслуживанию сетевого и серверного оборудования, аппаратного обеспечения автоматизированных рабочих мест, принтеров и многофункциональных устройств, обеспечению работы системы видео-конференц-связи и нормативных затрат на содержание имущества областного государственного бюджетного учреждения «Электронный Ульяновск» (приложение № 2).

1.6. Порядок определения нормативных затрат на выполнение государственной работы по выпуску, выдаче и обслуживанию универсальных электронных карт Ульяновской области и нормативных затрат на содержание имущества областного государственного бюджетного учреждения «Электронный Ульяновск» (приложение  $N_2$  6).

1.3. Порядок определения нормативных затрат на выполнение государственной работы по эксплуатации комплексной системы управления процессом организации государственных закупок «АЦК-Госзаказ» «Ульяновск» (Special) Правительства Ульяновской области и исполнительных органов государственной власти Ульяновской области и нормативных затрат на содержание имущества областного государственного бюджетного учреждения «Электронный Ульяновск» (приложение № 3).

1.4. Порядок определения нормативных затрат на выполнение государственной работы по обеспечению необходимых организационных и технических мер для защиты персональных данных от неправомерного или случайного доступа к ним, уничтожения, изменения, блокирования, копирования, распространения персональных данных, а также от иных неправомерных действий и нормативных затрат на содержание имущества областного государственного бюджетного учреждения «Электронный Ульяновск» (приложение № 4).

1.1. Настоящий Порядок разработан в соответствии с постановлением Правительства Ульяновской области от 29.10.2010 № 365-П «Об утверждении Порядка формирования государственного задания на оказание государственных услуг (выполнение работ) и финансового обеспечения выполнения этого задания государственными учреждениями Ульяновской области» с целью определения нормативных затрат на выполнение областным государственным бюджетным учреждением «Электронный Ульяновск» (далее - учреждение), функции и полномочия учредителя которого осуществляет Правительство Ульяновской области, государственной работы по созданию и использованию баз данных и информационных ресурсов, в том числе ресурсов информационнотелекоммуникационной сети «Интернет» (далее соответственно - сеть «Интернет», государственная работа), и нормативных затрат на содержание имущества учреждения на очередной финансовый год и вый период.

1.5. Порядок определения нормативных затрат на выполнение государственной работы по созданию, сопровождению и эксплуатации инфраструктуры электронного правительства Ульяновской области в рамках региональной системы межведомственного электронного взаимодействия Ульяновской области и нормативных затрат на содержание имущества областного государственного бюджетного учреждения «Электронный Ульяновск» (приложение № 5).

1.7. Порядок определения нормативных затрат на выполнение государственной работы по организации обучения, не подлежащего лицензированию и не сопровождающегося итоговой аттестацией и выдачей документов об образовании, взрослого населения путём проведения разовых занятий, семинаров, лекций, стажировок по применению информационных и коммуникационных технологий при предоставлении государственных и муниципальных услуг, получении государственных и муниципальных услуг, а также при исполнении государственных функций и нормативных затрат на содержание имущества областного государственного бюджетного учреждения «Электронный Ульяновск» (приложение № 7).

1.8. Порядок определения нормативных затрат на выполнение государственной работы по обеспечению функционирования в Ульяновской области Европейского регионального офиса Всемирной организации электронных правительств городов и местной власти (WeGO) и нормативных затрат на содержание имущества областного государственного бюджетного учреждения «Электронный Ульяновск» (приложение № 8).

 $F_y = N_{\text{gas}} x k + N_{\text{max}}$ , где:

2. Действие настоящего постановления распространяется на правоотношения, возникшие с 11 октября 2013 года, за исключением положения, установленного подпунктом 1.8 пункта 1 настоящего постановления, и приложения № 8 к настоящему постановлению, которые вступают в силу с 01 января 2014 года. **Губернатор - Председатель**

## **Правительства области С.И.Морозов**

 $N_{\scriptscriptstyle{K_{\rm sys}}}^{\rm v}$  - нормативные затраты на выполнение государственной работы в соответствующем финансовом году и плановом периоде;

k - объём (количество единиц) выполнения государственной работы в соответствующем финансовом году и плановом периоде; N<sub>um</sub> - нормативные затраты на содержание имущества в

ПРИЛОЖЕНИЕ № 1 к постановлению Правительства Ульяновской области от 26 декабря 2013 г. № 638-П

#### **ПОРЯДОК**

**определения нормативных затрат на выполнение государственной работы по созданию и использованию баз данных и информационных ресурсов, в том числе ресурсов информационно-телекоммуникационной сети «Интернет», и нормативных затрат на содержание имущества областного государственного бюджетного учреждения «Электронный Ульяновск»**

#### **1. Общие положения**

 $N_{\rm g5} = N_{\rm mp} + N_{\rm oxn}$ , где:  $N_{\text{mp}}^{\text{max}}$  - нормативные затраты, непосредственно связанные с выполнением государственной работы;

N<sub>oxн</sub> - нормативные затраты на общехозяйственные нужды (за исключением затрат, которые учитываются в составе нормативных затрат на содержание имущества).

 $N_{\text{app}} = G_{\text{oroch}} + \tilde{G}_{\text{paso6}} + G_{\text{kan6g}} + G_{\text{web}} + \tilde{G}_{\text{mtr}} + G_{\text{pacz}}$ , где:  $G_{\text{oroch}}^{\text{up}}$  - нормативные затраты на оплату труда и начисления на выплаты по оплате труда персонала, принимающего непосредственное

1.2. Перечень нормативных правовых актов Российской Федерации и правовых актов Ульяновской области, являющихся основанием для выполнения государственной работы:

Федеральный закон от 27.07.2006 № 149-ФЗ «Об информации, информационных технологиях и о защите информации»;

Федеральный закон от 27.07.2006 № 152-ФЗ «О персональных данных»;

- нормативные затраты на предоставление в пользование порта КСПД для доступа к КСПД (с пропуском трафика внутри корпоративной сети) и предоставление в пользование цифрового виртуального канала (IP/MPLS) с установленной фиксированной скоростью на порту доступа к КСПД для получения статистических данных из сельских поселений Ульяновской области в рамках автоматизированной информационной системы Правительства Ульяновской области и исполнительных органов государственной власти Ульяновской области «Мониторинг деятельности учреждений бюджетной сферы и социальноэкономического развития Ульяновской области» и работы в системе «Единая система электронного документооборота Правительства Ульяновской области и исполнительных органов государственной власти Ульяновской области и в целях повышения эффективности управления регионом;

 $G_{wab}$  - нормативные затраты на сопровождение web-порталов Правительства Ульяновской области;

 $G_{\text{unr}}$  - нормативные затраты на предоставление доступа в сеть «Интернет»; нормативные затраты на приобретение расходных и

Федеральный закон от 09.02.2009 № 8-ФЗ «Об обеспечении доступа к информации о деятельности государственных органов и органов местного самоуправления»;

по оплате труда персонала, принимающего непосредственное участие в выполнении государственной работы, определяются исходя из текущего фонда оплаты труда персонала, принимающего непосредственное участие в выполнении госу-дарственной работы, увеличенного на процент индексации на основании проектировок, предусмотренных проектом областного бюджета Ульяновской области на очередной финансовый год и плановый период, и рассчитываются по формуле:  $E_{\rm eff} = \text{QOT}_{\text{OCH}} \times k + F_{\text{B3}}$ , где:

Указ Президента Российской Федерации от 17.03.2008 № 351 «О мерах по обеспечению информационной безопасности Российской Федерации при использовании информационно-телекоммуникационных сетей международного информационного обмена»;

Закон Ульяновской области от 19.12.2008 № 220-ЗО «О порядке организации и ведения регистра муниципальных нормативных правовых актов Ульяновской области»;

процент индексации на основании проектировок, предусмотренных проектом областного бюджета Ульяновской области в очередном финансовом году и плановом периоде;

 $\frac{1}{n^2}$ - расходы на уплату страховых взносов во внебюджетные фонды в соответствии с Федеральным законом от 24.07.2009 № 212-ФЗ «О страховых взносах в Пенсионный фонд Российской Федерации, Фонд социального страхования Российской Федерации, Федеральный фонд обязательного медицинского страхования».

постановление Правительства Ульяновской области от 09.09.2010 № 294-П «Об утверждении Положения о порядке формирования и ведения реестров государственных услуг (функций) исполнительных органов государственной власти Ульяновской области, Реестра государственных и муниципальных услуг (функций) Ульяновской области и Портала государственных и муниципальных услуг (функций) Ульяновской области»;

 $\overline{O}$  - количество коммуникационного и сетевого оборудования размещаемого на узлах связи операторов Ульяновской области;

Z<sub>2006</sub> - стоимость размещения единицы оборудования в текущем финансовом году;

постановление Правительства Ульяновской области от 27.04.2012 № 202-П «Об утверждении Положения о порядке формирования и ведения Реестра государственных информационных систем Ульяновской области, а также учёта сведений о государственных информационных системах Ульяновской области и содержащейся в них информации»;

распоряжение Правительства Ульяновской области от 04.10.2013 № 666-пр «О единой системе электронного документооборота Правительства Ульяновской области и исполнительных органов государственной власти Ульяновской области».

 $L_{\text{Kan6},\text{R}}$  в текущем финансовом году; i - индекс-дефлятор в очередном финансовом году и плановом

области;  $Z_{\text{web}}$  - стоимость сопровождения одного web-портала в текущем

1.3. Финансовое обеспечение выполнения государственного задания учреждением осуществляется в виде субсидии из областного бюджета Ульяновской области, размер которой рассчитывается на основании нормативных затрат на выполнение государственной работы в рамках государственного задания и нормативных затрат на содержание имущества, закреплённого за учреждением или приобретённого учреждением за счёт средств, выделенных ему Правительством Ульяновской области на приобретение такого имущества, а также на уплату налогов, в качестве объекта налогообложения по которым признаётся указанное имущество, в том числе земельные участки.

P<sub>uur</sub> - ширина канала, на которой предоставляется доступ в сеть «Интернет»;

<u>.</u> - стоимость ширины канала для предоставления сети «Интернет» в текущем финансовом году;

- количество расходных и комплектующих материалов к вычислительной технике и оргтехнике для специалистов учреждения, принимающих непосредственное участие в выполнении государственной работы в очередном финансовом году и плановом периоде;

- стоимость комплектующих материалов к вычислительной технике и оргтехнике по видам в текущем финансовом году;

1.4. Объём финансового обеспечения выполнения государственного задания учреждением, определяемый на основе нормативных затрат, указанных в пункте 1.1 раздела 1 настоящего Порядка, не должен превышать объём бюджетных ассигнований, предусмотренных на указанные цели сводной бюджетной росписью областного бюджета Ульяновской области и бюджетными росписями главных распорядителей средств областного бюджета Ульяновской области на соответствующий финансовый год и плановый период.

4.2. К нормативным затратам на общехозяйственные нужды относятся затраты, которые невозможно отнести напрямую к нормативным затратам, непосредственно связанным с выполнением государственной работы, и к нормативным затратам на содержание имущества

Нормативные затраты на общехозяйственные нужды рассчитываются по формуле:  $N_{\text{oxH}} = G_{\text{KOM}} + G_{\text{ca}} + G_{\text{av}} + G_{\text{av}} + G_{\text{co}} + G_{\text{av}} + G_{\text{av}} + G_{\text{u}} + G_{\text{u}} + G_{\text{u}}$ , где:

 $G_{\text{KOM}}$  - нормативные затраты на коммунальные услуги;

 $G_{\text{cm}}^{\text{row}}$  - нормативные затраты на приобретение услуг связи;<br> $G_{\text{cm}}^{\text{cm}}$  - нормативные затраты на приобретение транспортны

- нормативные затраты на приобретение транспортных услуг;

1.5. Объём субсидии на выполнение государственной работы в соответствующем финансовому году рассчитывается по формуле:

нормативные затраты на оплату труда и начисления на выплаты по оплате труда персонала, который не принимает непосредственного участия в выполнении государственной работы (административно-управленческого, административно-хозяйственного, вспомогательного и иного персонала);<br>G - нормативные затраты на команлировочные расхолы: Gкр - нормативные затраты на командировочные расходы;

 $G_{\text{pa}}^{\text{p}}$  - нормативные затраты на приобретение расходных материалов общехозяйственного назначения;

соответствующем финансовом году и плановом периоде.

- нормативные затраты на содержание объектов недвижимого имущества, закреплённого за учреждением на праве оперативного управления или приобретённого учреждением за счёт средств, выделенных ему Правительством Ульяновской области на приобретение такого имущества, а также недвижимого имущества, находящегося у учреждения на основании договора аренды или безвозмездного пользования, эксплуатируемого в процессе выполнения государственной работы (далее - нормативные затраты на содержание объектов недвижимого имущества);

че нормативные затраты на содержание объектов особо ценного движимого имущества, закреплённого за учреждением или приобретённого учреждением за счёт средств, выделенных ему Правительством Ульяновской области на приобретение такого имущества (далее - нормативные затраты на содержание особо ценного движимого имущества); G<sub>и</sub> - иные нормативные затраты на общехозяйственные нужды.

1.6. В случаях, определённых законодательством, при выполнении государственной работы за плату в пределах установленного государственного задания размер субсидии на финансовое обеспечение выполнения указанного государственного задания рассчитывается с учётом средств, планируемых к поступлению от потребителей указанных работ.

1.7. При определении объёма нормативных затрат в расчёт не включаются затраты, финансируемые путём предоставления субсидий на иные цели в соответствии с постановлением Правительства Ульяновской области от 05.08.2011 № 366-П «Об утверждении Порядка определения объёма и условий предоставления субсидий из областного бюджета Ульяновской области государственным бюджетным и автономным учреждениям Ульяновской области на иные цели».

> $G^{\circ}_{\circ}$ нормативные затраты на потребление электрической энергии. 4.3.1. Нормативные затраты на холодное водоснабжение

рассчитываются по формуле:  $G_{\rm<sup>vR}</sup>$ </sup> =  $V_{\rm vR}$  x  $Q_{\rm vR}$ , где:

#### **2. Определение нормативных затрат на выполнение государственной работы**

- средний объём потребления холодной воды в прошедшем году (куб. м);

 $Q_{\text{X}_R}$  - тариф за единицу объёма холодной воды в очередном финансовом году и плановом периоде.

2.1. Для определения нормативных затрат на выполнение государственной работы применяется нормативный метод. При этом используются утверждённые нормативы затрат, выраженные в натуральных показателях, в том числе нормативы потребления расходных материалов, объёмы снижения потребления энергетических ресурсов в соответствии с требованиями энергетической эффективности или иных натуральных параметров выполнения государственной работы. 2.2. Нормативные затраты на выполнение государственной работы

рассчитываются по формуле:

прошедшем году (кВт/час);  $Q_{\alpha}$  - тариф за единицу объёма электрической энергии в очередном

рм голу и плановом периоде 0,9 - 90% общего объёма затрат на потребление электрической

ются по формуле:  $G_{cR} = \sum_{cR} (G_{cT2H} + G_{cCT} + G_{mCT})$ , где:

нормативные затраты на услуги стационарной связи; нормативные затраты на услуги сотовой связи;

- нормативные затраты на услуги почтовой связи.

**3. Определение нормативных затрат, непосредственно связанных с выполнением государственной работы**

3.1. Нормативные затраты, непосредственно связанные с выполнением государственной работы, рассчитываются по формуле:

> $L_{\text{cor}}^{\text{cor}}$  - утверждённый в учреждении лимит на услуги сотовой связи в текущем финансовом году;

участие в выполнении государственной работы; разоб - нормативные затраты на размещение коммуникационного<br>и сете- вого оборулования на узлах связи операторов Ульяновской вого оборудования на узлах связи операторов Ульяновской области для обеспечения работы корпоративной сети передачи данных Правительства Ульяновской области (далее - КСПД);

> по оказанию транспортных услуг;  $G_{cc}$  - нормативные затраты по расходам на приобретение проездных

> $G_{\text{unc}} = K_{\text{mc}} x$  t x 12 x i, где: Кшс - количество штатного персонала, использующего личный автотранспорт в служебных целях, в очередном финансовом году и плановом периоде;

по оказанию транспортных услуг рассчитываются по формуле:  $= K \times t \times 12 \times i$ , где:

 $\frac{K_{\text{top}}}{\sigma}$  количество транспортных услуг в очередном финансовом году и плановом периоде:

<u>рана теоличество служебных командировок по утверждённому</u> графику в очередном финансовом году и плановом периоде;

К - плановое количество персонала, направляемого в командировку, в очередном финансовом году и плановом периоде;

 $\overline{H}_{\rm cr}$  - цена проездного билета в текущем финансовом году;

комплектующих материалов к вычислительной технике и оргтехнике, потребляемых в процессе выполнения государственной работы. 3.2. Нормативные затраты на оплату труда и начисления на выплаты

 $\rm F_{ns}$  - расходы на уплату страховых взносов во внебюджетные фонды в соответствии с Федеральным законом от 24.07.2009 № 212-ФЗ «О страховых взносах в Пенсионный фонд Российской Федерации, Фонд социального страхования Российской Федерации, Федеральный фонд обязательного медицинского страхования».

 $T_{\text{c}x}^{\text{p}}$  - плановое количество служебных командировок в очередном финансовом году и плановом периоде;

ФОТосн - фонд оплаты труда персонала, принимающего непосредственное участие в выполнении государственной работы, в текущем финансовом году;

формуле:  $G_{\kappa a \mu \mu} = K_{\kappa a \mu \mu} x C_{\kappa a \mu \mu} x i$ , где:  $K_{\text{Kamu}}$  -  $\text{KOMMTECTBO}$  персонала в очередном финансовом году и

плановом периоде; <sub>ски</sub> - стоимость канцелярских товаров в текущем финансовом году

в соответствии с установленным лимитом i - индекс-дефлятор в очередном финансовом году и плановом

 $K_{\text{pack}}^{\text{pack}}\sum$  количество комплектующих материалов к вычислительной технике и оргтехнике, используемой персоналом, который не принимает непосредственного участия в выполнении государственной работы, в очередном финансовом году и плановом периоде;

стоимость комплектующих материалов к вычислительной технике и оргтехнике по видам в текущем финансовом году; i - индекс-дефлятор в очередном финансовом году и плановом

3.3. Нормативные затраты на размещение коммуникационного и сетевого оборудования на узлах связи операторов Ульяновской области для обеспечения работы КСПД рассчитываются по формуле:

 $G_{\text{paso6}} = Q_{\text{paso6}}$  x  $Z_{\text{paso6}}$  x i, где:

i - индекс-дефлятор в очередном финансовом году и плановом периоде.

C: - стоимость подписки на определённый вид печатного издания.<br>4.9. Нормативные затраты на содержание объектов недвижимого имущества формируются из нормативных затрат на эксплуатацию си- стем охранной сигнализации и обеспечение охраны недвижимого иму- щества, на обеспечение пожарной безопасности, материальных запасов, потребляемых в рамках содержания объектов недвижимого имущества, не отнесённых к нормативным затратам, непосредственно связанным с выполнением государственной работы, иных нормативных затрат на содержание недвижимого имущества и прилегающей территории в со-<br>ответствии с постановлением Главы города Ульяновска от 24.04.2008 №<br>2951 «О Правилах благоустройства территории муниципального образования «Город Ульяновск» и утверждёнными санитарными правилами и нормами и рассчитываются по формуле:

 $\bar{G}_{\text{h}} = G_{\text{ocom}} + G_{\text{n6}}$ , где:

рассчитываются по формуле:  $G_{\text{ocони}} = V_{\text{ocони}}$  х і, где:

 $\rm V_{_{\rm \scriptscriptstyle \rm \scriptscriptstyle COBH}}$  - объём расходов на эксплуатацию охранной сигнализации и охраны недвижимого имущества в учреждении в текущем финансовом

3.4. Нормативные затраты на предоставление в пользование порта КСПД для доступа к КСПД (с пропуском трафика внутри корпоративной сети) и предоставление в пользование цифрового виртуального канала<br>(IP/MPIS) с установленной фиксированной скоростью на порту с установленной фиксированной скоростью на порту доступа КСПД для получения статистических данных из сельских поселений Ульяновской области в рамках автоматизированной информационной системы Правительства Ульяновской области и исполнительных органов государственной власти Ульяновской области «Мониторинг деятельности учреждений бюджетной сферы и социальноэкономического развития Ульяновской области» и работы в системе «Единая система электронного документооборота Правительства Ульяновской области и исполнительных органов государственной власти Ульяновской области» и в целях повышения эффективности управления регионом рассчитываются по формуле:

 $G_{\text{Kan6}a} = \dot{P}_{\text{Kan6}a} \times Z_{\text{Kan6}a} \times i$ , где:

Р<sub>канбд</sub> - количество подключённых портов КСПД;<br>Z<sub>mmes</sub> - стоимость предоставления в пользование од - стоимость предоставления в пользование одного порта КСПД ваются по формуле:  $G_{\text{m6}} = V_{\text{n6}}$  x i, где:

имущества рассчитываются по формуле:  $G_{\mu\nu} = G_{\text{out}} + G_{\text{asym}} + G_{\text{cipax}} + G_{\text{inp}}$ , где:

<sub>...</sub> - материальные запасы, потребляемые в рамках содержания особо ценного движимого имущества, не отнесённые к нормативным затратам, непосредственно связанным с выполнением государственной

периоде.

 $\mathbf{G}_{_{\textrm{out}}}^-=\sum\mathbf{R}_{_{\textrm{out}}}$ х С $_{_{\textrm{out}}}$ т, і, где: <br> $\mathbf{R}_{_{\textrm{out}}}$  - плановые значения расходов по видам затрат на техническое обслуживание и текущий ремонт объектов особо ценного движимого имущества в очередном финансовом году и плановом периоде;

3.5. Нормативные затраты на сопровождение web-порталов Правительства Ульяновской области рассчитываются по формуле:

 $G_{web} = P_{web} x Z_{web} x i$ , где: количество web-порталов Правительства Ульяновской

финансовом году; i - индекс-дефлятор в очередном финансовом году и плановом

 $R_{\text{\tiny{M34\mu}}}^{\text{\tiny{M34\mu}}}$ - плановые значения расходов по видам затрат на материальные запасы, потребляемые в рамках содержания особо ценного движимого имущества, не отнесённые к нормативным затратам, непосредственно связанным с выполнением государственной работы в очередном

периоде. 3.6. Нормативные затраты на предоставление доступа в сеть

«Интернет» рассчитываются по формуле:

 $G_{\text{HHT}}^{\text{I}} = P_{\text{HHT}}^{\text{I}}$  x  $Z_{\text{HHT}}$  x i, где:

i - индекс-дефлятор в очередном финансовом году и плановом периоде.

3.7. Нормативные затраты на приобретение расходных и комплектующих материалов к вычислительной технике и оргтехнике, потребляемых в процессе выполнения государственной работы, рассчитываются по формуле:

 $G_{\text{pacz}} = K_{\text{pacz}} \times C_{\text{pacz}} \times i$ , где:

 $\mathrm{C}_{\mathrm{cmax}}$  - стоимость страхования в текущем финансовом году;<br>i - индекс-дефлятор в очередном финансовом году и плановом периоде. 4.10.4. Прочие нормативные затраты на содержание особо ценного движимого имущества определяются видами нормативных затрат (автостоянка, аренда автомашин, мойка автомашин, технический осмотр автомашин, установка и обслуживание структурированных кабельных сетей, другие затраты, связанные с обеспечением нормального функционирования особо ценного движимого имущества в соответствии с требованиями по его эксплуатации) и рассчитываются по формуле:

 $R_{np}^{\mu}$  - плановые значения расходов по видам затрат в очередном фи- нансовом году и плановом периоде; Спр - стоимость работ и услуг в текущем финансовом году; i - индекс-дефлятор в очередном финансовом году и плановом периоде. 4.11. Иные нормативные затраты на общехозяйственные нужды

 $\mathbf{G}_{1c}$  - нормативные затраты на сопровождение и обновление программного обеспечения «1С Бухгалтерия»;

 $\bar{G}_{6n}$  - нормативные затраты на банковские услуги:  $G_y^{\text{yy}}$  - нормативные затраты на услуги нотариуса;<br> $G_x^{\text{yy}}$  - нормативные затраты на обучение пет

i - индекс-дефлятор в очередном финансовом году и плановом периоде.

3.8. На каждый вид затрат устанавливается лимит потребления, утверждённый директором учреждения.

**4. Определение нормативных затрат на общехозяйственные нужды, связанные с выполнением государственной работы**

4.1. Для определения нормативных затрат на общехозяйственные нужды применяется структурный метод. Нормативные затраты на общехозяйственные нужды распределяются пропорционально фонду оплаты труда основного персонала, непосредственно участвующего в выполнении государственной работы.

4.3. Нормативные затраты на коммунальные услуги (за исключением нормативных затрат, отнесённых к нормативным затратам на содержание имущества) определяются обособленно по видам энергетических ресурсов исходя из фактических объёмов за прошлый год с учётом изменений в составе используемого при выполнении государственной работы особо ценного движимого и недвижимого имущества, а также с учётом требований обеспечения энергоэффективности и энергосбережения и рассчитываются по формуле:

 $G_{\kappa o M} = G_{\kappa B} + G_{\kappa 0} + G_{\kappa 0} + G_{\kappa n}$ , где:

 $G_{\text{XB}}^{\text{max}}$ - нормативные затраты на холодное водоснабжение;  $\widetilde{G}_{\textrm{\tiny{so}}}^{\textrm{\tiny{XB}}}$  - нормативные затраты на водоотведение и сброс загрязняющих

веществ в стоки (далее - водоотведение); - нормативные затраты на потребление тепловой энергии;

4.3.2. Нормативные затраты на водоотведение рассчитываются по формуле:

 $G_{\text{b}} = V_{\text{b}} X Q_{\text{b}} T \text{c}$ .

 $V_{\text{p}}$  - средний объём водоотведения в прошедшем году (куб. м); Qво - тариф за единицу объёма водоотведения в очередном  $\mathbb{Z}_{\scriptscriptstyle{\mathrm{B}0}}$  и плановом периоде.

4.3.3. Нормативные затраты на потребление тепловой энергии составляют 50% общего объёма затрат на оплату указанного вида коммунальных платежей и рассчитываются по формуле:

 $G_{\rm o} = V_{\rm o}$  х  $Q_{\rm o}$  х 0,5, где:

V<sup>o</sup>- средний объём потребления тепловой энергии в прошедшем году (Гкалл); , ,<br>тариф за единицу объёма теплоносителя в очередном

финансовом году и плановом периоде; 0,5 - 50% общего объёма затрат на потребление тепловой энергии.

4.3.4. Нормативные затраты на потребление электрической энергии составляют 90% общего объёма затрат на оплату указанного вида коммунальных платежей и рассчитываются по формуле:

 $G_{\rm{5.31}} = V_{\rm{5.31}}$  х  $Q_{\rm{5.31}}$  х  $0.9$ , где: V<sup>22</sup> - средний объём потребления электрической энергии в

энергии. 4.4. Нормативные затраты на приобретение услуг связи рассчитыва-

4.4.1. Нормативные затраты на услуги стационарной связи рассчитываются по формуле:

 $G_{\text{crau}} = T_{\text{crau}} \times ab \times 12 \times i$ , где:

Тстац - количество телефонных номеров в очередном финансовом году и плановом периоде;

ab - среднемесячная абонентская плата в текущем финансовом году;

12 - количество месяцев в текущем финансовом году;

i - индекс-дефлятор в очередном финансовом году и плановом

периоде. 4.4.2. Нормативные затраты на услуги сотовой связи рассчитывают-

ся по формуле:

 $G_{\rm cor} = L_{\rm cor} x 12 x i$ , где:

12 - количество месяцев в текущем финансовом году; i - индекс-дефлятор в очередном финансовом году и плановом пе-

риоде. 4.4.3. Нормативные затраты на услуги почтовой связи рассчитываются по формуле:

 $G_{\text{norm}} = V_{\text{norm}}$  х t х i, где:

 $G_{\text{norm}} = V_{\text{norm}}$  х t x i, где:<br> $V_{\text{norm}}$  - объём почтовых отправлений в прошедшем году;

.....<br>тариф на услуги почтовой связи в текущем финансовом году;

i - индекс-дефлятор в очередном финансовом году и плановом периоде. 4.5. Нормативные затраты на приобретение транспортных услуг

рассчитываются по формуле:

 $G_{\text{ry}} = \sum (G_{\text{unre}} + G_{\text{cr}.\text{op}} + G_{\text{ck}})$ , где:

 $G_{\text{unre}}^{\prime\prime}$  - нормативные затраты на выплату компенсации штатному персоналу, использующему личный автотранспорт в служебных целях;  $G_{\text{crop}}$  - нормативные затраты по привлечению сторонних организаций

документов при направлении в служебные командировки. 4.5.1. Нормативные затраты на выплату компенсации штатному персоналу, использующему личный автотранспорт в служебных целях,

рассчитываются по формуле:

t - установленная норма компенсации за использование личного автотранспорта в служебных целях в месяц в текущем финансовом году;

12 - количество месяцев в текущем финансовом году;

i - индекс-дефлятор в очередном финансовом году и плановом периоде. 4.5.2. Нормативные затраты по привлечению сторонних организаций

t - средний тариф на транспортные услуги в месяц в текущем финансовом году;

12 - количество месяцев в текущем финансовом году;

i - индекс-дефлятор в очередном финансовом году и плановом периоде.

4.5.3. Нормативные затраты по расходам на приобретение проездных документов при направлении в служебные командировки рассчитываются по формуле:

 $G_{cK} = T_{cK} X K_{cK} X L_{cK} X i$ , где:

i - индекс-дефлятор в очередном финансовом году и плановом периоде.

4.6. Нормативные затраты на оплату труда и начисления на выплаты по оплате труда персонала, который не принимает непосредственного участия в выполнении государственной работы (административноуправленческого, административно-хозяйственного, вспомогательного и иного персонала), рассчитываются по формуле:

непосредственного участия в выполнении государственной работы (административно-управленческого, административно-хозяйственного, вспомогательного и иного персонала), в текущем финансовом году; р - процент индексации на основании проектировок, предусмотренных проектом областного бюджета Ульяновской области в очередном

 $_{\text{g}} = \text{\text{QOT}}_{\text{0TAVII}}$  х р + Fвз, где:  $\Phi$ ОТ<sub>отауп</sub> - фонд оплаты труда персонала, который не принимает

финансовом году и плановом периоде;

4.7. Нормативные затраты на командировочные расходы рассчитываются по формуле:

 $G_{\kappa p} = \sum T_{c\kappa} X K_p X (n_c X K_a + n_{\kappa} X K_{np})$ , где:

Кр - плановое количество персонала, направляемого в командировку, в очередном финансовом году и плановом периоде;

 $\prod_{\tau,\epsilon}$  - норма возмещения суточных расходов;  $\overline{\phantom{a}}$ количество дней командировок;

К $_{\rm A}$ норма возмещения найма жилых помещений;

количество дней проживания в командировке.

4.8. Нормативные затраты на приобретение расходных материалов общехозяйственного назначения рассчитываются по формуле:

 $G_{\text{pmm}} = (G_{\text{KamH}} + G_{\text{pacz}} + G_{\text{nm}})$  x i, где:  $G_{\text{Kamu}}^{\mu \text{m}}$  - нормативные затраты на приобретение канцелярских

 $T$ Оваров; <sub>"</sub> - нормативные затраты на приобретение расходных материалов

и комплектующих материалов к вычислительной технике и оргтехнике;  $G_{mn}$  - нормативные затраты на подписку печатных изданий; i - индекс-дефлятор в очередном финансовом году и плановом

периоде. 4.8.1. Нормативные затраты на приобретение канцелярских товаров в очередном финансовом году и плановом периоде рассчитываются по

периоде.

4.8.2. Нормативные затраты на приобретение расходных материалов и комплектующих материалов к вычислительной технике и оргтехнике в очередном финансовом году и плановом периоде рассчитываются по формуле:

 $\overrightarrow{G}_{\text{pacz}} = K_{\text{pacz}}$  х  $C_{\text{pacz}}$  х і, где:

периоде. 4.8.3. Нормативные затраты на подписку печатных изданий рассчи-

тываются по формуле:

 $G_{\text{m}} = \sum K_i \times C_i$ , где: К. – подписка на определённый вид печатного издания;

- стоимость подписки на определённый вид печатного издания.

в том числе на эксплуатацию, обслуживание, технический уход, возобновление имеющихся у учреждения средств и систем (системы пожарной сигнализации, первичных средств пожаротушения и т.п.).

4.9.1. Нормативные затраты на эксплуатацию систем охранной сигнализации, обеспечение охраны недвижимого имущества

году;

i - индекс-дефлятор в очередном финансовом году и плановом

периоде.

4.9.2. Нормативные затраты на обеспечение пожарной безопасности, в том числе на эксплуатацию, обслуживание, технический уход, возобновление имеющихся у учреждения средств и систем (системы пожарной сигнализации, первичных средств пожаротушения и т.п.), рассчиты-

 $V_{\pi 6}^{\pi 0}$  - сумма расходов на обеспечение пожарной безопасности в

учреждении в текущем финансовом году;

i - индекс-дефлятор в очередном финансовом году и плановом

периоде.

4.10. Нормативные затраты на содержание особо ценного движимого

 $G_{\text{out}}^{\text{in}}$   $\sum$  нормативные затраты на техническое обслуживание и ремонт

 $G$  - нормативные затраты на обязательное страхование

объектов особо ценного движимого имущества;

 $G^{mn}_{\rm\scriptscriptstyle aconu}$  - нормативные затраты на эксплуатацию систем охранной сигнализации, обеспечение охраны недвижимого имущества;  $G_{\eta_{0}}$  - нормативные затраты на обеспечение пожарной безопасности,

работы;

гражданской ответственности владельца транспортных средств;

Gпр - прочие нормативные затраты на содержание особо ценного

движимого имущества.

4.10.1. Нормативные затраты на техническое обслуживание и ремонт объектов особо ценного движимого имущества рассчитываются

по формуле:

Соци - стоимость проводимых работ и услуг в текущем финансовом

году;

i - индекс-дефлятор в очередном финансовом году и плановом

периоде.

4.10.2. Нормативные затраты на материальные запасы, потребляемые в рамках содержания особо ценного движимого имущества, не отнесённые к нормативным затратам, непосредственно связанным с выполнением

государственной работы, рассчитываются по формуле:

 $G_{M31\mu} = \sum R_{M31\mu} \times C_{M31\mu} \times i$ , где:

финансовом году и плановом периоде;

 $\sum R_m$  x C<sub>m</sub> x i, где:

рассчитываются по формуле:<br>  $G_{\text{up}} = G_{\text{r60}} + G_{\text{1c}} + G_{\text{6y}} + G_{\text{yH}} + G_{\text{06}}$ , где:

Смзци - стоимость материальных запасов в текущем финансовом

году;

i - индекс-дефлятор в очередном финансовом году и плановом периоде. 4.10.3. Нормативные затраты на обязательное страхование граждан- ской ответственности владельца транспортных средств рассчитываются

 $G_{\text{cipax}}^{\text{c}} = R_{\text{cipax}} \times C_{\text{cipax}} \times i$ , где:<br> $R_{\text{cipax}}^{\text{cipax}}$  - плановые значения расходов на обязательное страхование<br>гражданской ответственности владельцев транспортных средств в оче-<br>редном финансовом году и пла

по формуле:

отходов (далее - ТБО);

повышения квалификации, подготовку и переподготовку.

**TOO HOT A HOT A HOT A HOT A HOT A HOT A HOT A HOT A HOT A HOT A HOT A HOT A HOT A HOT A HOT A HOT A HOT A HOT A** 

- нормативные затраты на обучение персонала на курсах

4.11.1. Нормативные затраты на сбор и вывоз ТБО рассчитываются

по формуле:

### **Послушать преподобного Сергия**

**13 января в 11.00 в Большом зале Ульяновского областного**  лворца творчества детей и молодежи (ул. Минаева **д. 50) состоится пленарное заседание IV Межрегиональных Рождественских образовательных чтений «Преподобный Сергий. Русь. Наследие, современность, будущее». Планируется, что в мероприятии примут участие губернатор Сергей Морозов и митрополит Симбирский и Новоспасский Прокл.**

Работа будет вестись по восьми направлениям (секциям): «Просвещение и нравственность: воспитание детей и молодежи», «Духовность и медицина», «Семья в XXI веке», «Православие и молодежь», «Церковь и армия. Роль духовности в формировании воина-патриота, Духовно-нравственные ценности в жизни военнослужащих», «Органы правопорядка и нравственность», «Гражданское общество и православие», «Воскресные школы».

# ДОКУМЕНТЫ

 $G_{\tau\tau\sigma} = V_{\tau\sigma\tau\sigma} \times Q_{\tau\sigma\tau\sigma\rho} + V_{\tau\sigma\tau\sigma\sigma} \times Q_{\tau\sigma\tau\mu\sigma\sigma\rho}$ , где:  $V^{\text{cor}}_{\text{cor60}}$  - средний объём сбора ТБО в прошедшем году (куб. м);

тариф за единицу объёма сбора ТБО в очередном финанс году и плановом периоде;

Vвывтбо - средний объём вывоза ТБО в прошедшем году (куб. м); тариф за единицу вывоза ТБО в очередном фи году и плановом периоде.

К<sub>сопр</sub> - количество месяцев сопровождения программного обеспечения «1С Бухгалтерия»;

 $\rm C_{\rm comp}$  - стоимость сопровождения программного обеспечения «1С Бухгалтерия» за прошедший год; - количество месяцев обновления программного обеспечения

 $\begin{array}{c} \text{R}_{\text{p6h}} - \text{R} \text{O,} \text{L} \text{H} \text{N} \text{C} \text{D} \text{V} \text{N} \text{F} \text{C} \text{D} \text{V} \text{N} \text{F} \text{D} \text{S} \text{N} \text{F} \text{D} \text{S} \text{N} \text{F} \text{D} \text{S} \text{N} \text{F} \text{D} \text{S} \text{N} \text{F} \text{D} \text{S} \text{N} \text{F} \text{D} \text{S} \text{N} \text{F} \text{$  $C_{\phi u}$  - стоимость обновления программного обеспечения «1С

4.11.2. Нормативные затраты на сопровождение и обновление програм-много обеспечения «1С Бухгалтерия» рассчитываются по формуле:

 $G_{1c} = (K_{\text{comp}} \times C_{\text{comp}} + K_{\text{off}} \times C_{\text{off}}) \times 12 \times i$ , где:

еж пр станция тариф за обслуживание расчётного счёта учреждения;

S<sub>m</sub> - сумма перечисленных денежных средств с расчётного счёта учреждения за месяц;

- сумма денежных средств, снимаемых с расчётного счёта учреждения за месяц;

 $G_{\text{g}} = K_{\text{g}} x t$ , где:<br> $K^{\text{y}}$  - колич количество документов, подлежащих нотариальному заверению;

Бухгалтерия» за прошедший год; 12 - количество месяцев в текущем финансовом году;

i - индекс-дефлятор в очередном финансовом году и плановом периоде.

 $K_{mrep}^{\infty}$  - количество персонала, направляемого на курсы повышения квалификации, подготовку и переподготовку, в очередном финансовом году и плановом периоде;

 $C_{\text{mrep}}$  - стоимость услуг по обучению в текущем финансовом году;<br>i - индекс-дефлятор в очередном финансовом году и плановом периоде.

4.11.3. Нормативные затраты на банковские услуги рассчитываются по формуле:

 $\sum_{c}$  = (K<sub>ew</sub> + S<sub>m</sub> x t + S<sub>cH</sub> x t) x 12, где:

t - ставка за проведение банковской операции;

12 - количество месяцев в текущем финансовом году. 4.11.4. Нормативные затраты на услуги нотариуса рассчитываются

по формуле:

средний объём потребления тепловой энергии в прошедшем году (Гкалл); Qот - тариф за единицу объёма теплоносителя в очередном

t - тариф за нотариальное заверение одного документа.

4.11.5. Нормативные затраты на обучение персонала на курсах повышения квалификации, подготовку и переподготовку рассчитываются по формуле:

 $G_{\text{one}} = K_{\text{mrep}} \times C_{\text{mrep}} \times i$ , где:

<sup>эл</sup> средний объём потребления электрической энергии в прошедшем году (кВт/час);

 $Q_{\text{eq}}$  - тариф за единицу объёма электрической энергии в очередном финансовом году и плановом периоде;

**5. Определение нормативных затрат на содержание имущества**

 $\mathcal{Q}^{\text{\tiny{max}}}_{\text{\tiny{max}}}$  - ставка налога на имущество.<br>5.5. В случае сдачи в аренду с согласия Правительства Ульяновской области недвижимого имущества или особо ценного движимого имущества, закреплённого за учреждением Правительством Ульяновской области или приобретённого учреждением за счёт средств, выделенных ему Правительством Ульяновской области на приобретение такого имущества, затраты на содержание соответствующего имущества не учитываются при определении нормативных затрат на содержание

5.1. Нормативные затраты на содержание имущества определяются с учётом затрат на потребление тепловой энергии в размере 50% общего объёма затрат на оплату указанного вида коммунальных платежей, на потребление электрической энергии в размере 10% общего объёма затрат на оплату указанного вида коммунальных платежей, на уплату налогов, в качестве объекта налогообложения по которым признаётся недвижимое и особо ценное движимое имущество, закреплённое за учреждением или приобретённое учреждением за счёт средств, выделенных ему Правительством Ульяновской области на приобретение такого имущества, в том числе земельные участки (далее - нормативные затраты на уплату налогов), и рассчитываются по формуле:

 $N_{\text{um}} = G_{\text{or}} + G_{\text{an}} + G_{\text{un}}$ , где:

 $G_{\rm {or}}^{\rm {na}}$ - нормативные затраты на потребление тепловой энергии;

 $G_{\text{on}}^{\text{on}}$  - нормативные затраты на потребление тепловой энергии;<br> $G_{\text{on}}^{\text{on}}$  - нормативные затраты на потребление электрической энергии;

Gим - нормативные затраты на уплату налога.

5.2. Нормативные затраты на потребление тепловой энергии рассчитываются по формуле:

 $G_{\text{tot}} = V_{\text{tot}}$  x  $Q_{\text{tot}}$  x  $0.5$ , rge:

финансовом году и плановом периоде;

0,5 - 50% общего объёма затрат на потребление тепловой энергии. 5.3. Нормативные затраты на потребление электрической энергии

рассчитываются по формуле:

 $G_{aI} = V_{aI} X Q_{aI} X 0, 1, T \n\overline{A}$ е:<br>V<sup>3,7</sup> - средний объё!

0,1 - 10% общего объёма затрат на потребление электрической энергии.

5.4. Нормативные затраты на уплату налога рассчитываются по формуле:

 $\overline{G}_{\text{HAM}} = N_{\text{HAA}} \times Q_{\text{HAA}}$ , где:

 $N_{\rm oo}^{\rm v}$  - нормативные затраты на выполнение государственной работы в соответствующем финансовом году и плановом периоде;

- нормативные затраты на содержание имущества в соответствующем финансовом году и плановом периоде.

имущества.

 $N_{\text{\tiny{H\alpha}n}}^{\text{\tiny{H\alpha}n}}$  - среднегодовая стоимость имущества;

ПРИЛОЖЕНИЕ № 2 к постановлению Правительства Ульяновской области от 26 декабря 2013 г. № 638-П

#### **ПОРЯДОК**

**определения нормативных затрат на выполнение государственной работы по обслуживанию сетевого и серверного оборудования, аппаратного обеспечения автоматизированных рабочих мест, принтеров и многофункциональных устройств, обеспечению работы системы видео-конференц-связи и нормативных затрат на содержание имущества областного государственного бюджетного учреждения «Электронный Ульяновск»**

Nпр - нормативные затраты, непосредственно связанные с выполнением государственной работы; N - нормативные затраты на общехозяйственные нужды (за ис-

3.1. Нормативные затраты, непосредственно связанные с выполнением государственной работы, рассчитываются по формуле:  $N_{\text{mp}} = G_{\text{oroch}} + G_{\text{kaHB}} + G_{\text{kanpas}}$ , где:

#### **1. Общие положения**

 $G_{\rm{orocn}}^{\rm{np}}$  - нормативные затраты на оплату труда и начисления на выплаты по оплате труда персонала, принимающего непосредственное участие в выполнении государственной работы;

 $G_{\text{max}}$  - нормативные затраты на предоставление в пользование порта корпоративной сети передачи данных Правительства Ульяновской области (далее - КСПД) для доступа к КСПД (с пропуском трафика внутри корпоративной сети) и предоставление в пользование цифрового виртуального канала (IP/MPLS) с установленной фиксированной скоростью на порту доступа к КСПД для проведения сеансов видеоконференц-связи;

1.1. Настоящий Порядок разработан в соответствии с постановлением Правительства Ульяновской области от 29.10.2010 № 365-П «Об утверждении Порядка формирования государственного задания на оказание государственных услуг (выполнение работ) и финансового обеспечения выполнения этого задания государственными учреждениями Ульяновской области» с целью определения нормативных затрат на выполнение областным государственным бюджетным учреждением «Электронный Ульяновск» (далее - учреждение), функции и полномочия учредителя которого исполняет Правительство Ульяновской области, государственной работы по обслуживанию сетевого и серверного оборудования, аппаратного обеспечения автоматизированных рабочих мест, принтеров и многофункциональных устройств, обеспечению системы видео-конференц-связи (далее - государственная работа) и нормативных затрат на содержание имущества на очередной финансовый год и плановый период.

нормативные затраты на предоставление в пользование порта КСПД для доступа к КСПД (с пропуском трафика внутри корпоративной сети) и предоставление в пользование цифрового виртуального канала (IP/MPLS) с установленной фиксированной скоростью на порту доступа к КСПД для проведения выездных сеансов видео-конференц-связи.

- фонд оплаты труда персонала, принимающего непосредственное участие в выполнении государственной работы, в текущем финансовом году;

 $k$  - процент индексации на основании проектировок, предусмотренных проектом областного бюджета Ульяновской области в очередном финансовом году и плановом периоде;

1.2. Перечень нормативных правовых актов Российской Федерации, являющихся основанием для выполнения государственной работы:

 $F$  - расходы на уплату страховых взносов во внебюджетные фонды в соответствии с Федеральным законом от 24.07.2009 № 212-ФЗ «О страховых взносах в Пенсионный фонд Российской Федерации, Фонд социального страхования Российской Федерации, Федеральный фонд обязательного медицинского страхования».

Федеральный закон от 27.07.2006 № 149-ФЗ «Об информации, информационных технологиях и о защите информации»; Федеральный закон от 27.07.2006 № 152-ФЗ «О персональных

данных»; Федеральный закон от 09.02.2009 № 8-ФЗ «Об обеспечении доступа

к информации о деятельности государственных органов и органов местного самоуправления»;

 $Z_{\text{max}}$  - стоимость предоставления в пользование одного порта КСПД в текущем финансовом году;

Указ Президента Российской Федерации от 17.03.2008 № 351 «О мерах по обеспечению информационной безопасности Российской Федерации при использовании информационно-телекоммуникационных сетей международного информационного обмена».

Z<sub>подка</sub> - стоимость затрат на подключение одного порта КСПД<br>для проведения разового сеанса видео-конференц-связи в очередном финансовом году и плановом периоде;

1.3. Финансовое обеспечение выполнения государственного задания учреждением осуществляется в виде субсидии из областного бюджета Ульяновской области, размер которой рассчитывается на основании нормативных затрат на выполнение государственной работы в рамках государственного задания и нормативных затрат на содержание имущества, закреплённого за учреждением или приобретённого учреждением за счёт средств, выделенных ему Правительством Ульяновской области на приобретение такого имущества, а также на уплату налогов, в качестве объекта налогообложения по которым

признаётся указанное имущество, в том числе земельные участки. 1.4. Объём финансового обеспечения выполнения государственного задания учреждением, определяемый на основе нормативных затрат, указанных в пункте 1.1 раздела 1 настоящего Порядка, не должен превышать объём бюджетных ассигнований, предусмотренных на указанные цели сводной бюджетной росписью областного бюджета Ульяновской области и бюджетными росписями главных распорядителей средств областного бюджета Ульяновской области на соответствующий финансовый год и плановый период.

нормативные затраты на оплату труда и начисления на выплаты по оплате труда персонала, который не принимает непосредственного участия в выполнении государственной работы (административно-управленческого, административно-хозяйственного, вспомогательного и иного персонала);

 $G_{p_M}^{N_P}$  - нормативные затраты на приобретение расходных материалов общехозяйственного назначения;

 $G_{\text{m}}$  - иные нормативные затраты на общехозяйственные нужды.

1.5. Объём субсидии на выполнение государственной работы в соответствующем финансовому году рассчитывается по формуле:

 $F_y = N_{06} x k + N_{\text{HM}}$ , где:

нормативные затраты на водоотведение и сброс загрязняющих веществ в стоки (далее - водоотведение);

нормативные затраты на потребление электрической энергии. 1.1.1. Нормативные затраты на холодное водоснабжение

рассчитываются по формуле:  $G_{\text{XB}} = V_{\text{YB}}$  x  $Q_{\text{YB}}$ , где:

k - объём (количество единиц) выполнения государственной работы в соответствующем финансовом году и плановом периоде;

<sup>"</sup> - средний объём потребления холодной воды в прошедшем году (куб. м);

 $Q_{\rm vB}$  - тариф за единицу объёма холодной воды в очередном финансовом году и плановом периоде.

Vво - средний объём водоотведения в прошедшем году (куб. м); тариф за единицу объёма водоотведения в очередном

составляют 50% общего объёма затрат на оплату указанного вида коммунальных платежей и рассчитываются по формуле:  $G_{o} = V_{o} x Q_{o} x 0.5$ , где:

1.6. В случаях, определённых законодательством, при выполнении государственной работы за плату в пределах установленного государственного задания размер субсидии на финансовое обеспечение выполнения указанного государственного задания рассчитывается с учётом средств, планируемых к поступлению от потребителей указанных работ.

Q<sub>0</sub> - тариф за единицу объёма теплоносителя в очередном финансовом году и плановом периоде;

<sub>л</sub> - средний объём потребления электрической энергии в прошедшем году (кВт/час);

1.7. При определении объёма нормативных затрат в расчёт не включаются затраты, финансируемые путём предоставления субсидий на иные цели в соответствии с постановлением Правительства Ульяновской области от 05.08.2011 № 366-П «Об утверждении Порядка определения объёма и условий предоставления субсидий из областного бюджета Ульяновской области государственным бюджетным и автономным учреждениям Ульяновской области на иные цели».

 $T_{\text{craq}}^{\text{craq}}$  - количество телефонных номеров в очередном финансовом году и плановом периоде;

#### **2. Определение нормативных затрат на выполнение государственной работы**

 $L_{\text{cor}}$  - утверждённый в учреждении лимит на услуги сотовой связи в текущем финансовом году;

2.1. Для определения нормативных затрат на выполнение государственной работы применяется нормативный метод. При этом используются утверждённые нормативы затрат, выраженные в натуральных показателях, в том числе нормативы потребления расходных материалов, объёмы снижения потребления энергетических ресурсов в соответствии с требованиями энергетической эффективности или иных

 $N_{\text{QOM}} = G_{\text{KOM}} + G_{\text{CB}} + G_{\text{ry}} + G_{\text{oraym}} + G_{\text{kp}} + G_{\text{pp}} + G_{\text{mp}}$ , где:  $G_{\text{\tiny{KOM}}}^{\text{\tiny{OAN}}}$ - нормативные затраты на коммунальные услуги;

 $G_{\text{cs}}^{\text{max}}$ - нормативные затраты на приобретение услуг связи;

 $G_{\tau v}^{c}$  - нормативные затраты на приобретение транспортных услуг;

натуральных параметров выполнения государственной работы. 2.2. Нормативные затраты на выполнение государственной работы рассчитываются по формуле:

 $N_{\text{no}} = N_{\text{np}} + N_{\text{oxH}}$ , где:<br> $N_{\text{m}}$  - норматив

Кшс - количество штатного персонала, использующего личный автотранспорт в служебных целях, в очередном финансовом году и плановом периоде;<br>t - установленная норма компенсации за использование личного

ключением затрат, которые учитываются в составе нормативных затрат на содержание имущества).

#### **3. Определение нормативных затрат, непосредственно связанных с выполнением государственной работы**

 $\rm{II}_{c\times}$  - цена проездного билета в текущем финансовом году;<br>i - индекс-дефлятор в очередном финансовом году и плановом периоде.

 $\text{1--}$  фото $\text{T}_{\text{0--}$  оплаты труда персонала, который не принимает носредственного участия в выполнении государственной работы (административно-управленческого, административно-хозяйственного, вспомогательного и иного персонала), в текущем финансовом году;

фонд обязательного медицинского страхования». 4.7. Нормативные затраты на командировочные расходы рассчитываются по формуле:  $G_{\kappa p} =$  -  $T_{\rm{cx}}$  x  $K_{\rm{p}}$  x (n\_x K  $_{\rm{a}}$  + n\_x X  $_{\rm{mp}}$ ), где:  $T_{\rm{cx}}$  - плановое количество служебных командировок на очередной

Кпр - количество дней проживания в командировке. 4.8. Нормативные затраты на приобретение расходных материалов общехозяйственного назначения рассчитываются по формуле:  $\mathbf{G}_{_{\textrm{KamI}}}^{\textrm{D}} = (\mathbf{G}_{_{\textrm{KamII}}} + \mathbf{G}_{_{\textrm{max}}} + \mathbf{G}_{_{\textrm{mII}}}^{\textrm{D}})$ х i, где: <br> $G_{_{\textrm{KamII}}}$  - нормативные затраты на приобретение канцелярских

 $\sigma$  - нормативные затраты на приобретение расходных материалов и комплектующих материалов к вычислительной технике и оргтехнике;<br> $G_{\scriptscriptstyle \rm m}$  - нормативные затраты на подписку печатных изданий; і - "индекс-дефлятор в очередном финансовом году и плановом

3.2. Нормативные затраты на оплату труда и начисления на выплаты по оплате труда персонала, принимающего непосредственное участие в выполнении государственной работы, определяются исходя из текущего фонда оплаты труда персонала, принимающего непосредственное участие в выполнении государственной работы, увеличенного на процент индексации на основании проектировок, предусмотренных проектом областного бюджета Ульяновской области на очередной финан год и плановый период, и рассчитываются по формуле:

 $G_{\text{oroch}} = \text{\textcircled{pOT}}_{\text{och}} x k + F_{\text{hs}}$ , где:<br>
ФОТ - фонд оплатн

4.8.1. Нормативные затраты на приобретение канцелярских товаров в очередном финансовом году и плановом периоде рассчитываются по

канц канц на персонала в очередном финансовом году и

<sub>……</sub> - стоимость канцелярских товаров в текущем финансовом году

 $G_{\text{par}} = K_{\text{par}} \times C_{\text{par}} \times i$ , где:<br>  $K_{\text{par}}^{\text{bar}}$  - количество комплектующих материалов к вычислительной технике и оргтехнике, используемой персоналом, который не принимает непосредственного участия в выполнении государственной работы, в

- стоимость комплектующих материалов к вычислительной технике и оргтехнике по видам в текущем финансовом году;

C: - стоимость подписки на определённый вид печатного издания.<br>4.9. Иные нормативные затраты на общехозяйственные нужды - стоимость подписки на определённый вид печатного издания.

рассчитываются по формуле:<br>  $G_{\text{up}} = G_{\text{r60}} + G_{\text{1c}} + G_{\text{6y}} + G_{\text{yn}} + G_{\text{66}}$ , где:<br>  $G_{\text{r60}}^{\text{m}}$  - нормативные затраты на сбор и вывоз твёрдых бытовых отходов (далее - ТБО);

 $\rm G_{1c}$  - нормативные затраты на сопровождение и обновление программного обеспечения «1С Бухгалтерия»;

 $\dot{G}_{6y}$  - нормативные затраты на банковские услуги;

- нормативные затраты на услуги нотариуса;

 $G_{\text{oo}}^{\text{y}}$  - нормативные затраты на обучение персонала на курсах повышения квалификации, подготовку и переподготовку.

4.9.1. Нормативные затраты на сбор и вывоз ТБО рассчитываются по формуле:

3.3. Нормативные затраты на предоставление в пользование порта КСПД для доступа к КСПД (с пропуском трафика внутри корпоративной сети) и предоставление в пользование цифрового виртуального канала с установленной фиксированной скоростью на порту доступа к КСПД для проведения сеансов видео-конференц-связи рассчитываются по формуле:

 $G_{\text{kahis}} = P_{\text{kahis}}$  x Z<sub>канв</sub> x i, где:

Pканв - количество подключённых портов КСПД для проведения сеансов видео-конференц-связи;

> «1С Бухгалтерия» в прошедшем году;<br> $K_{\text{obm}}$  - количество месяцев обновления программного обеспечения «1С Бухгалтерия»;

> стоимость обновления программного обеспечения «1С Бухгалтерия» в прошедшем году;

i - индекс-дефлятор на очередной финансовый год и плановый период.

3.4. Нормативные затраты на предоставление в пользование порта КСПД для доступа к КСПД (с пропуском трафика внутри корпоративной сети) и предоставление в пользование цифрового виртуального канала (IP/MPLS) с установленной фиксированной скоростью на порту доступа к КСПД для проведения выездных сеансов видео-конференцсвязи рассчитываются по формуле:

 $G_{\text{\tiny{Kanpa3}}} = P_{\text{\tiny{Kanpa3}}}$  х  $Z_{\text{\tiny{Kanpa3}}}$  х  $Z_{\text{\tiny{no,qKJ}}}$  х i, где:

рассчитываются по формуле:  $G_{\text{off}} = K_{\text{mean}} x C_{\text{mean}} x i, \text{где:}$ 

Pканраз - количество подключённых портов КСПД для проведения выездных сеансов видео-конференц-связи;

- стоимость предоставления в пользование одного порта  $KCH_{\mu}^{\text{max}}$  - стоимость предоставления в пользование одного порта<br> $KCH_{\mu}^{\text{max}}$  в текущем финансовом году;

> - количество персонала, направляемого на курсы повышения квалификации, подготовку и переподготовку, в очередном финансовом

i - индекс-дефлятор в очередном финансовом году и плановом периоде.

3.5. На каждый вид затрат устанавливается лимит потребления, утверждённый директором учреждения.

### **4. Определение нормативных затрат на общехозяйственные нужды, связанные с выполнением**

**ПОРЯДОК**<br>определения нормативных затрат на выполнение государственной **определения нормативных затрат на выполнение государственной работы по эксплуатации комплексной системы управления процессом организации государственных закупок «АЦК-Госзаказ» «Ульяновск» (Special) Правительства Ульяновской области и исполнительных органов государственной власти Ульяновской области и нормативных затрат на содержание имущества областного государственного бюджетного учреждения «Электронный Ульяновск» 1. Общие положения** 1.1. Настоящий Порядок разработан в соответствии с постановление Правительства Ульяновской области от 29.10.2010 № 365-П «Об

**государственной работы** 4.1. Для определения нормативных затрат на общехозяйственные нужды применяется структурный метод. Нормативные затраты на общехозяйственные нужды распределяются пропорционально фонду оплаты труда основного персонала, непосредственно участвующего в выполнении государственной работы.

4.2. К нормативным затратам на общехозяйственные нужды относятся затраты, которые невозможно отнести напрямую к нормативным затратам, непосредственно связанным с выполнением государственной работы, и нормативным затратам на содержание имущества. Нормативные затраты на общехозяйственные нужды рассчитываются

по формуле:

 $G_{\text{rw}} = \sum (G_{\text{unc}} + G_{\text{crop}} + G_{\text{ex}})$ , где:<br> $G_{\text{unc}}^{\text{v}}$  - нормативные затраты на выплату компенсации штатному<br>персоналу, использующему личный автотранспорт в служебных целях; персоналу, использующему личный автотранспорт в служебных целях;<br>G<sub>——</sub> - нормативные затраты по привлечению сторонних

Gкр - нормативные затраты на командировочные расходы;

4.3. Нормативные затраты на коммунальные услуги (за исключением нормативных затрат, отнесённых к нормативным затратам на содержание имущества) определяются обособленно по видам энергетических ресурсов исходя из фактических объёмов за прошлый год с учётом изменений в составе используемого при выполнении государственной работы особо ценного движимого и недвижимого имущества, а также с учётом требований обеспечения энергоэффективности и энергосбережения и рассчитываются по формуле:

 $G_{\text{KOM}} = G_{\text{XB}} + G_{\text{BO}} + G_{\text{o}} + G_{\text{BA}}$ , где:

 $G_{\rm xB}^{\rm max}$ - нормативные затраты на холодное водоснабжение;

рассчитываются по формуле:  $N_{\text{max}} = N_{\text{mp}} + N_{\text{oxH}}$ , где:

Gо - нормативные затраты на потребление тепловой энергии;

N<sub>oxн</sub> - нормативные затраты на общехозяйственные нужды (за исключением затрат, которые учитываются в составе нормативных затрат

**3. Определение нормативных затрат, непосредственно связанных с выполнением государственной работы** 3.1. Нормативные затраты, непосредственно связанные с выполнением государственной работы, рассчитываются по формуле:

 $G_{\text{oroch}}^{\text{np}}$  - нормативные затраты на оплату труда и начисления на выплаты по оплате труда персонала, принимающего непосредственное

4.3.2. Нормативные затраты на водоотведение рассчитываются по формуле:

 $G_{\text{B}} = V_{\text{B}} X Q_{\text{B}} T A$ е:

финансовом году и плановом периоде. 4.3.3. Нормативные затраты на потребление тепловой энергии

Vо году (Гкалл); - средний объём потребления тепловой энергии в прошедшем

0,5 - 50% общего объёма затрат на потребление тепловой энергии. 4.3.4. Нормативные затраты на потребление электрической энергии

- расходы на уплату страховых взносов во внебюджетные фонды в соответствии с Федеральным законом от 24.07.2009 № 212-ФЗ «О страховых взносах в Пенсионный фонд Российской Федерации, Фонд социального страхования Российской Федерации, Федеральный фонд

составляют 90% общего объёма затрат на оплату указанного вида коммунальных платежей и рассчитываются по формуле:

 $\check{G}_{37} = V_{37} X Q_{37} X 0,9, \text{где}:$ <br>V - средний объём

(Special) рассчитываются по формуле:  $\overline{G}_{\kappa \text{angular}} = P_{\kappa \text{angular}} \times Z_{\kappa \text{angular}} \times i, \text{ где:}$ 

 $P_{\text{kanang}}^{\text{anang}}$  - количество подключённых портов КСПД для комплексной системы управления процессом организации государственных закупок

- стоимость предоставления в пользование одного порта

Qэл - тариф за единицу объёма электрической энергии в очередном финансовом году и плановом периоде;

0,9 - 90% общего объёма затрат на потребление электрической энергии.

4.4. Нормативные затраты на приобретение услуг связи рассчитываются по формуле:

 $G_{\text{CB}} = \sum \left( G_{\text{crau}} + G_{\text{cor}} + G_{\text{nor}} \right)$ , где:

Gстац - нормативные затраты на услуги стационарной связи;

 $G_{\text{cav}}^{\text{cav}}$  - нормативные затраты на услуги стационарной связи;

<sub>т</sub> - нормативные затраты на услуги почтовой связи.

4.4.1. Нормативные затраты на услуги стационарной связи рассчитываются по формуле:

 $G_{\text{crau}} = T_{\text{crau}} \times \text{ab} \times 12 \times \text{i}$ , где:

по формуле:<br>  $N_{\text{oxu}} = G_{\text{xou}} + G_{\text{c}} + G_{\text{ry}} + G_{\text{caryu}} + G_{\text{kp}} + G_{\text{pu}} + G_{\text{up}}$ , где:  $G_{\text{c}}^{\text{oxH}}$  -  $G_{\text{co}}^{\text{coH}}$  -  $G_{\text{c}}^{\text{coH}}$  -  $G_{\text{c}}^{\text{coH}}$  -  $G_{\text{coH}}^{\text{coH}}$  -  $G_{\text{coH}}^{\text{coH}}$  -  $G_{\text{coH}}^{\text{coH}}$  -  $G_{\text{coH}}^{\text{coH}}$  -  $G_{\text{coH}}^{\text{coH}}$ Gсв - нормативные затраты на приобретение услуг связи;

нормативные затраты на содержание имущества в

- ab среднемесячная абонентская плата в текущем финансовом году;
- 12 количество месяцев в текущем финансовом году; i - индекс-дефлятор в очередном финансовом году и плановом

периоде.

4.4.2. Нормативные затраты на услуги сотовой связи рассчитываются по формуле:

 $G_{\rm cor} = L_{\rm cor} x 12 x i$ , где:

12 - количество месяцев в текущем финансовом году;

i - индекс-дефлятор в очередном финансовом году и плановом пе-

 $G_{\ldots}$  - иные нормативные затраты на общехозяйственные нужды. 4.3. Нормативные затраты на коммунальные услуги (за исключением нормативных затрат, отнесённых к нормативным затратам на содержание имущества) определяются обособленно по видам энергетических ресурсов исходя из фактических объёмов за прошедший год с учётом изменений в составе используемого при выполнении государственной работы особо ценного движимого и недвижимого имущества, а также с учётом требований обеспечения энергоэффективности и энергосбереже-

ния и рассчитываются по формуле:  $G_{\text{KOM}} = G_{\text{XB}} + G_{\text{BO}} + G_{\text{o}} + G_{\text{BA}}$ , где:

риоде. 4.4.3. Нормативные затраты на услуги почтовой связи рассчитыва-

#### ются по формуле:

 $G_{\text{norm}} = V_{\text{norm}}$  х t х i, где: и - объем почтовых отправлений в прошедшем году;

 $\frac{1041}{100}$ тариф на услуги почтовой связи в текущем финансовом голу; - индекс-дефлятор в очередном финансовом году и плановом периоде.

рассчитываются по формуле:  $G_{\rm xB} = V_{\rm xB} \times Q_{\rm xB}$ , где:

 $G_{\text{B}} = V_{\text{B}} X Q_{\text{B}}$ , где:

 $\overline{G}_{o} = V_{o} x Q_{o} x 0.5$ , где:

4.5. Нормативные затраты на приобретение транспортных услуг для выполнения государственной работы рассчитываются по формуле:

 $V_{\text{pso}}^{\text{pso}}$  - средний объём водоотведения в прошедшем году (куб. м); Qво - тариф за единицу объёма водоотведения в очередном

организаций по оказанию транспортных услуг;

 $G_{\text{cex}}$  - нормативные затраты по расходам на приобретение проездных документов при направлении в служебные командировки.

4.5.1. Нормативные затраты на выплату компенсации штатному персоналу, использующему личный автотранспорт в служебных целях, рассчитываются по формуле:

 $K_{\text{mg}} = K_{\text{mg}} x$  t x 12 x i, где:

t - установленная норма компенсации за использование личного автотранспорта в служебных целях в месяц в текущем финансовом году; 12 - количество месяцев в текущем финансовом году;

i - индекс-дефлятор в очередном финансовом году и плановом пе- риоде. 4.5.2. Нормативные затраты по привлечению сторонних организаций

по оказанию транспортных услуг рассчитываются по формуле:

 $G_{\text{crop}} = K_{\text{rx}} x$  t x 12 x i, где:<br> $K_{\text{ry}}$  - количество транспортных услуг в очередном финансовом году

и плановом периоде; t - средний тариф на транспортные услуги в месяц в текущем финансовом году;

12 - количество месяцев в текущем финансовом году;

i - индекс-дефлятор в очередном финансовом году и плановом

периоде. 4.5.3. Нормативные затраты по расходам на приобретение проездных документов при направлении в служебные командировки рассчитываются по формуле:

=  $T_{c}$  x  $K_{c}$  x  $\prod_{c}^{T}$  x i, где:

в очередном финансовом году и плановом периоде;

4.6. Нормативные затраты на оплату труда и начисления на выплаты по оплате труда персонала, который не принимает непосредственного участия в выполнении государственной работы (административноуправленческого, административно-хозяйственного, вспомогательного и иного персонала), рассчитываются по формуле:

р - процент индексации на основании проектировок, предусмотренных проектом областного бюджета Ульяновской области в очередном финансовом году и плановом периоде;

Fвз - расходы на уплату страховых взносов во внебюджетные фонды в соответствии с Федеральным законом от 24.07.2009 № 212-ФЗ «О страховых взносах в Пенсионный фонд Российской Федерации, Фонд социального страхования Российской Федерации, Федеральный

финансовый год и плановый период;

 $\mathbf{K}_{\mathbf{A}}^{\mathbf{A}}$ 

Кр - плановое количество персонала, направляемого в командировку,

nж - норма возмещения найма жилых помещений;

- количество дней командировок;<br>- количество дней проживания в командировке.

товаров;

формуле:<br> $\frac{G}{K}$ канц $=K_{\kappa z}$ 

плановом периоде;

на оче́редной финансовый год и плановый период;<br>n<sub>c</sub> - норма возмещения суточных расходов;

 $K_{\text{max}}$  x i, где:

в соответствии с установленным в учреждении лимитом;

i - индекс-дефлятор в очередном финансовом году и плановом периоде. 4.8.2. Нормативные затраты на приобретение расходных материалов и комплектующих материалов к вычислительной технике и оргтехнике в очередном финансовом году и плановом периоде рассчитываются по

 $T_c^{\text{ex}}$  - количество служебных командировок по утверждённому графику в очередном финансовом году и плановом периоде;  $\rm K_{\rm cr}$ - плановое количество персонала, направляемого в командировку,

формуле:

очередном финансовом году и плановом периоде;

i - индекс-дефлятор в очередном финансовом году и плановом

периоде. 4.8.3. Нормативные затраты на подписку печатных изданий рассчи- тываются по формуле:

 $G_{\text{m}} = \sum K_i$  x  $C_i$ , где:

Кії подписка на определённый вид печатного издания;

году и плановом периоде;

 $V_{\text{BAMFfo}}$  - средний объём вывоза ТБО в прошедшем году (куб. м);<br> $Q_{\text{max}}$  - тариф за единицу вудство ТГО  $Q_{\text{sub}^{non}}$  - тариф за единицу вывоза ТБО в очередном финансовом году и плановом периоде.

году и плановом периоде. 4.9.2. Нормативные затраты на сопровождение и обновление програм-много обеспечения «1С Бухгалтерия» рассчитываются по формуле:

 $\tilde{G}_{\text{ice}} = (K_{\text{comp}} \times C_{\text{comp}} + K_{\text{off}} \times C_{\text{off}}) \times 12 \times i$ , где:

 $\ddot{S} = (K_{ex} + S_{nn} x t + S_{cu} x t) x 12$ , где:

12 - количество месяцев в текущем финансовом году;

i - индекс-дефлятор в очередном финансовом году и плановом

периоде. 4.9.3. Нормативные затраты на банковские услуги рассчитываются

S - сумма перечисленных денежных средств с расчётного счёта

по формуле:

учреждения;

учреждения за месяц;

учреждения за месяц;

 $\overline{G}_{\rm yn}$  =  $K_{\rm sa}$  x t, где:

t - ставка за проведение банковской операции; 12 - количество месяцев в текущем финансовом году.

4.9.4. Нормативные затраты на услуги нотариуса рассчитываются по

формуле:

периоде

заверению;

t - тариф за нотариальное заверение одного документа.

 $\overline{K}_{\rm comp}^{\rm le}$  -  $\overline{K}_{\rm comp}^{\rm comp}$  количество месяцев сопровождения программного обеспечения «1С Бухгалтерия»;

- стоимость сопровождения программного обеспечения

4.9.5. Нормативные затраты на обучение персонала на курсах повышения квалификации, подготовку и переподготовку,

году и плановом периоде;

 $\overline{G}_{\overline{r}60} = \overline{V}_{\overline{c}6\overline{r}60}$  х  $\overline{Q}_{\overline{c}6\overline{r}60} + \overline{V}_{\overline{b}b\overline{b}1\overline{r}60}$  х  $\overline{Q}_{\overline{b}b\overline{b}1\overline{r}60}$ , где:

V<sub>сбтбо</sub> - средний объём сбора ТБО в прошедшем году (куб. м);<br>Q<sub>сбтбо</sub> - тариф за единицу объёма сбора ТБО в очередном финансовом

Сппер - стоимость услуг по обучению в текущем финансовом году; i - индекс-дефлятор в очередном финансовом году и плановом

**5. Определение нормативных затрат на содержание имущества** Расчёт нормативных затрат на содержание имущества учреждения

представлен в приложении № 1 к настоящему постановлению.

- сумма денежных средств, снимаемых с расчётного счёта

еж при сыратный тариф за обслуживание расчётного счёта

количество документов, подлежащих нотариальному

ПРИЛОЖЕНИЕ № 3

к постановлению Правительства Ульяновской области от 26 декабря 2013 г. № 638-П утверждении Порядка формирования государственного задания на оказание государственных услуг (выполнение работ) и финансового обеспечения выполнения этого задания государственными учреждениями Ульяновской области» с целью определения нормативных затрат на выполнение областным государственным бюджетным учреждением «Электронный Ульяновск» (далее - учреждение), функции и полномочия учредителя которого исполняет Правительство Ульяновской области, государственной работы по эксплуатации комплексной системы управления процессом организации государственных закупок «АЦК-Госзаказ» «Ульяновск» (Special) Правительства Ульяновской области и исполнительных органов государственной власти Ульяновской области (далее - государственная работа) и нормативных затрат на содержание имущества на очередной финансовый год и плановый период.

*Y MANOCKAR* 

1.2. Выполнение государственной работы осуществляется в соответствии с Федеральным законом от 21.07.2005 № 94-ФЗ «О размещении заказов на поставки товаров, выполнение работ, оказание

услуг для государственных и муниципальных нужд».

1.3. Финансовое обеспечение выполнения государственного задания учреждением осуществляется в виде субсидии из областного бюджета Ульяновской области, размер которой рассчитывается на основании нормативных затрат на выполнение государственной работы в рамках государственного задания и нормативных затрат на содержание имущества, закреплённого за учреждением или приобретённого учреждением за счёт средств, выделенных ему Правительством Ульяновской области на приобретение такого имущества, а также на уплату налогов, в качестве объекта налогообложения по которым признаётся указанное имущество, в том числе земельные участки. 1.4. Объём финансового обеспечения выполнения государственного задания учреждением, определяемый на основе нормативных затрат, указанных в пункте 1.1 раздела 1 настоящего Порядка, не должен превышать объём бюджетных ассигнований, предусмотренных на указанные цели сводной бюджетной росписью областного бюджета Ульяновской области и бюджетными росписями главных распорядителей средств областного бюджета Ульяновской области на соответствующий

финансовый год и плановый период.

 $F_y = N_{\text{aux}} x k + N_{\text{un}}, \text{где:}$ 

1.5. Объём субсидии на выполнение государственной работы в

 $N_{\rm max}^{\rm s}$  - нормативные затраты на выполнение государственной работы

соответствующем финансовому году рассчитывается по формуле:

в соответствующем финансовом году и плановом периоде;

k - объём (количество единиц) выполнения государственной работы

в соответствующем финансовом году и плановом периоде;

соответствующем финансовом году и плановом периоде.

1.6. В случаях, определённых законодательством, при выполнении государственной работы за плату в пределах установленного государственного задания размер субсидии на финансовое обеспечение выполнения указанного государственного задания рассчитывается с учётом средств, планируемых к поступлению от потребителей указанных

работ.

1.7. При определении объёма нормативных затрат в расчёт не включаются затраты, финансируемые путём предоставления субсидий на иные цели в соответствии с постановлением Правительства Ульяновской области от 05.08.2011 № 366-П «Об утверждении Порядка определения объёма и условий предоставления субсидий из областного бюджета Ульяновской области государственным бюджетным и автономным

учреждениям Ульяновской области на иные цели».

**2. Определение нормативных затрат на выполнение государственной работы** 2.1. Для определения нормативных затрат на выполнение государственной работы применяется нормативный метод. При этом используются утверждённые нормативы затрат, выраженные в натуральных показателях, в том числе нормативы потребления расходных материалов, объёмы снижения потребления энергетических ресурсов в соответствии с требованиями энергетической эффективности или иных натуральных параметров выполнения государственной работы.

2.2. Нормативные затраты на выполнение государственной работы

 $N_{\text{np}}^{\text{max}}$  -  $\mu$  нормативные затраты, непосредственно связанные с

выполнением государственной работы;

на содержание имущества).

 $N_{\text{app}} = G_{\text{orocn}} + G_{\text{kanauk}}$ , где:

 $\overline{\text{c}}$ заказ» «Ульяновск» (Special).

 $G_{\text{oroch}} = \text{\textcircled{pOT}}_{\text{och}} x k + F_{\text{gs}}$ , где:

участие в выполнении государственной работы;

Gканацк - нормативные затраты на предоставление в пользование порта корпоративной сети передачи данных Правительства Ульяновской области (далее - КСПД) для доступа к КСПД (с пропуском трафика внутри корпоративной сети) и предоставление в пользование цифрового виртуального канала (IP/MPLS) с установленной фиксированной скоростью на порту доступа к КСПД для комплексной системы управления процессом организации государственных закупок «АЦК-

3.2. Нормативные затраты на оплату труда и начисления на выплаты по оплате труда персонала, принимающего непосредственное участие в выполнении государственной работы, определяются исходя из текущего фонда оплаты труда персонала, принимающего непосредственное участие в выполнении государственной работы, увеличенного на процент индексации на основании проектировок, предусмотренных проектом областного бюджета Ульяновской области на очередной финансовый год и плановый период, и рассчитываются по формуле:

ФОТосн - фонд оплаты труда персонала, принимающего непосредственное участие в выполнении государственной работы, в

текущем финансовом году;

k - процент индексации на основании проектировок, предусмотренных проектом областного бюджета Ульяновской области

на очередной финансовый год и плановый период;

обязательного медицинского страхования».

3.3. Нормативные затраты на предоставление в пользование порта КСПД для доступа к КСПД (с пропуском трафика внутри корпоративной сети) и предоставление в пользование цифрового виртуального канала (IP/MPLS) с установленной фиксированной скоростью на порту доступа к КСПД для комплексной системы управления процессом организации государственных закупок «АЦК-Госзаказ» «Ульяновск»

«АЦК-Госзаказ» «Ульяновск» (Special);

КСПД в текущем финансовом году;

i - индекс-дефлятор в очередном финансовом году и плановом

периоде.

3.4. На каждый вид затрат устанавливается лимит потребления,

утверждённый директором учреждения.

**4. Определение нормативных затрат на общехозяйственные нужды, связанные с выполнением государственной работы** 4.1. Для определения нормативных затрат на общехозяйственные нужды применяется структурный метод. Нормативные затраты на общехозяйственные нужды распределяются пропорционально фонду оплаты труда основного персонала, непосредственно участвующего в

выполнении государственной работы.

4.2. К нормативным затратам на общехозяйственные нужды относятся затраты, которые невозможно отнести напрямую к нормативным затратам, непосредственно связанным с выполнением государственной

работы, и к нормативным затратам на содержание имущества.

Нормативные затраты на общехозяйственные нужды рассчитываются

 $G_{\rm y}$  - нормативные затраты на приобретение транспортных услуг;<br> $G_{\rm y}$  - нормативные затраты на оплату трула и начислени

 $G_{p_M}^{N_p}$  - нормативные затраты на приобретение расходных материалов

 $G_{n}^{38}$  - нормативные затраты на водоотведение и сброс загрязняющих

 $V_{\rm xx}^{\rm as}$  - средний объём потребления холодной воды в прошедшем году

на выплаты по оплате труда персонала, который не принимает непосредственного участия в выполнении государственной работы (административно-управленческого, административно-хозяйственного,

 $G_{\kappa p}$  - нормативные затраты на командировочные расходы;

 $G_{\text{XB}}^{\text{max}}$ - нормативные затраты на холодное водоснабжение;

вспомогательного и иного персонала);

общехозяйственного назначения;

веществ в стоки (далее - водоотведение);

Gо - нормативные затраты на потребление тепловой энергии;

нормативные затраты на оплату труда и начисления

(куб. м);

Qхв - тариф за единицу объёма холодной воды в очередном

финансовом году и плановом периоде.

4.3.2. Нормативные затраты на водоотведение рассчитываются по

формуле:

 $V_g$ 

финансовом году и плановом периоде.

4.3.3. Нормативные затраты на потребление тепловой энергии составляют 50% общего объёма затрат на оплату указанного вида

коммунальных платежей и рассчитываются по формуле:

- нормативные затраты на потребление электрической энергии. 4.3.1. Нормативные затраты на холодное водоснабжение

- средний объём потребления тепловой энергии в прошедшем

году (Гкалл);

*YMANObekaR*<br>MPABLA

# $JOKYMEHTDI$  Понедельник, 13 января 2014 г. **3**

Qо - тариф за единицу объёма теплоносителя в очередном  $\phi$ инансовом году и плановом периоде;

коммунальных платежей и рассчитываются по формуле:  $\tilde{G}_{97} = V_{97}$  х  $Q_{97}$  х 0,9, где:

0,5 - 50% общего объёма затрат на потребление тепловой энергии. 4.3.4. Нормативные затраты на потребление электрической энергии составляют 90% общего объёма затрат на оплату указанного вида

<sub>эл</sub> - за - суруской потребления электрической энергии в прошедшем году (кВт/час);

 $Q_{2a}$  - тариф за единицу объёма электрической энергии в очередном финансовом году и плановом периоде; 0,9 - 90% общего объёма затрат на потребление электрической

энергии. 4.4. Нормативные затраты на приобретение услуг связи рассчитыва-

ются по формуле:<br>  $G_{\text{c}} = \sum_{\text{C}} (G_{\text{crau}} + G_{\text{cor}} + G_{\text{novr}})$ , где:

 $G_{\text{cm}}^{\text{cm}}$  - нормативные затраты на услуги стационарной связи;<br> $G_{\text{cm}}^{\text{cm}}$ - нормативные затраты на услуги сотовой связи; нормативные затраты на услуги сотовой связи;

нормативные затраты на услуги почтовой связи.

— <sup>сот</sup> - утверждённый в учреждении лимит на услуги сотовой связи в текущем финансовом году;

тариф на услуги почтовой связи в текущем финансовом голу; i - индекс-дефлятор в очередном финансовом году и плановом периоде.

4.4.1. Нормативные затраты на услуги стационарной связи

рассчитываются по формуле:

 $G_{\text{crau}} = T_{\text{crau}} \times \text{ab} \times 12 \times \text{i}$ , где:

 $T_{\text{crau}}^{\text{c.m.}}$  - количество телефонных номеров в очередном финансовом году и плановом периоде; среднемесячная абонентская плата в текущем финансовом

 $G_{\text{ry}} = \sum (G_{\text{unre}} + G_{\text{crop}} + G_{\text{ck}})$ , где:  $G_{\text{unre}}^{\prime\prime}$  - нормативные затраты на выплату компенсации штатному персоналу, использующему личный автотранспорт в служебных целях;

Gст.ор - нормативные затраты по привлечению сторонних организаций по оказанию транспортных услуг;  $G_{c}$  - нормативные затраты по расходам на приобретение проездных

документов при направлении в служебные командировки.  $4.5.1$ . Нормативные затраты на выплату компенсации штатному

году; 12 - количество месяцев в текущем финансовом году;

i - индекс-дефлятор в очередном финансовом году и плановом периоде.

4.4.2. Нормативные затраты на услуги сотовой связи рассчитывают-

ся по формуле:<br> $G_{\text{cor}} = L_{\text{cor}} x 12 x$  i, где:

жоличество штатного персонала, использующего личный автотранспорт в служебных целях, в очередном финансовом году и плановом периоде;

12 - количество месяцев в текущем финансовом году; i - индекс-дефлятор в очередном финансовом году и плановом пе-

 $K_{\tau y}^{\text{cusp}}$  количество транспортных услуг в очередном финансовом году и плановом периоде; t - средний тариф на транспортные услуги в месяц в текущем

риоде. 4.4.3. Нормативные затраты на услуги почтовой связи рассчитываются по формуле:

 $G_{\text{nout}} = V_{\text{nout}}$  х t х i, где:

Vпочт - объём почтовых отправлений в прошедшем году;

Тск - количество служебных командировок по утверждённому графику в очередном финансовом году и плановом периоде;  $K_{\text{c}k}$ - плановое количество персонала, направляемого в командировку,

4.5. Нормативные затраты на приобретение транспортных услуг для выполнения государственной работы рассчитываются по формуле:

персоналу, использующему личный автотранспорт в служебных целях, рассчитываются по формуле:

 $G_{\text{unre}} = K_{\text{me}} x t x 12x i$ , где:

 $T_{\text{c}k}^{\text{NP}}$  - плановое количество служебных командировок в очередном финансовом году и плановом периоде;

общехозяйственного назначения рассчитываются по формуле:  $G_{\text{p}_{\text{M}}} = (G_{\text{Kamu}} + G_{\text{pacz}} + G_{\text{m}}) \times i$ , где:

 $G_{\text{Kamu}}^{\text{par}}$  - нормативные затраты на приобретение канцелярских товаров;

t - установленная норма компенсации за использование личного автотранспорта в служебных целях в месяц в текущем финансовом году;

12 - количество месяцев в текущем финансовом году;

 $\epsilon_{\rm scx}$  - нормативные затраты на приобретение расходных материалов и комплектующих материалов к вычислительной технике и оргтехнике;

i - индекс-дефлятор в очередном финансовом году и плановом периоде.

 $G_{\text{m}}$  - нормативные затраты на подписку печатных изданий i - индекс-дефлятор в очередном финансовом году и плановом

4.8.1. Нормативные затраты на приобретение канцелярских товаров в очередном финансовом году и плановом периоде рассчитываются по формуле:<br> $G_{\text{K}} = K_{\text{K}}$ 

4.5.2. Нормативные затраты по привлечению сторонних организаций

по оказанию транспортных услуг рассчитываются по формуле:<br> $G_{\text{zero}} = K_{xy} x \text{ t} x 12 x \text{ i, rge:}$ 

 $\begin{array}{l} \check{G}_{\kappa\alpha\mu\alpha} = K_{\kappa\alpha\mu\alpha} \geq C_{\kappa\alpha\mu\alpha} \geq i, \, \text{где:} \\ K_{\dots\dots} \quad - \quad \text{KOMMHECTBO} \quad \text{перo} \end{array}$ канц канц в очередном финансовом году и плановом периоде;

ни - стоимость канцелярских товаров в текущем финансовом году в соответствии с установленным в учреждении лимитом i - индекс-дефлятор в очередном финансовом году и плановом

финансовом году; 12 - количество месяцев в текущем финансовом году;

i - индекс-дефлятор в очередном финансовом году и плановом

 $K_{\text{pacz}}^{\text{pacz}}$  - количество комплектующих материалов к вычислительной технике и оргтехнике, используемой персоналом, который не принимает непосредственного участия в выполнении государственной работы, в очередном финансовом году и плановом периоде;

<sub>сх</sub> - стоимость комплектующих материалов к вычислительной технике и оргтехнике по видам в текущем финансовом году;

периоде. 4.5.3. Нормативные затраты по расходам на приобретение проездных документов при направлении в служебные командировки рассчитываются по формуле:

 $G_{cK} = T_{cK} X K_{cK} X I I_{cK} X i$ , где:

 $G_{\text{up}} = G_{\text{rfo}} + G_{\text{1c}} + G_{\text{6y}} + G_{\text{yH}} + G_{\text{06}}$ , где: нормативные затраты на сбор и вывоз твёрдых бытовых отходов (далее - ТБО);

 $G_{1c}$  - нормативные затраты на сопровождение и обновление программного обеспечения «1С Бухгалтерия»;

 $G_{\epsilon}$  - нормативные затраты на банковские услуги:

- нормативные затраты на услуги нотариуса;

в очередном финансовом году и плановом периоде; Цск - цена проездного билета в текущем финансовом году;

индекс-дефлятор в очередном финансовом году и плановом

нормативные затраты на обучение персонала на курсах повышения квалификации, подготовку и переподготовку;

 $Q_{\rm c6760}^{\rm conco}$  - тариф за единицу объёма сбора ТБО в очередном финансовом году и плановом периоде;

 $V_{\text{bath} \sigma}$  - средний объём вывоза ТБО в прошедшем году (куб. м); Qвывтбо - тариф за единицу вывоза ТБО в очередном финансовом году и плановом периоде.

периоде. 4.6. Нормативные затраты на оплату труда и начисления на выплаты по оплате труда персонала, который не принимает непосредственного участия в выполнении государственной работы (административноуправленческого, административно-хозяйственного, вспомогательного и иного персонала), рассчитываются по формуле:

количество месяцев сопровождения программного обеспечения «1С Бухгалтерия»;

<sub>лт</sub> - стоимость сопровождения программного обеспечения «1С Бухгалтерия» в прошедшем году;

К<sub>рбн</sub> - количество месяцев обновления программного обеспечения «1С Бухгалтерия»;

ФОТотауп - фонд оплаты труда персонала, который не принима-ет непосредственного участия в выполнении государственной работы (административно-управленческого, административно-хозяйственного,

<sub>обн</sub> - стоимость обновления программного обеспечения «1С Бухгалтерия» в прошедшем году;

 $G_{\rm{bg}} = (K_{\rm{ex}} + t \times (S_{\rm{np}} + S_{\rm{cn}}) \times 12,$  где:  $K_{\text{ex}}^{\text{by}}$  - ежемесячный тариф за обслуживание расчётного счёта учреждения;

р - процент индексации на основании проектировок, предусмотренных проектом областного бюджета Ульяновской области в очередном

S - сумма денежных средств, снимаемых с расчётного счёта учреждения за месяц;

<del>екдения за лесяц,</del><br>t - ставка за проведение банковской операции 12 - количество месяцев в текущем финансовом году.

финансовом году и плановом периоде; Fвз - расходы на уплату страховых взносов во внебюджетные фонды в соответствии с Федеральным законом от 24.07.2009 № 212-ФЗ «О страховых взносах в Пенсионный фонд Российской Федерации, Фонд социального страхования Российской Федерации, Федеральный фонд обязательного медицинского страхования».

 $K_{\text{query}}^{\infty}$  - количество персонала, направляемого на курсы повышения квалификации, подготовку и переподготовку, в очередном финансовом году и плановом периоде;

4.7. Нормативные затраты на командировочные расходы рассчитываются по формуле:

 $G_{\kappa p} = \sum T_{c\kappa} x K_p x (n_c x K_{\mu} + n_{\kappa} x K_{np})$ , где:

Кр - плановое количество персонала, направляемого в командировку, в очередном финансовом году и плановом периоде;

n<sub>c</sub> - норма возмещения суточных расходов;

норма возмешения найма жилых помешений:

- количество дней командировок;

- количество лней проживания в командировке.

4.8. Нормативные затраты на приобретение расходных материалов

периоде.

периоде.

4.8.2. Нормативные затраты на приобретение расходных материалов и комплектующих материалов к вычислительной технике и оргтехнике в очередном финансовом году и плановом периоде рассчитываются по формуле:

 $\overline{G}_{\text{pacz}} = K_{\text{pacz}}$  х  $C_{\text{pacz}}$  х i, где:

i - индекс-дефлятор в очередном финансовом году и плановом периоде.

4.8.3. Нормативные затраты на подписку печатных изданий рассчитываются по формуле:

 $G_{\text{nn}} = \sum K_i$  x  $C_i$ , где:

Кії подписка на определённый вид печатного издания;

С $_{\rm i}^{\rm t}$ - стоимость подписки на определённый вид печатного издания.<br>4.9. Иные нормативные затраты на общехозяйственные нужды стоимость подписки на определённый вид печатного издания

в соответствующем финансовом году и плановом периоде; - нормативные затраты на содержание имущества в

рассчитываются по формуле:

4.9.1. Нормативные затраты на сбор и вывоз ТБО рассчитываются по формуле:

 $\overline{G}_{\overline{r}60} = \overline{V}_{\overline{c}6\overline{r}60}$  х  $\overline{Q}_{\overline{c}6\overline{r}60} + \overline{V}_{\overline{b}b\overline{b}1\overline{r}60}$  х  $\overline{Q}_{\overline{b}b\overline{b}1\overline{r}60}$ , где:

 $V_{\rm c6000}$  - средний объём сбора ТБО в прошедшем году (куб. м);

 $N_{\text{mp}}^{\text{max}}$  - нормативные затраты, непосредственно связанные с выполнением государственной работы;

4.9.2. Нормативные затраты на сопровождение и обновление програм-много обеспечения «1С Бухгалтерия» рассчитываются по формуле:

 $\tilde{G}_{\text{1c}} = (K_{\text{comp}} \times C_{\text{comp}} + K_{\text{off}} \times C_{\text{off}}) \times 12 \times i$ , где:

N<sub>oxн</sub> - нормативные затраты на общехозяйственные нужды (за исключением затрат, которые учитываются в составе нормативных затрат на содержание имущества).

 $N_{\text{mp}} = G_{\text{orocn}} + G_{\text{pacz}}$ , где:  $G_{\text{oroch}}^{\text{up}}$  - нормативные затраты на оплату труда и начисления на выплаты по оплате труда персонала, принимающего непосредственное

участие в выполнении государственной работы; - нормативные затраты на приобретение расходных и

12 - количество месяцев в текущем финансовом году;

i - индекс-дефлятор в очередном финансовом году и плановом период 4.9.3. Нормативные затраты на банковские услуги рассчитываются

по формуле:

процент индексации на основании проектировок, предусмотренных проектом областного бюджета Ульяновской области в очередном финансовом году и плановом периоде;

Sпр - сумма перечисленных денежных средств с расчётного счёта учреждения за месяц;

4.9.4. Нормативные затраты на услуги нотариуса рассчитываются по

формуле:<br> $G_{\text{sym}} = K_{\text{3A}} x \text{ t, rge:}$ 

количество документов, подлежащих нотариальному заверению; - тариф за нотариальное заверение одного документа.

- **количество расходных и комплектующих материалов к** клительной технике и оргтехнике для специалистов учреждения, принимающих непосредственное участие в выполнении государственной работы, в очередном финансовом году и плановом периоде;

- стоимость комплектующих материалов к вычислительной технике и оргтехнике по видам в текущем финансовом году; i - индекс-дефлятор в очередном финансовом году и плановом

4.9.5. Нормативные затраты на обучение персонала на курсах повышения квалификации, подготовку и переподготовку рассчитываются по формуле:

### $G_{\text{one}} = K_{\text{mrep}} \times C_{\text{mrep}} \times i$ , где:

Сппер - стоимость услуг по обучению в текущем финансовом году; i - индекс-дефлятор в очередном финансовом году и плановом периоде.

оты, и нормативным затратам на содержание имущества. Нормативные затраты на общехозяйственные нужды рассчитываются

#### **5. Определение нормативных затрат на содержание имущества**

 $G_{\text{\tiny KOM}}^{\text{\tiny{OM}}}$  - нормативные затраты на коммунальные услуги; Gсв - нормативные затраты на приобретение услуг связи;

- нормативные затраты на приобретение транспортных услуг;

Расчёт нормативных затрат на содержание имущества учреждения представлен в приложении № 1 к настоящему постановлению.

> нормативные затраты на оплату труда и начисления на выплаты по оплате труда персонала, который не принимает непосредственного участия в выполнении государственной работы (административно-управленческого, административно-хозяйственного, вспомогательного и иного персонала);

ПРИЛОЖЕНИЕ № 4 к постановлению Правительства Ульяновской области от 26 декабря 2013 г. № 638-П

**ПОРЯДОК**

**определения нормативных затрат на выполнение государственной работы по обеспечению необходимых организационных** 

**и технических мер для защиты персональных данных от неправомерного или случайного доступа к ним, уничтожения,** 

**изменения, блокирования, копирования, распространения персональных данных, а также от иных** 

**неправомерных действий и нормативных затрат на содержание имущества областного государственного бюджетного учреждения «Электронный Ульяновск»**

> нормативные затраты на потребление электрической энергии. 4.3.1. Нормативные затраты на холодное водоснабжение

<sub>,</sub> - средний объём потребления холодной воды в прошедшем году

Q<sub>22</sub> - тариф за единицу объёма холодной воды в очередном

#### **1. Общие положения**

году (Гкалл);  $Q_{0}$  -

1.1. Настоящий Порядок разработан в соответствии с постановлением Правительства Ульяновской области от 29.10.2010 № 365-П «Об утверждении Порядка формирования государственного задания на оказание государственных услуг (выполнение работ) и финансового обеспечения выполнения этого задания государственными учреждениями Ульяновской области» с целью определения нормативных затрат на выполнение областным государственным бюджетным учреждением «Электронный Ульяновск» (далее - учреждение), функции и полномочия учредителя которого исполняет Правительство Ульяновской области, государственной работы по обеспечению необходимых организационных и технических мер для защиты персональных данных от неправомерного или случайного доступа к ним, уничтожения, изменения, блокирования, копирования, распространения персональных данных, а также от иных неправомерных действий (далее - государственная работа) и нормативных затрат на содержание имущества на очередной финансовый год и плановый период.

> 4.4.1. Нормативные затраты на услуги стационарной связи рассчитываются по формуле:

Gстац =  $T_{\text{crau}}$  x ab x 12 x i, где: Тстац - количество телефонных номеров в очередном финансовом году и плановом периоде;

1.2. Перечень нормативных правовых актов Российской Федерации и нормативных правовых актов Ульяновской области, являющихся

> $L_{\text{cor}}$  - утверждённый в учреждении лимит на услуги сотовой связи в текущем финансовом году;

риоде. 4.4.3. Нормативные затраты на услуги почтовой связи рассчитываются по формуле:<br> $G_{\text{norm}} = V_{\text{norm}} x t$ 

 $G_{\text{novr}} = V_{\text{novr}}$  х t х i, где:

основанием для выполнения государственной работы: Федеральный закон от 27.07.2006 № 149-ФЗ «Об информации, информационных технологиях и о защите информации»;

> <sup>очт</sup> тариф на услуги почтовой связи в текущем финансовом голу; i - индекс-дефлятор в очередном финансовом году и плановом пе-

Федеральный закон от 27.07.2006 № 152-ФЗ «О персональных данных»;

Федеральный закон от 09.02.2009 № 8-ФЗ «Об обеспечении доступа информации о деятельности государственных органов и органов местного самоуправления»;

> $G_{\text{unre}}^{\prime\prime}$  - нормативные затраты на выплату компенсации штатному персоналу, использующему личный автотранспорт в служебных целях;

 $G_{\text{crop}}$  - нормативные затраты по привлечению сторонних организаций по оказанию транспортных услуг;

 $G_{c}$  - нормативные затраты по расходам на приобретение проездных документов при направлении в служебные командировки.

Указ Президента Российской Федерации от 17.03.2008 № 351 «О мерах по обеспечению информационной безопасности Российской Федерации при использовании информационно-телекоммуникационных сетей международного информационного обмена»;

Закон Ульяновской области от 19.12.2008 № 220-ЗО «О порядке организации и ведения регистра муниципальных нормативных правовых актов Ульяновской области»;

постановление Правительства Ульяновской области от 09.09.2010 № 294-П «Об утверждении Положения о порядке формирования и ведения реестров государственных услуг (функций) исполнительных органов государственной власти Ульяновской области, Реестра государственных и муниципальных услуг (функций) Ульяновской области и Портала государственных и муниципальных услуг (функций) Ульяновской области»;

> рассчитываются по формуле:  $G_{cK} = T_{cK} X K_{cK} X \overline{H}_{cK} X i$ , где:

распоряжение Правительства Ульяновской области от 04.10.2013 № 666-пр «О единой системе электронного документооборота Правительства Ульяновской области и исполнительных органов государственной власти Ульяновской области».

1.3. Финансовое обеспечение выполнения государственного задания учреждением осуществляется в виде субсидии из областного бюджета Улья-новской области, размер которой рассчитывается на основании нормативных затрат на выполнение государственной работы в рамках государственного задания и нормативных затрат на содержание имущества, закреплённого за учреждением или приобретённого учреждением за счёт средств, выделенных ему Правительством Ульяновской области на приобретение такого имущества, а также на уплату налогов, в качестве объекта налогообложения по которым

> $\overline{F}$  - расходы на уплату страховых взносов во внебюджетные фонды в соответствии с Федеральным законом от 24.07.2009 № 212-ФЗ «О страховых взносах в Пенсионный фонд Российской Федерации, Фонд социального страхования Российской Федерации, Федеральный фонд

 $\vec{c}_\text{c}$  - нормативные затраты на приобретение расходных материалов и комплектующих материалов к вычислительной технике и оргтехнике; G<sub>при</sub> - нормативные затраты на подписку печатных изданий i - индекс-дефлятор в очередном финансовом году и плановом

признаётся указанное имущество, в том числе земельные участки. 1.4. Объём финансового обеспечения выполнения государственного задания учреждением, определяемый на основе нормативных затрат, указанных в пункте 1.1 раздела 1 настоящего Порядка, не должен превышать объём бюджетных ассигнований, предусмотренных на указанные цели сводной бюджетной росписью областного бюджета Ульяновской области и бюджетными росписями главных распорядителей средств областного бюджета Ульяновской области на соответствующий финансовый год и плановый период.

Кканц - количество персонала в очередном финансовом году и плановом периоде; С<sub>канц</sub> - стоимость канцелярских товаров в текущем финансовом году

1.5. Объём субсидии на выполнение государственной работы в соответствующем финансовому году рассчитывается по формуле:

 $F_y = N_{6e3} x k + N_{\mu} n$ , где:  $\rm N_{\rm 6es}$  - нормативные затраты на выполнение государственной работы

 $K_{\text{pacz}}^{\text{pacz}}$  - количество комплектующих материалов к вычислительной технике и оргтехнике, используемой персоналом, который не принимает непосредственного участия в выполнении государственной работы, в

 $\mathrm{C}_{\mathrm{pack}}$  - стоимость комплектующих материалов к вычислительной технике и оргтехнике по видам в текущем финансовом году; i - индекс-дефлятор в очередном финансовом году и плановом

в соответствующем финансовом году и плановом периоде; k - объём (количество единиц) выполнения государственной работы тываются по формуле:  $G_{\text{m}} = \sum K_i$  x  $C_i$ , где:

> C: - стоимость подписки на определённый вид печатного издания.<br>4.9. Иные нормативные затраты на общехозяйственные нужды - стоимость подписки на определённый вид печатного издания.

> $G_{\tau_{60}}^{\tau_{p}}$  - нормативные затраты на сбор и вывоз твёрдых бытовых

 $G_{1c}$  - нормативные затраты на сопровождение и обновление

соответствующем финансовом году и плановом периоде. 1.6. В случаях, определённых законодательством, при выполнении государственной работы за плату в пределах установленного

государственного задания размер субсидии на финансовое обеспечение выполнения указанного государственного задания рассчитывается с учётом средств, планируемых к поступлению от потребителей указанных работ.

1.7. При определении объёма нормативных затрат в расчёт не включаются затраты, финансируемые путём предоставления субсидий на иные цели в соответствии с постановлением Правительства Ульяновской области от 05.08.2011 № 366-П «Об утверждении Порядка определения объёма и условий предоставления субсидий из областного бюджета Ульяновской области государственным бюджетным и автономным учреждениям Ульяновской области на иные цели».

#### **2. Определение нормативных затрат на выполнение государственной работы**

2.1. Для определения нормативных затрат на выполнение государственной работы применяется нормативный метод. При этом используются утверждённые нормативы затрат, выраженные в натуральных показателях, в том числе нормативы потребления расходных материалов, объёмы снижения потребления энергетических ресурсов в соответствии с требованиями энергетической эффективности или иных натуральных параметров выполнения государственной работы.

В случае отсутствия утверждённых натуральных нормативов затрат исполнительными органами государственной власти Ульяновской области в целях определения нормативных затрат могут быть самостоятельно установлены нормативы затрат, выраженные в натуральных показателях.

2.2. Нормативные затраты на выполнение государственной работы рассчитываются по формуле:

 $N_{\text{fes}} = N_{\text{np}} + N_{\text{oxH}}$ , где:

**3. Определение нормативных затрат, непосредственно связанных с выполнением государственной работы**

3.1. Нормативные затраты, непосредственно связанные с выполнением государственной работы, рассчитываются по формуле:

комплектующих материалов, потребляемых в процессе выполнения государственной работы. 3.2. Нормативные затраты на оплату труда и начисления на выплаты

по оплате труда персонала, принимающего непосредственное участие в выполнении государственной работы, определяются исходя из текущего фонда оплаты труда персонала, принимающего непосредственное участие в выполнении госу-дарственной работы, увеличенного на процент индексации на основании проектировок, предусмотренных проектом областного бюджета Ульяновской области на очередной финансовый год и плановый период, и рассчитываются по формуле:

 $_{\text{CH}} = \text{QOT}_{_{\text{OCH}}} x k + F_{_{\text{B3}}}, \text{где:}$ 

ФОТосн - фонд оплаты труда персонала, принимающего непосредственное участие в выполнении государственной работы, в текущем финансовом году;

Fвз - расходы на уплату страховых взносов во внебюджетные фонды в соответствии с Федеральным законом от 24.07.2009 № 212-ФЗ «О страховых взносах в Пенсионный фонд Российской Федерации, Фонд

социального страхования Российской Федерации, Федеральный фонд обязательного медицинского страхования».

3.3. Нормативные затраты на приобретение расходных и комплектующих материалов к вычислительной технике и оргтехнике, потребляемых в процессе выполнения государственной работы, рассчитываются по формуле:

 $G_{\text{pacx}} = K_{\text{pacx}}$  x C<sub>pacx</sub> x i, где:<br> $K^{\text{pacx}}$  - количество расх

периоде. 3.4. На каждый вид затрат устанавливается лимит потребления, утверждённый директором учреждения.

**4. Определение нормативных затрат на общехозяйственные нужды, связанные с выполнением государственной работы**

4.1. Для определения нормативных затрат на общехозяйственные нужды применяется структурный метод. Нормативные затраты на общехозяйственные нужды распределяются пропорционально фонду оплаты труда основного персонала, непосредственно участвующего в выполнении государственной работы.

4.2. К нормативным затратам на общехозяйственные нужды относятся затраты, которые невозможно отнести напрямую к нормативным затратам, непосредственно связанным с выполнением государственной

по формуле:

 $N_{\text{G}^{\text{O} \text{XH}}} = G_{\text{KOM}} + G_{\text{CB}} + G_{\text{Y}} + G_{\text{C}^{\text{O} \text{YH}}} + G_{\text{C}^{\text{O} \text{YH}}} + G_{\text{M}^{\text{O} \text{Y}}} + G_{\text{H}^{\text{O} \text{Y}}}$  где:

Gкр - нормативные затраты на командировочные расходы;  $G_{p_M}^{N}$  - нормативные затраты на приобретение расходных материалов общехозяйственного назначения;

- иные нормативные затраты на общехозяйственные нужды.

 $G_{\text{KOM}} = G_{\text{XB}} + G_{\text{BO}} + G_{\text{o}} + G_{\text{BA}}$ , где:

ассчитываются по формуле:  $G_{vR} = V_{vR}$  х  $Q_{vR}$ , где

формуле:<br> $G_{\text{no}} = V_{\text{no}} \times Q_{\text{no}}$ , где:  $G_{\text{B}} = V_{\text{B}} X Q_{\text{B}} T A$ е:

4.3. Нормативные затраты на коммунальные услуги (за исключением нормативных затрат, отнесённых к нормативным затратам на содержание имущества) определяются обособленно по видам энергетических ресурсов исходя из фактических объёмов за прошлый год с учётом изменений в составе используемого при выполнении государственной работы особо ценного движимого и недвижимого имущества, а также с учётом требований обеспечения энергоэффективности и энергосбережения и рассчитываются по формуле:

 $G_{\text{no}}^{\text{no}}$  - нормативные затраты на водоотведение и сброс загрязняющих

веществ в стоки (далее - водоотведение);

Gо - нормативные затраты на потребление тепловой энергии;

вспомогательного и иного персонала), в текушем финансовом год

финансовом году и плановом периоде.

4.3.2. Нормативные затраты на водоотведение рассчитываются по

финансовом году и плановом периоде.

4.3.3. Нормативные затраты на потребление тепловой энергии составляют 50% общего объёма затрат на оплату указанного вида

V<sup>o</sup>- средний объём потребления тепловой энергии в прошедшем

коммунальных платежей и рассчитываются по формуле:

- тариф за единицу объёма теплоносителя в очередном

передний объём потребления электрической энергии в

V - средний объём водоотведения в прошедшем году (куб. м);

финансовом году и плановом периоде;

0,5 - 50% общего объёма затрат на потребление тепловой энергии. 4.3.4. Нормативные затраты на потребление электрической энергии составляют 90% общего объёма затрат на оплату указанного вида

 $Q_{\alpha}$  - тариф за единицу объёма электрической энергии в очередном

коммунальных платежей и рассчитываются по формуле:

 $G_{\text{XB}}^{\text{max}}$ - нормативные затраты на холодное водоснабжение;

финансовом году и плановом периоде;

 $G_{\text{CB}} = \sum \left( G_{\text{CTall}} + G_{\text{cor}} + G_{\text{nor}} \right)$ , где:

 $V_{\rm tot} = V_{\rm tot} \times Q_{\rm tot} \times 0.9$ , где:

прошёдшем году (кВт/час);

 $\overline{G}_{o} = V_{o} x Q_{o} x 0.5$ , где:

0,9 - 90% общего объёма затрат на потребление электрической

энергии.

4.4. Нормативные затраты на приобретение услуг связи рассчитыва-

тариф за единицу объёма водоотведения в очередном

ются по формуле:

(куб. м);

ab - абонентская плата в текущем финансовом году;

12 - количество месяцев в текущем финансовом году;

i - индекс-дефлятор в очередном финансовом году и плановом

 $G_{c} = \sum_{\text{C}_{\text{total}}} (G_{c}_{\text{total}} + G_{\text{corr}} + G_{\text{norm}})$ , где:<br> $G_{c_{\text{total}}}$ - нормативные затраты на услуги стационарной связи; нормативные затраты на услуги сотовой связи; нормативные затраты на услуги почтовой связи

периоде. 4.4.2. Нормативные затраты на услуги сотовой связи рассчитываются по формуле:

 $G_{\rm cor} = L_{\rm cor}$  х 12 х і, где:

12 - количество месяцев в текущем финансовом году;

i - индекс-дефлятор в очередном финансовом году и плановом пе-

Vпочт - объём почтовых отправлений в прошедшем году;

риоде. 4.5. Нормативные затраты на приобретение транспортных услуг для выполнения государственной работы рассчитываются по формуле:

 $G_{\text{ry}} = \sum (G_{\text{unre}} + \bar{G}_{\text{crop}} + G_{\text{ck}})$ , где:

4.5.1. Нормативные затраты на выплату компенсации штатному персоналу, использующему личный автотранспорт в служебных целях, рассчитываются по формуле:

 $G_{\text{inter}} = \overline{K}_{\text{inc}} \times t \times 12x$  i, где:

 $G_{\text{cr.op}} = K_{\text{ry}} x \text{ t x } 12 \text{ x i, rge:}$ 

Кшс - количество штатного персонала, использующего личный автотранспорт в служебных целях, в очередном финансовом году и плановом периоде;

t - установленная норма компенсации за использование личного автотранспорта в служебных целях в месяц в текущем финансовом

году; 12 - количество месяцев в текущем финансовом году;

i - индекс-дефлятор в очередном финансовом году и плановом пе-

риоде.

4.5.2. Нормативные затраты по привлечению сторонних организаций

 $K_{\tau y}^{\text{cusp}}$  количество транспортных услуг в очередном финансовом году

по оказанию транспортных услуг рассчитываются по формуле:

и плановом периоде;

t - средний тариф на транспортные услуги в месяц в текущем фи-

нансовом году;

12 - количество месяцев в текущем финансовом году;

i - индекс-дефлятор в очередном финансовом году и плановом

периоде.

4.5.3. Нормативные затраты по расходам на приобретение проездных документов при направлении в служебные командировки

 $T_{\text{c}k}^{\text{c}k}$  - количество служебных командировок по утверждённому

 $K$  - плановое количество персонала, направляемого в командировку

 $\cdot$  индекс-дефлятор в очередном финансовом году и плановом

графику в очередном финансовом году и плановом периоде;

 $\overline{\Pi}_{\scriptscriptstyle{\text{c}}\kappa}$  - цена проездного билета в текущем финансовом году;

в очередном финансовом году и плановом периоде;

периоде.

4.6. Нормативные затраты на оплату труда и начисления на выплаты по оплате труда персонала, который не принимает непосредственного участия в выполнении государственной работы (административноуправленческого, административно-хозяйственного, вспомогательного

и иного персонала), рассчитывается по формуле:

ФОТотауп - фонд оплаты труда персонала, который не принимает непосредственного участия в выполнении государственной работы (административно-управленческого, административно-хозяйственного, вспомогательного и иного персонала), в текущем финансовом году;

предусмотренных проектом областного бюджета Ульяновской области

в очередном финансовом году и плановом периоде;

обязательного медицинского страхования».

4.7. Нормативные затраты на командировочные расходы

рассчитываются по формуле:

финансовом году и плановом периоде;

 $G_{\kappa p} = \sum T_{\kappa \kappa} x K_p x (n_{\kappa} x K_{\mu} + n_{\kappa} x K_{\kappa p}),$  где:

Кр - плановое количество персонала, направляемого в командировку,

плановое количество служебных командировок в очередном

процент индексации на основании проектировок

в очередном финансовом году и плановом периоде;

- количество дней командировок;

 $G_{\text{p}_{\text{M}}} = (G_{\text{r}_{\text{R} HII}} + G_{\text{r}_{\text{R} C}} + G_{\text{m}})$  x i, r.ge:

 $G_{\kappa a \mu \mu} = K_{\kappa a \mu \mu} x C_{\kappa a \mu \mu} x i$ , где:

 $G_{\text{pacz}} = K_{\text{pacz}}$  х  $C_{\text{pacz}}$  х i, где:

4.8. Нормативные затраты на приобретение расходных материалов

общехозяйственного назначения рассчитываются по формуле:

периоде.

4.8.1. Нормативные затраты на приобретение канцелярских товаров в очередном финансовом году и плановом периоде рассчитываются по

формуле:

период

в соответствии с установленным лимитом;

i - индекс-дефлятор в очередном финансовом году и плановом

4.8.2. Нормативные затраты на приобретение расходных материалов и комплектующих материалов к вычислительной технике и оргтехнике в очередном финансовом году и плановом периоде рассчитываются по

формуле:

очередном финансовом году и плановом периоде;

 $K_{\overline{A}}$ 

 $\overline{G}_{\text{Karnt}}^{\text{pM}}$ товаров;

периоде.

4.8.3. Нормативные затраты на подписку печатных изданий рассчи-

рассчитываются по формуле:

 $G_{\text{up}} = G_{\text{rfo}} + G_{\text{1c}} + G_{\text{6y}} + G_{\text{yH}} + G_{\text{00}}$ , где:

программного обеспечения «1С Бухгалтерия»;<br>С с этнормативные затраты на банковские услуги:  $\tilde{G}_{6y}$  - нормативные затраты на банковские услуги;  $G_{\text{yH}}^{\text{yH}}$  - нормативные затраты на услуги нотариуса;

 $G_{\tau_{00}} = V_{\tau_{000}}$  х  $Q_{\tau_{000}} + V_{\tau_{0000}}$  х  $Q_{\tau_{0000}}$ , где:

 $G_{\text{1c}} = (K_{\text{comp}} \times C_{\text{comp}} + K_{\text{off}} \times C_{\text{off}}) \times 12 \times \text{i}$ , где:

 $G_{6v} = (K_{ex} + S_{nn} x t + S_{cu} x t) x 12$ , где:

отходов (далее - ТБО);

повышения квалификации, подготовку и переподготовку.

норма возмешения найма жилых помешений:

количество дней проживания в командировке

4.9.1. Нормативные затраты на сбор и вывоз ТБО рассчитываются

 $V_{\rm c6760}$  - средний объём сбора ТБО в прошедшем году (куб. м);  $Q_{\text{c}6\tau 60}^{\text{c}0000}$  - тариф за единицу объёма сбора ТБО в очередном финансовом

 $V_{\text{Bamf\'o}}$  - средний объём вывоза ТБО в прошедшем году (куб. м);<br>О  $\sigma$  - тариф за елиции: we see TFC

по формуле:

году и плановом периоде;

году и плановом периоде.

4.9.2. Нормативные затраты на сопровождение и обновление програм-много обеспечения «1С Бухгалтерия» рассчитываются по

формуле:

Ксопр - количество месяцев сопровождения программного

С<sub>сопр</sub> - стоимость сопровождения программного обеспечения «1С

К<sub>рон</sub> - количество месяцев обновления программного обеспечения

 $C_{\text{66H}}$  - стоимость обновления программного обеспечения «1С Бухгалтерия» в прошедшем году.

Бухгалтерия» в прошедшем году;

«1С Бухгалтерия»;

 $N_{\text{comp}}$  - количество мес

12 - количество месяцев в текущем финансовом году;

нормативные затраты на обучение персонала на курсах

- тариф за единицу вывоза ТБО в очередном финансовом

Кії подписка на определённый вид печатного издания;

анц *расх* ни<sup>г</sup> эатраты на приобретение канцелярских

n<sub>c</sub> - норма возмещения суточных расходов;

i - индекс-дефлятор в очередном финансовом году и плановом

периоде.

4.9.3. Нормативные затраты на банковские услуги рассчитываются

S<sub>m</sub> - сумма перечисленных денежных средств с расчётного счёта

по формуле:

учреждения;

учреждения за месяц;

учреждения за месяц;

 $G_{\text{g},\text{yH}} = K_{\text{g},\text{H}}$  x t, где:

пиения квалифи

t - ставка за проведение банковской операции; 12 - количество месяцев в текущем финансовом году.

4.9.4. Нормативные затраты на услуги нотариуса рассчитываются по

формуле:

заверению;

t - тариф за нотариальное заверение одного документа.

4.9.5. Нормативные затраты на обучение персонала на курсах

 $K_{\text{nrep}}^{\infty}$  - количество персонала, направляемого на курсы повышения квалификации, подготовку и переподготовку, в очередном финансовом

по формуле:

году и плановом периоде;

 $G_{\rm ob} = K_{\rm mem} \times C_{\rm mem} \times i$ , где:

Сппер - стоимость услуг по обучению в текущем финансовом году; i - индекс-дефлятор в очередном финансовом году и плановом

периоде.

**5. Определение нормативных затрат на содержание имущества** Расчёт нормативных затрат на содержание имущества учреждения

представлен в приложении № 1 к настоящему постановлению.

ПРИЛОЖЕНИЕ № 5 к постановлению Правительства

Ульяновской области от 26 декабря 2013 г. № 638-П

.<br>SCH - сумма денежных средств, снимаемых с расчётного счёта

ежемесячный тариф за обслуживание расчётного счёта

количество документов, подлежащих нотариальному

**ПОРЯДОК определения нормативных затрат на выполнение государственной работы по созданию, сопровождению и эксплуатации инфраструктуры электронного правительства Ульяновской области в рамках региональной системы межведомственного электронного взаимодействия Ульяновской области и нормативных затрат на содержание имущества областного государственного бюджетного учреждения «Электронный Ульяновск» 1. Общие положения** 1.1. Настоящий Порядок разработан в соответствии с постановлением Правительства Ульяновской области от 29.10.2010 № 365-П «Об утверждении Порядка формирования государственного задания на оказание государственных услуг (выполнение работ) и финансового обеспечения выполнения этого задания государственными учреждениями Ульяновской области» с целью определения нормативных затрат на выполнение областным государственным бюджетным учреждением «Электронный Ульяновск» (далее - учреждение), функции и полномочия учредителя которого исполняет Правительство Ульяновской области, государственной работы по созданию, сопровождению и эксплуатации инфраструктуры электронного Правительства Ульяновской области в рамках региональной системы межведомственного электронного взаимодействия Ульяновской области (далее - государственная работа) и нормативных затрат на содержание имущества на очередной

финансовый год и плановый период.

1.2. Перечень нормативных правовых актов Российской Федерации и правовых актов Ульяновской области, являющихся основанием для

выполнения государственной работы:

распоряжение Правительства Российской Федерации от 15.10.2009

постановление Правительства Ульяновской области от 26.06.2012 № 304-П «Об организации межведомственного информационного взаимодействия в электронной форме при предоставлении<br>государственных имуниципальных услуг в Ульяновской области». государственных и муниципальных услуг в Ульяновской области». 1.3. Финансовое обеспечение выполнения государственного задания учреждением осуществляется в виде субсидии из областного бюджета Улья-новской области, размер которой рассчитывается на основании нормативных затрат на выполнение государственной работы в рамках государственного задания и нормативных затрат на содержание имущества, закреплённого за учреждением или приобретённого учреждением за счёт средств, выделенных ему Правительством Ульяновской области на приобретение такого имущества, а также на уплату налогов, в качестве объекта налогообложения по которым признаётся указанное имущество, в том числе земельные участки. 1.4. Объём финансового обеспечения выполнения государственного задания учреждением, определяемый на основе нормативных затрат, указанных в пункте 1.1 раздела 1 настоящего Порядка, не должен превышать объём бюджетных ассигнований, предусмотренных на указанные цели сводной бюджетной росписью областного бюджета Ульяновской области и бюджетными росписями главных распорядителей средств областного бюджета Ульяновской области на соответствующий

финансовый год и плановый период.

 $F_y = N_{\text{cmb}}^*$  x k +  $N_{\text{hmb}}^*$ , где:

1.5. Объём субсидии на выполнение государственной работы в

соответствующем финансовому году определяется по формуле:

в соответствующем финансовом году и плановом периоде;

k - объём (количество единиц) выполнения государственной работы

в соответствующем финансовом году и плановом периоде;

соответствующем финансовом году и плановом периоде. государственной работы за плату в пределах установленного государственного задания размер субсидии на финансовое обеспечение выполнения указанного государственного задания рассчитывается с учётом средств, планируемых к поступлению от потребителей указанных

\_\_ - нормативные затраты на выполнение государственной работы

нормативные затраты на содержание имущества в

работ.

 $N<sub>2</sub>$  1475-р;

1.7. При определении объёма нормативных затрат в расчёт не включаются затраты, финансируемые путём предоставления субсидий на иные цели, в соответствии с постановлением Правительства Ульяновской области от 05.08.2011 № 366-П «Об утверждении Порядка определения объёма и условий предоставления субсидий из областного бюджета Ульяновской области государственным бюджетным и автономным учреждениям Ульяновской области на иные цели».

# ДОКУМЕНТЫ

# **2. Определение нормативных затрат на выполнение государственной работы**

2.1. Для определения нормативных затрат на выполнение государственной работы применяется нормативный метод. При этом используются утверждённые нормативы затрат, выраженные в натуральных показателях, в том числе нормативы потребления расходных материалов, объёмы снижения потребления энергетических ресурсов в соответствии с требованиями энергетической эффективности или иных натуральных параметров выполнения государственной работы.

N<sub>ove</sub> - нормативные затраты на общехозяйственные нужды (за исключением затрат, которые учитываются в составе нормативных затрат

с выполнением государственной работы, рассчитываются по формуле:  $N_{\text{mp}} = G_{\text{oroch}} + G_{\text{ceps}} + G_{\text{Boac}}$ , где:

2.2. Нормативные затраты на выполнение государственной работы рассчитываются по формуле:

 $N_{\text{CMB}} = N_{\text{np}} + N_{\text{oxH}}$ , где:

N<sub>пр</sub> - "нормативные затраты, непосредственно связанные с выполнением государственной работы;

 $G_{\text{oroch}}^{\text{np}}$  - нормативные затраты на оплату труда и начисления на выплаты по оплате труда персонала, принимающего непосредственное участие в выполнении государственной работы;

Gсерв - нормативные затраты на услуги комплексного сервиса; нормативные затраты на аренду волоконно-оптического

#### на содержание имущества). **3. Определение нормативных затрат, непосредственно связанных**

ельстванала связи.<br>3.2. Нормативные затраты на оплату труда и начисления на выплаты<br>3.2. Нормативные затраты на оплату труда и начисления на выплаты по оплате труда персонала, принимающего непосредственное участие в выполнении государственной работы, определяются исходя из текущего фонда оплаты труда персонала, принимающего непосредственное участие в выполнении государственной работы, увеличенного на процент индексации на основании проектировок, предусмотренных проектом областного бюджета Ульяновской области на очередной финансовый год и плановый период, и рассчитываются по формуле:

**с выполнением государственной работы** 3.1. Нормативные затраты, непосредственно связанные

 $\Gamma = \text{QOT}_{\text{ocn}}^{\text{G}} \times \text{k} + \text{F}_{\text{ns}}^{\text{G}}$ , где:<br> $\Gamma$  - фонд оплаты труда персонала. принимающего ФОТосн - фонд оплаты труда персонала, принимающего непосредственное участие в выполнении государственной работы, в текущем финансовом году;

 $S_{\text{Mec}}^{\text{exp}}$ - ежемесячная сумма оплаты за услуги комплексного сервиса в соответствии с договором, заключённым между учреждением и поставщиком услуги комплексного сервиса, в текущем финансовом году;

S<sub>мес</sub> - ежемесячная сумма оплаты аренды волоконно-оптического канала связи в соответствии с договором, заключённым между учреждением и поставщиком услуги комплексного сервиса, в текущем финансовом году;

k - процент индексации на основании проектировок, предусмотренных проектом областного бюджета Ульяновской области в очередном финансовом году и плановом периоде;

по формуле:  $N_{\text{QoxH}} = G_{\text{KOM}} + G_{\text{CB}} + G_{\text{ty}} + G_{\text{caym}} + G_{\text{kp}} + G_{\text{pM}} + G_{\text{apen}} + G_{\text{wp}}$ , где:

- $G_{\text{\tiny{KOM}}}^{\text{\tiny{GMM}}}$  нормативные затраты на коммунальные услуги;
- нормативные затраты на приобретение услуг связи;

Fвз - расходы на уплату страховых взносов во внебюджетные фонды в соответствии с Федеральным законом от 24.07.2009 № 212-ФЗ «О страховых взносах в Пенсионный фонд Российской Федерации, Фонд социального страхования Российской Федерации, Федеральный фонд обязательного медицинского страхования».

нормативные затраты на приобретение транспортных услуг; нормативные затраты на оплату труда и начисления на выплаты по оплате труда персонала, который не принимает непосредственного участия в выполнении государственной работы

- нормативные затраты на приобретение расходных материалов общехозяйственного назначения;

3.3. Нормативные затраты на услуги комплексного сервиса оказываются открытым акционерным обществом «Ростелеком» в соответствии с распоряжением Правительства Российской Федерации от 15.10.2009 № 1475-р, определяются на основании договора, заключённого между учреждением и поставщиком услуги комплексного сервиса, и рассчитываются по формуле:

 $G_{\text{ceps}} = S_{\text{mec}} x k$ , где:

- нормативные затраты на водоотведение и сброс загрязняющих веществ в стоки (далее - водоотведение);

 $G_{\circ}$  - нормативные затраты на потребление тепловой энергии;

 $\mathbf{G}_{\rm s}^{\rm v}$  - нормативные затраты на потребление электрической энергии.<br>4.3.1. Нормативные затраты на холодное водоснабжение рассчитываются по формуле:

 $G_{XB} = V_{XB} X Q_{XB}$ , где:

 $V^{x_B}_{y}$  - объём потребления холодной воды в прошедшем году (куб. м);<br>О<sup>хв</sup> - тариф за единицу объёма холодной воды в очередном тариф за единицу объёма холодной воды в очередном финансовом году и плановом периоде.

Qво - тариф за единицу объёма водоотведения в очередном финансовом году и плановом периоде. нансовом году и плановом периоде.<br>4.3.3. Нормативные затраты на потребление тепловой энергии

k - количество месяцев оказания услуги комплексного сервиса. 3.4. Нормативные затраты на аренду волоконно-оптического канала связи от узла связи, расположенного по адресу: г. Ульяновск, ул. Л. Толстого, д. 54, до серверной, расположенной по адресу: г. Ульяновск, пл. Ленина, д. 1, для организации системы межведомственного электронного взаимодействия Ульяновской области рассчитываются по формуле:

 $\overline{G}_{\text{BoAC}} = S_{\text{Mec}} x k$ , где:

k - количество месяцев аренды волоконно-оптического канала. 3.5. На каждый вид затрат устанавливается лимит потребления, утверждённый директором учреждения. **4. Определение нормативных затрат на общехозяйственные** 

## **нужды, связанные с выполнением государственной работы**

 $T_{\text{crau}}$  - количество телефонных номеров в очередном финансовом году и плановом периоде;

4.1. Для определения нормативных затрат на общехозяйственные нужды применяется структурный метод. Нормативные затраты на общехозяйственные нужды распределяются пропорционально фонду оплаты труда основного персонала, непосредственно участвующего в

 $G_{\rm cor} = L_{\rm cor} \times 12 \times \text{i}, \text{rge:}$ <br>L - VTBenwnöurren утверждённый в учреждении лимит на услуги сотовой связи в текущем финансовом году;

4.5. Нормативные затраты на приобретение транспортных услуг рассчитываются по формуле:<br>  $G_{-} = \sum (G_{-} + G_{-} + G_{-})$ , где:

 $G_{\text{ry}} = \sum (G_{\text{unre}} + G_{\text{cr},\text{op}} + G_{\text{cx}})$ , где:

 $G_{\text{unre}}^{\prime\prime}$  - нормативные затраты на выплату компенсации штатному

выполнении государственной работы. 4.2. К нормативным затратам на общехозяйственные нужды относятся затраты, которые невозможно отнести напрямую к нормативным затратам, непосредственно связанным с выполнением государственной<br>работы, и к нормативным затратам на содержание имущества. работы, и к нормативным затратам на содержание имущества. Нормативные затраты на общехозяйственные нужды рассчитываются

персоналу, использующему личный автотранспорт в служебных целях;<br>G - нормативные затраты по привлечению сторонних организаци " - нормативные затраты по привлечению сторонних организаций по оказанию транспортных услуг;

 $\mathbf{G}_{\text{ex}}$  - нормативные затраты по расходам на приобретение проездных документов при направлении в служебные командировки.

количество штатного персонала, использующего личный автотранспорт в служебных целях, в очередном финансовом году и плановом периоде;

t - установленная норма компенсации за использование личного автотранспорта в служебных целях в месяц в текущем финансовом году; 12 - количество месяцев в текущем финансовом году

4.5.2. Нормативные затраты по привлечению сторонних организаций по оказанию транспортных услуг рассчитываются по формуле:  $G_{\text{crop}} = K_{\text{m}} x$  t х 12 х i, где:

 $\rm _{\rm v}^{\rm TCDP}$  количество транспортных услуг в очередном финансовом году и плановом периоде;

12 - количество месяцев в текущем финансовом году; индекс-дефлятор в очередном финансовом году и плановом

(административно-управленческого, административно-хозяйственного, вспомогательного и иного персонала);

Gкр - нормативные затраты на командировочные расходы;

 $G_{\text{unc}} = K_{\text{mc}} x t x 12 x i$ , где:<br> $K_{\text{mc}}$  - количество штот

 $G_{cK} = T_{cK} x K_{cK} x L_{cK} x i$ , где:  $T_{\text{c}k}$  - количество служебных командировок по утверждённому графику в очередном финансовом году и плановом периоде;

 $K$  - плановое количество персонала, направляемого в командировку,

Gарен - нормативные затраты на аренду офисных помещений;

 $G_{\text{up}}^{\text{apca}}$ - иные нормативные затраты на общехозяйственные нужды.

периоде. 4.6. Нормативные затраты на оплату труда и начисления на выплаты по оплате труда персоналу, который не принимает непосредственного участия в выполнении государственной работы (административноуправленческого, административно-хозяйственного, вспомогательного равлен текого, администратных лежно--------<br>иного персонала), рассчитываются по формуле:<br>ФОТ

4.3. Нормативные затраты на коммунальные услуги (за исключени-

ем нормативных затрат, отнесённых к нормативным затратам на содержание имущества) определяются обособленно по видам энергетических ресурсов исходя из фактических объёмов за прошедший год с учётом изменений в составе используемого при выполнении государственной работы особо ценного движимого и недвижимого имущества, а также с учётом требований обеспечения энергоэффективности и энергосбережения и рассчитываются по формуле:

 $G_{\text{KOM}} = G_{\text{XB}} + G_{\text{BO}} + G_{\text{o}} + G_{\text{BJ}}$ , где:

 $G_{\scriptscriptstyle \rm v}^{\scriptscriptstyle \rm KOM}$ - нормативные затраты на холодное водоснабжение;

<sub>тауп</sub> - фонд оплаты труда персонала, который не принимает непосредственного участия в выполнении государственной работы (административно-управленческого, административно-хозяйственного, вспомогательного и иного персонала), в текущем финансовом году;

 $F$  - расходы на уплату страховых взносов во внебюджетные фонды в соответствии с Федеральным законом от 24.07.2009 № 212-ФЗ «О страховых взносах в Пенсионный фонд Российской Федерации, Фонд социального страхования Российской Федерации, Федеральный фонд обязательного медицинского страхования».

 $T_{\text{c}k}^{\text{NP}}$  - плановое количество служебных командировок в очередном финансовом году и плановом периоде;

 $\rm K_{_{\rm A}}$ - количество дней командировок;

́ - нормативные затраты на приобретение расходных материалов и комплектующих материалов к вычислительной технике и оргтехнике;

 $G_{nn}$  - нормативные затраты на подписку печатных изданий; индекс-дефлятор в очередном финансовом году и плановом

4.3.2. Нормативные затраты на водоотведение рассчитываются по формуле:

 $\overline{G}_{\scriptscriptstyle{B0}} = V_{\scriptscriptstyle{B0}} \times Q_{\scriptscriptstyle{B0}}$ , где:

 $V_{\text{bo}}^{\infty}$  - объём водоотведения в прошедшем году (куб. м);

в соответствии с установленным в учреждении лимитом; i - индекс-дефлятор в очередном финансовом году и плановом

составляют 50% общего объёма затрат на оплату указанного вида коммунальных платежей и рассчитываются по формуле:

 $G_{\tau}$ 

 $= V_0 x Q_0 x 0.5$ , где:<br>- объём потребления тепловой энергии в прошедшем году V° .<br>(Гкалл);

 $K_{\text{pacz}}^{\text{para}}$  - количество комплектующих материалов к вычислительной технике и оргтехнике, используемой персоналом, который не принимает непосредственного участия в выполнении государственной работы, в очередном финансовом году и плановом периоде;

стоимость комплектующих материалов к вычислительной технике и оргтехнике по видам в текущем финансовом году;

Qо - тариф за единицу объёма теплоносителя в очередном финансовом году и плановом периоде;

<sup>отр</sup>количество персонала отдела развития электронного правительства;

0,5 - 50% общего объёма затрат на потребление тепловой энергии. 4.3.4. Нормативные затраты на потребление электрической энергии составляют 90% общего объёма затрат на оплату указанного вида коммунальных платежей и рассчитываются по формуле:

 $G_{\text{BJ}} = V_{\text{BJ}}$  х  $Q_{\text{BJ}}$  х 0,9, где:

объём потребления электрической энергии в прошедшем году  $(KBr/\text{Yac})$ ;

 $C$  - стоимость арендной платы за 1 кв. м в месяц в текущем финансовом году в соответствии с договором аренды, заключённым между учреждением и организацией-арендодателем;

. . . .<br>Show we have the source of the control of the set in the source of the source of the set in the set in the set

число месяцев аренды в текущем финансовом году.

 $G_{\tau_{60}}^{\tau_{p}}$  - нормативные затраты на сбор и вывоз твёрдых бытовых отходов (далее - ТБО);

 $G_{1c}$  - нормативные затраты на сопровождение и обновление программного обеспечения «1С Бухгалтерия»;

 $\tilde{G}_{6y}$  - нормативные затраты на банковские услуги;

 $G_{\text{yH}}^{\text{yH}}$  - нормативные затраты на услуги нотариуса;

Qэл - тариф за единицу объёма электрической энергии в очередном финансовом году и плановом периоде;

нормативные затраты на обучение персонала на курсах

0,9 - 90% общего объёма затрат на потребление электрической энергии.

4.4. Нормативные затраты на приобретение услуг связи рассчитываются по формуле:

 $G_{\text{CB}} = \sum (G_{\text{crau}} + G_{\text{cor}} + G_{\text{novr}})$ , где:

- нормативные затраты на услуги стационарной связи;

 $\widetilde{G}_{\rm cor}^{\rm crau}$  - нормативные затраты на услуги сотовой связи;

- нормативные затраты на услуги почтовой связи

 $\rm V_{\rm c6760}$  - средний объём сбора ТБО в прошедшем году (куб. м);  $Q_{\rm 6000}^{\rm CO}$  - тариф за единицу объёма сбора ТБО в очередном финансовом году и плановом периоде: году и плановом периоде;

 $V_{\text{bathro}}$  - средний объём вывоза ТБО в прошедшем году (куб. м); - тариф за единицу вывоза ТБО в очередном финансовом

4.4.1. Нормативные затраты на услуги стационарной связи рассчитываются по формуле:

 $G_{\text{crau}} = T_{\text{crau}}$  х ab x 12 x i, где:

<sub>....</sub> - стоимость сопровождения программного обеспечения «1С Бухгалтерия» в прошедшем году;

количество месяцев обновления программного обеспечения  $K_{\text{p6m}}$  - количести<br>«1С Бухгалтерия»;

стоимость обновления программного обеспечения «1С Бухгалтерия» в прошедшем году;

ab - среднемесячная абонентская плата в текущем финансовом году;

по формуле:  $G_{\rm g} = (K_{\rm ex} + S_{\rm np} x t + S_{\rm cm} x t) x 12$ , где:

12 - количество месяцев в текущем финансовом году;

 $K_{\text{ex}}^{\text{by}}$  - ежемесячный тариф за обслуживание расчётного счёта учреждения;

i - индекс-дефлятор в очередном финансовом году и плановом периоде.

S<sub>m</sub> - сумма перечисленных денежных средств с расчётного счёта учреждения за месяц;

- сумма денежных средств, снимаемых с расчётного счёта учреждения за месяц;

4.4.2. Нормативные затраты на услуги сотовой связи рассчитываются по формуле:

количество документов, подлежащих нотариальному заверению;

- тариф за нотариальное заверение одного документа.

12 - количество месяцев в текущем финансовом году;

i - индекс-дефлятор в очередном финансовом году и плановом периоде.

- количество персонала, направляемого на курсы повышения квалификации, подготовку и переподготовку, в очередном финансовом году и плановом периоде;

4.4.3. Нормативные затраты на услуги почтовой связи рассчитыва-

ются по формуле:

 $G_{\text{nout}} = V_{\text{nout}}$  х t х i, где:

 $G_{\text{norm}} = V_{\text{norm}}$  х t x i, где:<br>V<sub>nown</sub> - объём почтовых отправлений в прошедшем году;

**тариф на услуги почтовой связи в текущем финансовом году;** 

i - индекс-дефлятор в очередном финансовом году и плановом пе-

**универсальных электронных карт Ульяновской области и нормативных затрат на содержание имущества областного государственного бюджетного учреждения «Электронный Ульяновск» 1. Общие положения** 1.1. Настоящий Порядок разработан в соответствии

риоде.

документов при направлении в служебные командировки. 4.5.1. Нормативные затраты на выплату компенсации штатному персоналу, использующему личный автотранспорт в служебных целях,

рассчитываются по формуле:

i - индекс-дефлятор в очередном финансовом году и плановом периоде.

t - средний тариф на транспортные услуги в месяц в текущем финансовом году;

периоде. 4.5.3. Нормативные затраты по расходам на приобретение проездных документов при направлении в служебные командировки

рассчитываются по формуле:

1.3. Финансовое обеспечение выполнения государственного задания учреждением осуществляется в виде субсидии из областного бюджета Улья-новской области, размер которой рассчитывается на основании нормативных затрат на выполнение государственной работы в рамках государственного задания и нормативных затрат на содержание имущества, закреплённого за учреждением или приобретённого учреждением за счёт средств, выделенных ему Правительством Ульяновской области на приобретение такого имущества, а также на уплату налогов, в качестве объекта налогообложения по которым наётся указанное имущество, в том числе земельные участки.

в очередном финансовом году и плановом периоде; Цск - цена проездного билета в текущем финансовом году;

 $\,\dot{\,}$  индекс-дефлятор в очередном финансовом году и плановом

1.5. Объём субсидии на выполнение государственной работы соответствующем финансовому году рассчитывается по формуле:

 $F_y = N_{y} X k + N_{\mu} n$ , где:  $N_{\text{vav}}$  - нормативные затраты на выполнение государственной работы

в соответствующем финансовом году и плановом периоде; - нормативные затраты на содержание имущества в

р - процент индексации на основании проектировок, предусмотренных проектом областного бюджета Ульяновской области в очередном финансовом году и плановом периоде;

4.7. Нормативные затраты на командировочные расходы рассчитываются по формуле:

 $G_{\kappa p} = \sum T_{c\kappa} X K_p X (n_c X K_a + n_{\kappa} X K_{np})$ , где:

Кр - плановое количество персонала, направляемого в командировку, в очередном финансовом году и плановом периоде;

n - норма возмещения суточных расходов;

рассчитываются по формуле:  $N_{\text{Lypx}} = N_{\text{np}} + N_{\text{oxH}}$ , где:

<sub>и</sub> - нормативные затраты на общехозяйственные нужды (за исключением затрат, которые учитываются в составе нормативных затрат

nж - норма возмещения найма жилых помещений;

- количество дней проживания в командировке.

4.8. Нормативные затраты на приобретение расходных материалов общехозяйственного назначения рассчитываются по формуле:

 $G_{\text{p}_{\text{M}}} = (G_{\text{Kamu}} + G_{\text{pacz}} + G_{\text{m}}) \times i$ , где:  $G_{\text{Kamu}}^{\text{par}}$  - "нормативные затраты на приобретение канцелярских товаров;

> $G_{\text{oroch}}^{\text{np}}$  - нормативные затраты на оплату труда и начисления на выплаты по оплате труда персонала, принимающего непосредственное

> $G$  - нормативные затраты по криптографической защите (далее - криптозащита) каналов связи и технической защите информации; Gвуэк - нормативные затраты по выпуску, выдаче и обслуживанию

> - нормативные затраты на аренду каналов связи между учреждением и федеральной уполномоченной организацией, координирующей внедрение УЭК на территории Российской

> - нормативные затраты на приобретение расходных и комплектующих материалов, потребляемых в процессе выполнения

> > фонд оплаты труда персонала, принимающего

процент индексации на основании проектировок,

периоде. 4.8.1. Нормативные затраты на приобретение канцелярских товаров

в очередном финансовом году и плановом периоде рассчитываются по формуле:

 $G_{\text{Kamu}} = K_{\text{Kamu}}$  х  $C_{\text{Kamu}}$  х і, где:

канц - канц - у - коплановом периоде;  $C =$  стоимость канцелярских товаров в текущем финансовом году

периоде. 4.8.2. Нормативные затраты на приобретение расходных материалов

> $\overrightarrow{F}_{\scriptscriptstyle \rm ns}$  - расходы на уплату страховых взносов во внебюджетные фонды в соответствии с Федеральным законом от 24.07.2009 № 212-ФЗ «О страховых взносах в Пенсионный фонд Российской Федерации, Фонд социального страхования Российской Федерации, Федеральный фонд

и комплектующих материалов к вычислительной технике и оргтехнике в очередном финансовом году и плановом периоде рассчитываются по формуле:

 $G_{\text{pacz}} = K_{\text{pacz}}$  х  $C_{\text{pacz}}$  х і, где:

рассчитываются по формуле:  $G_{\text{by}_\text{BK}} = P_{\text{by}_\text{BK}}$  x  $V_{\text{by}_\text{BK}}$  x i, где:

i - индекс-дефлятор в очередном финансовом году и плановом периоде.

4.8.3. Нормативные затраты на подписку печатных изданий рассчитываются по формуле:

 $G_{\text{min}} = \sum K_i$  x  $C_i$ , где: К - подписка на определённый вид печатного издания;<br>c

С<sub>i</sub> - стоимость подписки на определённый вид печатного издания.

рассчитываются по формуле:  $G_{\text{pacz}} = K_{\text{pacz}}$  x  $C_{\text{pacz}}$  x i, где:

 $K_{\text{para}}^{\text{max}}$  - количество расходных и комплектующих материалов к вычислительной технике и оргтехнике для специалистов учреждения, принимающих непосредственное участие в выполнении государственной

же - стоимость комплектующих материалов к вычислительной

4.9. Нормативные затраты на аренду офисных помещений рассчитываются по формуле:

 $G_{\text{apen}} = K_{\text{comp}} \times C_{\text{ap}} \times \bar{S}_{\text{M}} \times \dot{H}$ , где:

4.10. Иные нормативные затраты на общехозяйственные нужды рассчитываются по формуле:

 $G_{\text{up}} = G_{\text{rfo}} + G_{\text{1c}} + G_{\text{6y}} + G_{\text{yH}} + G_{\text{06}}$ , где:

повышения квалификации, подготовку и переподготовку. 4.10.1. Нормативные затраты на сбор и вывоз ТБО рассчитываются

по формуле:

 $G_{\tau_{00}} = V_{\tau_{000}} \times Q_{\tau_{0000}} + V_{\tau_{\text{bilb}} \tau_{000}} \times Q_{\tau_{\text{bilb}} \tau_{0000}}$  где:

ния и рассчитываются по формуле:  $G_{\text{KOM}} = G_{\text{XB}} + G_{\text{BO}} + G_{\text{o}} + G_{\text{BA}}$ , где:

рассчитываются по формуле:  $G_{\rm xB} = V_{\rm xx} \times Q_{\rm yB}$ , где:

 $\tilde{G}_{\text{no}} = V_{\text{no}} \times Q_{\text{no}}$ , где:

 $G_{o} = V_{o}$  х  $Q_{o}$  х 0,5, где:

 $G_{a_n} = V_{a_n} x Q_{a_n} x 0,9$ , где:

 $\overline{X}$ в  $\overline{X}$ в - объём потребления холодной воды в прошедшем году (куб. м); Qхв - тариф за единицу объёма холодной воды в очередном

году и плановом периоде. 4.10.2. Нормативные затраты на сопровождение и обновление програм-много обеспечения «1С Бухгалтерия» рассчитываются по формуле:

 $G_{1c} = (K_{\text{comp}} \times C_{\text{comp}} + K_{\text{off}} \times C_{\text{off}}) \times 12 \times i$ , где:

Ксопр - количество месяцев сопровождения программного обеспечения «1С Бухгалтерия»;

12 - количество месяцев в текущем финансовом году;

i - индекс-дефлятор в очередном финансовом году и плановом

периоде. 4.10.3. Нормативные затраты на банковские услуги рассчитываются рассчитываются по формуле:  $G_{\text{crau}} = T_{\text{crau}} x$  ab x 12 x i, где:

t - ставка за проведение банковской операции;

12 - количество месяцев в текущем финансовом году.

4.10.4. Нормативные затраты на услуги нотариуса рассчитываются по формуле:

 $K_{37}$  x t, где:

V """ - объём почтовых отправлений в прошедшем году;<br>t - тариф на услуги почтовой связи в текущем финансовом году; i - индекс-дефлятор в очередном финансовом году и плановом пе-

- нормативные затраты на услуги стационарной связи:

 $G_{\text{corr}}^{\text{coul}}$  - нормативные затраты на услуги сотовой связи;<br> $G_{\text{upper}}^{\text{corr}}$  - нормативные затраты на услуги почтовой связ<br>4.4.1. Нормативные затраты на услуги стацио нормативные затраты на услуги почтовой связи.

рассчитываются по формуле:  $G_{\text{ry}} = \sum (G_{\text{unrc}} + G_{\text{cr.op}} + G_{\text{cx}})$ , где:

4.10.5. Нормативные затраты на обучение персонала на курсах повышения квалификации, подготовку и переподготовку рассчитываются по формуле:

 $G_{\rm 06} = K_{\rm 100} x C_{\rm 100} x i, \,$  r  $\alpha$ .

 $G_{\text{unre}}^{\text{sy}}$  - нормативные затраты на выплату компенсации штатному персоналу, использующему личный автотранспорт в служебных целях;  $\mathbf{G}_{\text{crop}}$  - нормативные затраты по привлечению сторонних организаций по оказанию транспортных услуг; Gск - нормативные затраты по расходам на приобретение проездных

рассчитываются по формуле:  $G_{\text{unc}} = K_{\text{mc}} x t x 12 x i$ , где:<br> $K^{\text{unc}}$  - количество што

 $G_{\rm c\infty} = K_{\rm ry}$  x t x 12 x i, где:

Сппер - стоимость услуг по обучению в текущем финансовом году; i - индекс-дефлятор в очередном финансовом году и плановом

### периоде. **5. Определение нормативных затрат**

#### **на содержание имущества**

Расчёт нормативных затрат на содержание имущества учреждения представлен в приложении № 1 к настоящему постановлению.

ПРИЛОЖЕНИЕ № 6

к постановлению Правительства Ульяновской области от 26 декабря 2013 г. № 638-П рассчитываются по формуле:  $G_{CK} = T_{CK} x K_{CK} x L_{CK} x i$ , где:

**ПОРЯДОК определения нормативных затрат на выполнение государственной работы по выпуску, выдаче и обслуживанию** 

 $\prod_{c_{K}}$ - цена проездного билета в текущем финансовом году; i - индекс-дефлятор в очередном финансовом году и плановом

ет непосредственного участия в выполнении государственной работы (административно-управленческого, административно-хозяйственного, вспомогательного и иного персонала), в текущем финансовом году; ных проектом областного бюджета Ульяновской области в очередном

постановлением Правительства Ульяновской области от 29.10.2010 № 365-П «Об утверждении Порядка формирования государственного задания на оказание государственных услуг (выполнение работ) финансового обеспечения выполнения этого задания государственными учреждениями Ульяновской области» с целью определения нормативных затрат на выполнение областным государственным бюджетным учреждением «Электронный Ульяновск» (далее - учреждение), функции и полномочия учредителя которого исполняет Правительство Ульяновской области, государственной работы по выпуску, выдаче и обслуживанию универсальных электронных карт Ульяновской области (далее соответственно - УЭК, государственная работа) и нормативных затрат на содержание имущества на очередной финансовый год и плановый период.

 1.2. Перечень нормативных правовых актов Российской Федерации и правовых актов Ульяновской области, являющихся основанием для выполнения государственной работы:

Федеральный закон от 27.07.2010 № 210-ФЗ «Об организации предоставления государственных и муниципальных услуг»;

постановление Правительства Российской Федерации от 24.03.2011 № 208 «О технических требованиях к универсальной электронной карте и федеральным электронным приложениям»;

постановление Правительства Российской Федерации от 25.04.2011 № 321 «Об утверждении Правил выпуска универсальной электронной карты»;

постановление Правительства Российской Федерации от 07.07.2011 № 552 «О порядке предоставления федеральными органами исполнительной власти и государственными внебюджетными фондами доступа к своим информационным системам в части информации, необходимой для выпуска, выдачи и обслуживания универсальных электронных карт»;

приказ Министерства экономического развития Российской Федерации от 25.03.2011 № 125 «Об установлении дополнительных визуальных сведений универсальной электронной карты»;

приказ Министерства экономического развития Российской Федерации от 22.07.2011 № 362 «Об установлении порядка ведения единого реестра универсальных электронных карт, выданных на территории Российской Федерации, а также реестров универсальных электронных карт, содержащих сведения о выданных на территории субъектов Российской Федерации универсальных электронных картах»;

приказ Министерства экономического развития Российской Федерации от 22.07.2011 № 363 «О перечне иных сведений, которые указываются в заявлении о выдаче универсальной электронной карты, и о типовой форме заявления о выдаче универсальной электронной карты»;

постановление Правительства Ульяновской области от 13.12.2011 № 603-П «Об утверждении Перечня региональных электронных приложений универсальной электронной карты Ульяновской области, обеспечивающих авторизованный доступ к получению государственных и иных услуг»;

постановление Правительства Ульяновской области от 23.05.2012 № 243-П «Об утверждении Порядка доставки универсальных электронных карт Ульяновской области, выпускаемых и выдаваемых по заявлениям граждан»;

постановление Правительства Ульяновской области от 01.10.2012 № 452-П «Об утверждении Правил разработки, подключения и функционирования региональных (муниципальных) электронных приложений универсальной электронной карты Ульяновской области и технических требований к ним»;

постановление Правительства Ульяновской области от 23.11.2012 № 549-П «Об утверждении Порядка выдачи дубликата универсальной электронной карты Ульяновской области и определения размера платы за выдачу такого дубликата».

1.4. Объём финансового обеспечения выполнения государственного задания учреждением, определяемый на основе нормативных затрат, указанных в пункте 1.1 раздела 1 настоящего Порядка, не должен превышать объём бюджетных ассигнований, предусмотренных на указанные цели сводной бюджетной росписью областного бюджета Ульяновской области и бюджетными росписями главных распорядителей средств областного бюджета Ульяновской области на соответствующий финансовый год и плановый период.

в соответствующем финансовом году и плановом периоде; k - объём (количество единиц) выполнения государственной работы

соответствующем финансовом году и плановом периоде.

1.6. В случаях, определённых законодательством, при выполнении государственных работ за плату в пределах установленного государственного задания размер субсидии на финансовое обеспечение выполнения указанного государственного задания рассчитывается с учётом средств, планируемых к поступлению от потребителей указанных работ.

1.7. При определении объёма нормативных затрат в расчёт не включаются затраты, финансируемые путём предоставления субсидий на иные цели в соответствии с постановлением Правительства Ульяновской области от 05.08.2011 № 366-П «Об утверждении Порядка определения объёма и условий предоставления субсидий из областного бюджета Ульяновской области государственным бюджетным и автономным

*Y Absuobekas*<br>MPABIA

учреждениям Ульяновской области на иные цели».

**2. Определение нормативных затрат на выполнение государственной работы** 2.1. Для определения нормативных затрат на выполнение государственной работы применяется нормативный метод. При этом используются утверждённые нормативы затрат, выраженные в натуральных показателях, в том числе нормативы потребления расходных материалов, объёмы снижения потребления энергетических ресурсов в соответствии с требованиями энергетической эффективности или иных натуральных параметров выполнения государственной работы.

2.2. Нормативные затраты на выполнение государственной работы

 $N_{\text{np}}^{y}$  -  $N_{\text{H}}^{y}$  нормативные затраты, непосредственно связанные с

на содержание имущества).

УЭ $K$ ;  $G$ 

**3. Определение нормативных затрат, непосредственно связанных с выполнением государственной работы** 3.1. Нормативные затраты, непосредственно связанные с выполнением государственной работы, рассчитываются по формуле:

участие в выполнении государственной работы;

Федерации;

государственной работы.

3.2. Нормативные затраты на оплату труда и начисления на выплаты по оплате труда персонала, принимающего непосредственное участие в выполнении государственной работы, определяются исходя из текущего фонда оплаты труда персонала, принимающего непосредственное участие в выполнении государственной работы, увеличенного на процент индексации на основании проектировок, предусмотренных проектом областного бюджета Ульяновской области на очередной финансовый

год и плановый период, и рассчитываются по формуле:

непосредственное участие в выполнении государственной работы, в

текущем финансовом году;

предусмотренных проектом областного бюджета Ульяновской области

в очередном финансовом году и плановом периоде;

обязательного медицинского страхования».

3.3. Нормативные затраты по криптозащите каналов связи и

 $G_{\text{kxc}} = P_{\text{kxc}} x V_{\text{kxc}} x$  i, где:<br> $P_{\text{kxc}}$  - количество каналов связи, подлежащих криптозащите и

 $\rm V_{\rm acc}$ - затраты на защиту одного канала связи в текущем финансовом

технической защите информации рассчитываются по формуле:

технической защите;

году;

i - индекс-дефлятор в очередном финансовом году и плановом

периоде.

3.4. Нормативные затраты по выпуску, выдаче и обслуживанию УЭК

 $P_{\text{By}8}^{\text{By}8}$  - количество УЭК, подлежащих выпуску, выдаче и

обслуживанию в текущем финансовом году;

Федерации, рассчитываются по формуле:<br> $G_{\text{max}} = P_{\text{max}} Z \times 1$ , где:

текущем финансовом году;

 $\overrightarrow{G}_{\text{Kah}} = \overrightarrow{P}_{\text{Kah}}$  х  $Z_{\text{Kah}}$  х i, где:

i - индекс-дефлятор в очередном финансовом году и плановом

периоде.

3.5. Нормативные затраты на аренду каналов связи между учреждением и федеральной уполномоченной организацией, координирующей внедрение УЭК на территории Российской

 $P_{\text{Kan}}^{\text{max}}$  - количество арендуемых каналов связи в текущем финансовом

 $Z_{\text{kan}}$  - стоимость арендной платы за один канал связи в текущем финансовом году в соответствии с договором аренды каналов связи

<sub>vэк</sub> - затраты на выпуск, выдачу и обслуживание одной УЭК в

году;

 $G_{\text{oroch}} = \Phi \overline{\text{O}} \overline{\text{T}}_{\text{och}}^T \overline{\text{x}} \overline{\text{k}} + \overline{\text{F}}_{\text{hs}}^T$ , где:<br> $\Phi \overline{\text{O}} \overline{\text{T}}_{\text{com}}$  - фонд оплат!

выполнением государственной работы;

 $N_{\text{mp}} = G_{\text{oroch}} + G_{\text{k}} + G_{\text{bysk}} + G_{\text{k}} + G_{\text{bar}} + G_{\text{pacz}}$ , где:

между учреждением и поставщиком данных услуг;

i - индекс-дефлятор в очередном финансовом году и плановом

периоде.

3.6. Нормативные затраты на приобретение расходных и комплектующих материалов к вычислительной технике и оргтехнике, потребляемых в процессе выполнения государственной работы,

работы, в очередном финансовом году и плановом периоде;

технике и оргтехнике по видам в текущем финансовом году;

i - индекс-дефлятор в очередном финансовом году и плановом

периоде.

**4. Определение нормативных затрат на общехозяйственные нужды, связанные с выполнением государственной работы** 4.1. Для определения нормативных затрат на общехозяйственные нужды применяется структурный метод. Нормативные затраты на общехозяйственные нужды распределяются пропорционально фонду оплаты труда основного персонала, непосредственно участвующего в

выполнении государственной работы.

4.2. К нормативным затратам на общехозяйственные нужды относятся затраты, которые невозможно отнести напрямую к нормативным затратам, непосредственно связанным с выполнением государственной работы, и к нормативным затратам на содержание имущества.

Нормативные затраты на общехозяйственные нужды рассчитываются

по формуле:

на выплаты по оплате труда персоналу, который не принимает непосредственного участия в выполнении государственной работы (административно-управленческого, административно-хозяйственного,

 $G_{\text{pM}}^{\text{NP}}$  - нормативные затраты на приобретение расходных материалов

- нормативные затраты на водоотведение и сброс загрязняющих

вспомогательного и иного персонала);

Gкр - нормативные затраты на командировочные расходы;

общехозяйственного назначения;

Gарен - нормативные затраты на аренду офисных помещений; Gир - иные нормативные затраты на общехозяйственные нужды. 4.3. Нормативные затраты на коммунальные услуги (за исключением нормативных затрат, отнесённых к нормативным затратам на содержание имущества) определяются обособленно по видам энергетических ресурсов исходя из фактических объёмов за прошедший год с учётом изменений в составе используемого при выполнении государственной работы особо ценного движимого и недвижимого имущества, а также с учётом требований обеспечения энергоэффективности и энергосбереже-

 $G_{\rm xB}^{\rm xon}$ - нормативные затраты на холодное водоснабжение;

веществ в стоки (далее - водоотведение);

**нансовом году и плановом периоде.** 

 $\mathbb{Z}_{\scriptscriptstyle{\mathrm{B}0}}$ нансовом году и плановом периоде.

Gо - нормативные затраты на потребление тепловой энергии;  $G_{ar}^{\circ}$  - нормативные затраты на потребление электрической энергии. 4.3.1. Нормативные затраты на холодное водоснабжение

4.3.2. Нормативные затраты на водоотведение рассчитываются по

формуле:

V°.<br>(Гкалл);

 $(KBr/Hac);$ 

Qво - тариф за единицу объёма водоотведения в очередном

4.3.3. Нормативные затраты на потребление тепловой энергии составляют 50% общего объёма затрат на оплату указанного вида

коммунальных платежей и рассчитываются по формуле:

 - объём потребления тепловой энергии в прошедшем году Qо - тариф за единицу объёма теплоносителя в очередном

 $\frac{1}{2}$  - объём водоотведения в прошедшем году (куб. м);

финансовом году и плановом периоде;

0,5 - 50% общего объёма затрат на потребление тепловой энергии. 4.3.4. Нормативные затраты на потребление электрической энергии составляют 90% общего объёма затрат на оплату указанного вида

 $V_{\text{p},\text{n}}$  - объём потребления электрической энергии в прошедшем году

 $Q_{\text{eq}}$  - тариф за единицу объёма электрической энергии в очередном

коммунальных платежей и рассчитываются по формуле:

 $N_{\text{QoxH}} = G_{\text{KOM}} + G_{\text{CB}} + G_{\text{ty}} + G_{\text{0000H}} + G_{\text{Kp}} + G_{\text{pM}} + G_{\text{apet}} + G_{\text{up}}$ , где:  $G_{\text{\tiny KOM}}^{\text{\tiny{OM}}}$  - нормативные затраты на коммунальные услуги; нормативные затраты на приобретение услуг связи; нормативные затраты на приобретение транспортных услуг; нормативные затраты на оплату труда и начисления

финансовом году и плановом периоде;

ются по формуле:<br>  $G_{\text{CB}} = \sum_{\text{CB}} (G_{\text{CTall}} + G_{\text{cor}} + G_{\text{nor}})$ , где:

0,9 - 90% общего объёма затрат на потребление электрической

энергии.

4.4. Нормативные затраты на приобретение услуг связи рассчитыва-

4.4.1. Нормативные затраты на услуги стационарной связи

- количество телефонных номеров в очередном финансовом

году и плановом периоде;

 $G_{\rm cor} = L_{\rm cor}$  х 12 х і, где:

ab - среднемесячная абонентская плата в текущем финансовом

году;

12 - количество месяцев в текущем финансовом году;

i - индекс-дефлятор в очередном финансовом году и плановом

периоде.

4.4.2. Нормативные затраты на услуги сотовой связи рассчитывают-

 $L_{\rm cor}^{\rm cor}$ - утверждённый в учреждении лимит на услуги сотовой связи в

ся по формуле:

текущем финансовом году;

 $G_{\text{no}q\bar{r}} = V_{\text{no}q\bar{r}}$  х t х i, где:

12 - количество месяцев в текущем финансовом году;

i - индекс-дефлятор в очередном финансовом году и плановом пе-

риоде.

4.4.3. Нормативные затраты на услуги почтовой связи рассчитыва-

ются по формуле:

риоде.

4.5. Нормативные затраты на приобретение транспортных услуг

документов при направлении в служебные командировки.

4.5.1. Нормативные затраты на выплату компенсации штатному персоналу, использующему личный автотранспорт в служебных целях,

Кшс - количество штатного персонала, использующего личный

автотранспорт в служебных целях, в очередном финансовом году и

плановом периоде;

t - установленная норма компенсации за использование личного автотранспорта в служебных целях в месяц в текущем финансовом

году;

12 - количество месяцев в текущем финансовом году;

i - индекс-дефлятор в очередном финансовом году и плановом пе-

риоде.

4.5.2. Нормативные затраты по привлечению сторонних организаций

 $K_{\tau y}^{\text{cusp}}$  количество транспортных услуг в очередном финансовом году

по оказанию транспортных услуг рассчитываются по формуле:

и плановом периоде;

t - средний тариф на транспортные услуги в месяц в текущем

финансовом году;

12 - количество месяцев в текущем финансовом году;

i - индекс-дефлятор в очередном финансовом году и плановом

к количество служебных командировок по утверждённому

периоде.

4.5.3. Нормативные затраты по расходам на приобретение проездных документов при направлении в служебные командировки

К - плановое количество персонала, направляемого в командировку,

графику в очередном финансовом году и плановом периоде;

в очередном финансовом году и плановом периоде;

периоде.

4.6. Нормативные затраты на оплату труда и начисления на выплаты по оплате труда персонала, который не принимает непосредственного участия в выполнении государственной работы (административноуправленческого, административно-хозяйственного, вспомогательного

и иного персонала), рассчитываются по формуле:

финансовом году и плановом периоде;

Fвз - расходы на уплату страховых взносов во внебюджетные фонды в соответствии с Федеральным законом от 24.07.2009 № 212-ФЗ «О<br>страховых взносах в Пенсионный фонд Российской Федерации, Фонд социального страхования Российской Федерации, Федеральный фонд

обязательного медицинского страхования».

 $G_{\kappa p} = \sum T_{\kappa \kappa} X K_p X (n_{\kappa} X K_a + n_{\kappa} X K_{\kappa p})$ , где:

4.7. Нормативные затраты на командировочные расходы

 $T_{\text{c}k}^{\text{NP}}$  - плановое количество служебных командировок в очередном

рассчитываются по формуле:

финансовом году и плановом периоде;

Кр - плановое количество персонала, направляемого в командировку,

<sub>wu</sub> - фонд оплаты труда персонала, который не принима-

в очередном финансовом году и плановом периоде;

 $\prod_{\tau,\epsilon}$  $\rm K_{_{\cal A}}$ - количество дней командировок;

норма возмещения найма жилых помещений;

количество дней проживания в командировке.

*YMANObekaR*<br>MPABLA

### - норма возмещения суточных расходов;

 $G_{\text{p}_{\text{M}}} = (G_{\text{Kamu}} + G_{\text{pacz}} + G_{\text{m}}) \times i$ , где:  $G_{\text{Kamu}}^{\text{par}}$  - нормативные затраты на приобретение канцелярских товаров;

4.8. Нормативные затраты на приобретение расходных материалов общехозяйственного назначения рассчитываются по формуле:

аров,<br>G - нормативные затраты на приобретение расходных материалов и комплектующих материалов к вычислительной технике и оргтехнике;

 $\mathrm{C_{\rm{gamma}}}$  - стоимость канцелярских товаров в текущем финансовом году в соответствии с установленным в учреждении лимитом; i - индекс-дефлятор в очередном финансовом году и плановом

Gпп - нормативные затраты на подписку печатных изданий; i - индекс-дефлятор в очередном финансовом году и плановом

периоде. 4.8.1. Нормативные затраты на приобретение канцелярских товаров

в очередном финансовом году и плановом периоде рассчитываются по формуле:

 $G_{\kappa a \mu \mu} = K_{\kappa a \mu \mu} x C_{\kappa a \mu \mu} x i$ , где:

 $K_{\text{pack}}^{\text{max}}$  - количество комплектующих материалов к вычислительной технике и оргтехнике, используемой персоналом, который не принимает непосредственного участия в выполнении государственной работы, в очередном финансовом году и плановом периоде;

 $K_{\text{Kamu}}$  -  $\text{KOMMUCTBO}$  персонала в очередном финансовом году и плановом периоде;

 $C_{\text{pack}}$  - стоимость комплектующих материалов к вычислительной технике и оргтехнике по видам в текущем финансовом году; i - индекс-дефлятор в очередном финансовом году и плановом

 $\overline{K}_i$ - подписка на определённый вид печатного издания;

Сʻ<br>дания. - стоимость одной подписки на определённый вид печатного из-

периоде. 4.8.2. Нормативные затраты на приобретение расходных материалов

и комплектующих материалов к вычислительной технике и оргтехнике в очередном финансовом году и плановом периоде рассчитываются по формуле:

 $\overrightarrow{G}_{\text{pacz}} = K_{\text{pacz}}$  х  $C_{\text{pacz}}$  х і, где:

 $G_{\text{up}} = G_{\text{rfo}} + G_{\text{1c}} + G_{\text{6y}} + G_{\text{yH}} + G_{\text{06}}$ , где:  $G_{\tau_{60}}^{\text{np}}$  - нормативные затраты на сбор и вывоз твёрдых бытовых отходов (далее - ТБО);

- нормативные затраты на сопровождение и обновление программного обеспечения «1С Бухгалтерия»;

 $\dot{G}_{c}$  - нормативные затраты на банковские услуги;

 $V_{\rm c}$ стбо - средний объём сбора ТБО в прошедшем году (куб. м); Qсбтбо - тариф за единицу объёма сбора ТБО в очередном финансовом году и плановом периоде;

 $V_{\text{bath}60}$  - средний объём вывоза ТБО в прошедшем году (куб. м);

периоде. 4.8.3. Нормативные затраты на подписку печатных изданий рассчи-

тываются по формуле:<br> $G_{\text{nm}} = \sum K_i x C_i$ , где:

обеспечения «1С Бухгалтерия»; спил «те вушантерия»,<br><sub>—</sub> - стоимость сопровождения программного обеспечения «1С

Бухгалтерия» в прошедшем году; Кобн - количество месяцев обновления программного обеспечения  $K_{\rm p6H}$  - количест<br>«1С Бухгалтерия»;

стоимость обновления программного обеспечения «1С  $\overline{C}_{\text{obn}}$  - стоимость обновлен<br>Бухгалтерия» в прошедшем году;

4.9. Нормативные затраты на аренду офисных помещений рассчитываются по формуле:

 $G_{apen} = K_{\text{comp}} x C_{ap} x S_{M} x Y$ , где:

 $K_{\text{comp}}^{\text{apcn}}$  - количество персонала, задействованного в выпуске, выдаче и обслуживании УЭК; . – стоимость арендной платы за 1 кв. м в месяц в текущем

учреждения; S<sub>m</sub> - сумма перечисленных денежных средств с расчётного счёта

заверению; тариф за нотариальное заверение одного документа.

финансовом периоде в соответствии с договором аренды, заключённым между учреждением и организацией-арендодателем;

S - количество кв. м на одного сотрудника;

число месяцев аренды в текущем финансовом периоде.

4.10. Иные нормативные затраты на общехозяйственные нужды рассчитываются по формуле:

Gун - нормативные затраты на услуги нотариуса;

 $G_{\omega}^{\prime\prime}$  - нормативные затраты на обучение персонала на курсах повышения квалификации, подготовку и переподготовку.

4.10.1. Нормативные затраты на сбор и вывоз ТБО рассчитываются

по формуле:<br> $G_{\tau$ бо =  $V_{\tau}$ бтбо x Q<sub>ебтбо</sub> + V<sub>вывтбо</sub> x Q<sub>вывтбо</sub>, где:

Qвывтбо - тариф за единицу вывоза ТБО в очередном финансовом году и плановом периоде.

4.10.2. Нормативные затраты на сопровождение и обновление програм-много обеспечения «1С Бухгалтерия» рассчитываются по формуле:

 $G_{\text{1c}} = (K_{\text{comp}} \times C_{\text{comp}} + K_{\text{off}} \times C_{\text{off}}) \times 12 \times \text{i}$ , где: К<sub>сопр</sub> - количество месяцев сопровождения программного

1.3. Финансовое обеспечение выполнения государственного задания учреждением осуществляется в виде субсидии из областного бюджета Улья-новской области, размер которой рассчитывается на основании нормативных затрат на выполнение государственной работы в рамках государственного задания и нормативных затрат на содержание имущества, закреплённого за учреждением или приобретённого учреждением за счёт средств, выделенных ему Правительством Ульяновской области на приобретение такого имущества, а также на уплату налогов, в качестве объекта налогообложения по которым<br>признаётся указанное имущество, в том числе земельные участки.

12 - количество месяцев в текущем финансовом году;

индекс-дефлятор в очередном финансовом году и плановом период

4.10.3. Нормативные затраты на банковские услуги рассчитываются по формуле:

 $K_{\text{ex}} + S_{\text{m}} x t + S_{\text{c}} x t$ ) х 12, где: ёжемёсячный тариф за обслуживание расчётного счёта

1.4. Объём финансового обеспечения выполнения государственного задания учреждением, определяемый на основе нормативных затрат,<br>указанных в пункте 1.1 раздела 1 настоящего Порядка, не должен превышать объём бюджетных ассигнований, предусмотренных на указанные цели сводной бюджетной росписью областного бюджета Ульяновской области и бюджетными росписями главных распорядителей средств областного бюджета Ульяновской области на соответствующий финансовый год и плановый период.

12 - количество месяцев в текущем финансовом году. 4.10.4. Нормативные затраты на услуги нотариуса рассчитываются

по формуле:

 $K_{\text{eq}}$  x t, где:

количество документов, подлежащих нотариальному

4.10.5. Нормативные затраты на обучение персонала на курсах повышения квалификации, подготовку и переподготовку рассчитываются по формуле:

 $G_{\text{one}} = K_{\text{mrep}} \times C_{\text{mrep}} \times i$ , где:

Кппер - количество персонала, направляемого на курсы повышения квалификации, подготовку и переподготовку, в очередном финансовом году и плановом периоде;

Сппер - стоимость услуг по обучению в текущем финансовом году; i - индекс-дефлятор в очередном финансовом году и плановом периоде.

**5. Определение нормативных затрат на содержание имущества**

Расчёт нормативных затрат на содержание имущества учреждения представлен в приложении № 1 к настоящему постановлению.

рассчитываются по формуле:  $N_{\text{1000yq}} = N_{\text{np}} + N_{\text{0xH}}$ , где:

ПРИЛОЖЕНИЕ № 7 к постановлению Правительства Ульяновской области от 26 декабря 2013 г. № 638-П

**ПОРЯДОК**

**определения нормативных затрат на выполнение государственной работы по организации обучения, не подлежащего лицензированию и не сопровождающегося итоговой аттестацией и выдачей документов об образовании, взрослого населения путём проведения разовых занятий, семинаров, лекций, стажировок по применению информационных и коммуникационных технологий** 

 $G_{\rm{oroch}}^{\rm{np}}$  - нормативные затраты на оплату труда и начисления на выплаты по оплате труда персонала, принимающего непосредственное

**при предоставлении государственных и муниципальных услуг, получении государственных и муниципальных услуг, а также при исполнении государственных функций и нормативных затрат на содержание имущества областного государственного бюджетного учреждения «Электронный Ульяновск»**

#### **1. Общие положения**

3.3. Нормативные затраты на приобретение расходных и комплектующих материалов к вычислительной технике и оргтехнике,<br>потребляемых в процессе выполнения государственной работы, потребляемых в процессе выполнения государственной

рассчитываются по формуле:  $G_{\text{pacz}} = K_{\text{pacz}}$  х  $C_{\text{pacz}}$  х i, где:

вычислительной технике и оргтехнике для специалистов учреждения принимающих непосредственное участие в выполнении государственной

i - индекс-дефлятор в очередном финансовом году и плановом педе.<br>3.4. На каждый вид затрат устанавливается лимит потребления,

1.1. Настоящий Порядок разработан в соответствии с постановлением Правительства Ульяновской области от 29.10.2010 № 365-П «Об утверждении Порядка формирования государственного задания на оказание государственных услуг (выполнение работ) и финансового обеспечения выполнения этого задания государственными учреждениями Ульяновской области» с целью определения нормативных затрат на выполнение областным государственным бюджетным учреждением «Электронный Ульяновск» (далее - учреждение), функции и полномочия учредителя которого исполняет Правительство Ульяновской области, государственной работы по организации обучения, не подлежащего лицензированию и не сопровождающегося итоговой аттестацией и выдачей документов об образовании, взрослого населения путём проведения разовых занятий, семинаров, лекций, стажировок по применению информационных и коммуникационных технологий при предоставлении государственных и муниципальных услуг, получении государственных и муниципальных услуг, а также при исполнении государственных функций (далее - государственная работа) и нормативных затрат на содержание имущества на очередной финансовый год и плановый период.

**4. Определение нормативных затрат на общехозяйственные нужды,**<br>**связанные с выполнением государственной работы**<br>4.1. Для определения нормативных затрат на общехозяйственные<br>нужды применяется структурный метод. Нормативные затраты на общехозяйственные нужды распределяются пропорционально фонду оплаты труда основного персонала, непосредственно участвующего в выполнении государственной работы. 4.2. К нормативным затратам на общехозяйственные нужды относятся затраты, которые невозможно отнести напрямую к нормативным затратам, непосредственно связанным с выполнением государственной работы, и к нормативным затратам на содержание имущества.<br>Нормативные затраты на общехозяйственные нужды рассчитываются

 $N_{\text{out}}$  - нормативные затраты на общехозяйственные нужды (за исключением затрат, которые учитываются в составе нормативных затрат

 $G_{\text{cs}}^{\text{max}}$ - нормативные затраты на приобретение услуг связи;  $G_{\text{TV}}^{\text{C}}$  - нормативные затраты на приобретение транспортных услуг; - нормативные затраты на приобретение транспортных услуг;<br>" - нормативные затраты на оплату труда и начисления на выплаты по оплате труда персонала, который не принимает непосредственного участия в выполнении государственной работы (административно-управленческого, административно-хозяйственного, вспомогательного и иного персонала);

1.2. Перечень нормативных правовых актов Российской Федерации, нормативных актов учреждения, являющихся основанием для выполнения государственной работы:

постановление Правительства Российской Федерации от 24.10.2011 № 861 «О федеральных государственных информационных системах, обеспечивающих предоставление в электронной форме государственных

и муниципальных услуг (осуществление функций)»; приказ областного государственного бюджетного учреждения «Электронный Ульяновск» от 30.09.2013 № 50-ОД «Об утверждении порядка организации обучения на базе учебного класса ОГБУ «Электронный Ульяновск».

4.3.1. Нормативные затраты на холодное водоснабжение рассчитываются по формуле:  $G_{\text{XB}} = V_{\text{X}^{\text{R}}}$ х  $Q_{\text{Y}^{\text{B}}}$ , где:

- средний объём потребления холодной воды в прошедшем году (куб. м);  $Q_{\text{max}}$  - тариф за единицу объёма холодной воды в очередном

4.3.2. Нормативные затраты на водоотведение рассчитываются по формуле:<br> $G_{\text{bo}} = V_{\text{bo}} x Q_{\text{bo}}$ , где:

 $\frac{10}{3}$  - средний объём водоотведения в прошедшем году (куб. м);

тариф за единицу объёма водоотведения в очередном финансовом году и плановом периоде.

коммунальных платежей и рассчитываются по формуле:  $G_{o}$  $=$  V<sub>o</sub> x Q<sub>o</sub> x 0,5, где:

 $\hat{O}$ о - тариф за единицу объёма теплоносителя в очередном финансовом году и плановом периоде;

4.3.4. Нормативные затраты на потребление электрической энергии составляют 90% общего объёма затрат на оплату указанного вида оммунальных платежей и рассчитываются по формуле

 $\overline{G}_{a\pi} = V_{a\pi} x Q_{a\pi} x 0.9$ , где:

V <sub>эл</sub> - средний объём потребления электрической энергии в прошедшем году (кВт/час);

4.4. Нормативные затраты на приобретение услуг связи рассчитываются по формуле:<br>  $G_{\text{ce}} = \sum (G_{\text{crau}} + G_{\text{cor}} + G_{\text{novr}})$ , где:

 $G_{\text{crau}}^{\text{ca}}$  - нормативные затраты на услуги стационарной связи;

 $G_{\text{corr}}^{\text{cav}}$ - нормативные затраты на услуги сотовой связи;

нормативные затраты на услуги почтовой связи.

 $\alpha_{\text{non}}$  - нормативные затраты на услуги стационарной связи

утверждённый в учреждении лимит на услуги сотовой связи в текущем финансовом году;

1.5. Объём субсидии на выполнение государственной работы в соответствующем финансовому году определяется по формуле:

 $N_{\text{QOM}} = G_{\text{KOM}} + G_{\text{CB}} + G_{\text{ry}} + G_{\text{oraym}} + G_{\text{kp}} + G_{\text{pp}} + G_{\text{mp}}$ , где:  $G_{\text{\tiny KOM}}^{\text{\tiny{max}}}$  - нормативные затраты на коммунальные услуги;

в соответствующем финансовом году и плановом периоде;

учреждения за месяц; сумма денежных средств, снимаемых учреждения за месяц; t - ставка за проведение банковской операции; по формуле:

 $G_{\text{ry}} = \sum (G_{\text{urrc}} + G_{\text{crop}} + G_{\text{cx}})$ , где:

 $G_{\text{unc}}^{\mathcal{F}}$  - нормативные затраты на выплату компенсации штатному персоналу, использующему личный автотранспорт в служебных целях;  $G_{\text{cusp}}$  - нормативные затраты по привлечению сторонних

k - объём (количество единиц) выполнения государственной работы

в соответствующем финансовом году и плановом периоде;

соответствующем финансовом году и плановом периоде.

 $G_{\rm xB}^{\rm xss}$ - нормативные затраты на холодное водоснабжение;  $G^{XB}$  - нормативные затраты на водоотведение и сброс загрязняющих нерсоналу, использующему личный автотранспорт в служебных целях, рассчитываются по формуле:

 $G_{\text{unc}} = K_{\text{mc}} x$  t x 12 x i, где:<br> $K_{\text{mc}}^{\text{enc}}$  - количество штатного персонала, использующего личный автотранспорт в служебных целях, в очередном финансовом году и плановом периоде;<br>t - установленная норма компенсации за использование личного

автот ранопользования ислужебных целях в месяц в текущем финансовом году; 12 - количество месяцев в текущем финансовом году;

4.5.2. Нормативные затраты по привлечению сторонних организаций по оказанию транспортных услуг рассчитываются по формуле:<br> $G_{\text{c}^{\text{c}}\text{r,op}} = K_{\text{xy}} x \text{ t} x 12 x \text{ i, rge:}$ 

 $\widetilde{K}_{...}^{\text{crop}}$  количество транспортных услуг в очередном финансовом году

1.6. В случаях, определённых законодательством, при выполнении государственной работы за плату в пределах установленного государственного задания размер субсидии на финансовое обеспечение выполнения указанного государственного задания рассчитывается с учётом средств, планируемых к поступлению от потребителей указанных работ. 1.7. При определении объёма нормативных затрат в расчёт не включаются затраты, финансируемые путём предоставления субсидий на иные цели в соответствии с постановлением Правительства Ульяновской области от 05.08.2011 № 366-П «Об утверждении Порядка определения объёма и условий предоставления субсидий из областного бюджета Ульяновской области государственным бюджетным и автономным учреждениям Ульяновской области на иные цели». **2. Определение нормативных затрат на выполнение государственной работы** 2.1. Для определения нормативных затрат на выполнение государственной работы применяется структурный метод. При этом нормативные затраты в отношении соответствующей группы затрат определяются пропорционально затратам на оплату труда и начисления на выплаты по оплате труда персонала, участвующего непосредственно

> Цск - цена проездного билета в текущем финансовом году; индекс-дефлятор в очередном финансовом году и плановом период

проектом областного бюджета Ульяновской области в очередном финансовом году и плановом периоде;

в выполнении государственной работы.

 $F_{ns}$  - расходы на уплату страховых взносов во внебюджетные фонды в соответствии с Федеральным законом от 24.07.2009 № 212-ФЗ «О страховых взносах в Пенсионный фонд Российской Федерации, Фонд социального страхования Российской Федерации, Федеральный фонд

2.2. Нормативные затраты на выполнение государственной работы

 $N_{\text{np}}^{\text{eq}}$  - "нормативные затраты, непосредственно связанные с

финансовом году и плановом периоде; Кр - плановое количество персонала, направляемого в командировку, в очередном финансовом году и плановом периоде;

n - норма возмешения суточных расходов:

норма возмещения найма жилых помещений

выполнением государственной работы;

 $\mathbf{K}_{\mathbf{r}}$ - количество дней командировок;

 $\rm K_m^*$  - количество дней проживания в командировке.<br>4.8. Нормативные затраты на приобретение расходных материалов

шехозяйственного назначения рассчитываются по формуле

 $G_{\text{pM}} = (G_{\text{Kamu}} + G_{\text{pacz}} + G_{\text{m}}) x$  i, где:<br> $G^{\text{m}}$  - нопмативные эздрожения

на содержание имущества).

 $N_{\text{mp}} = G_{\text{orocn}} + G_{\text{pacz}}$ , где:

 $G_{\text{oncent}} = \Phi \overline{\text{O}} T_{\text{och}} x k + F_{\text{hs}}$ , где:<br> $\Phi \overline{\text{O}} T_{\text{con}}$  - фонд оплаті

нормативные затраты на приобретение канцелярских товаров;

**3. Определение нормативных затрат, непосредственно связанных с выполнением государственной работы** 3.1. Нормативные затраты, непосредственно связанные с выполнением государственной работы, рассчитываются по формуле:

 $N_{\text{max}}$  - нормативные затраты на содержание имущества

 $\mathbf{\hat{G}}_{\text{new}}$  - нормативные затраты на приобретение расходных материалов и комплектующих материалов к вычислительной технике и оргтехнике; Gпп - нормативные затраты на подписку печатных изданий;

в очередном финансовом году и плановом периоде рассчитываются по формуле:<br> $G_{\text{kamu}} = K_{\text{kamu}} x C_{\text{kamu}} x i$ , где:

 $K_{\text{Kamu}}$  - количество персонала в очередном финансовом году и плановом периоде; Сканц - стоимость канцелярских товаров в текущем финансовом году

участие в выполнении государственной работы;

комплектующих материалов, потребляемых в процессе выполнения

государственной работы.

 $\frac{1000 \text{V}}{1000 \text{V}}$  - нормативные затраты на выполнение государственной работы

3.2. Нормативные затраты на оплату труда и начисления на выплаты по оплате труда персонала, принимающего непосредственное участие в выполнении государственной работы, определяются исходя из текущего фонда оплаты труда персонала, принимающего непосредственное участие в выполнении государственной работы, увеличенного на процент индексации на основании проектировок, предусмотренных проектом областного бюджета Ульяновской области на очередной фина год и плановый период, и рассчитываются по формуле:

> рассчитываются по формуле:<br>  $G_{\text{up}} = G_{\text{r60}} + G_{\text{1c}} + G_{\text{6y}} + G_{\text{vH}} + G_{\text{60}}$ , где:<br>  $G_{\text{r60}}^*$ - нормативные затраты на сбор и вывоз твёрдых бытовых отходов (далее - ТБО);

 $\mathbf{G}_{\text{1c}}$  - нормативные затраты на сопровождение и обновление программного обеспечения «1С Бухгалтерия»;  $G_{\rm{Gy}}$  - нормативные затраты на банковские услуги;<br> $G_{\rm{g}}$  - нормативные затраты на банковские услуги;

ча нормативные затраты на услуги нотариуса;

 $G^{\rm {vu}}_{\rm {oo}}$  - нормативные затраты на обучение персонала на курсах повышения квалификации, подготовку и переподготовку.

4.9.1. Нормативные затраты на сбор и вывоз ТБО рассчитываются по формуле:

 $\overline{G}_{\overline{r}0} = \overline{V}_{\overline{c}0\overline{r}00} \times Q_{\overline{c}0\overline{r}00} + V_{\overline{b}0\overline{r}000} \times Q_{\overline{b}0\overline{r}000}$ , где:

V $_{\rm c\acute{e}r\acute{e}o}$  - средний объём сбора ТБО в прошедшем году (куб. м);<br>Q<sub>сбтбо</sub> - тариф за единицу объёма сбора ТБО в очередном финансовом

году и плановом периоде;<br>V<sub>вывто</sub> - средний объё:<br>О Vвывтбо - средний объём вывоза ТБО в прошедшем году (куб. м);  $Q_{\text{asmpfo}}^{\text{asom}}$  - тариф за единицу вывоза ТБО в очередном финансовом году и плановом периоде.

непосредственное участие в выполнении государственной работы, в

текущем финансовом году;

предусмотренных проектом областного бюджета Ульяновской области

на очередной финансовый год и плановый период;

- стоимость сопровождения программного обеспечения «1С Бухгалтерия» в прошедшем году;

Кобн - количество месяцев обновления программного обеспечения «1С Бухгалтерия»; стоимость обновления программного обеспечения

Fвз - расходы на уплату страховых взносов во внебюджетные фонды в соответствии с Федеральным законом от 24.07.2009 № 212-ФЗ «О страховых взносах в Пенсионный фонд Российской Федерации, Фонд социального страхования Российской Федерации, Федеральный фонд

> i - индекс-дефлятор в очередном финансовом году и плановом 4.9.3. Нормативные затраты на банковские услуги рассчитываются

> > ежемесячный тариф за обслуживание расчётного счёта

количество документов, подлежащих нотариальному

, - сумма перечисленных денежных средств с расчётного счёта

- сумма денежных средств, снимаемых с расчётного счёта

обязательного медицинского страхования».

рассчитываются по формуле:  $G_{\rm 06} = K_{\rm 1000} x C_{\rm 0000} x i$ , где:

работы, в очередном финансовом году и плановом периоде;

технике и оргтехнике по видам в текущем финансовом году;

- нормативные затраты на приобретение расходных и

"<br>фонд оплаты труда персонала, принимающего

процент индексации на основании проектировок,

количество расходных и комплектующих материалов к

- стоимость комплектующих материалов к вычислительной

утверждённый директором учреждения.

Gкр - нормативные затраты на командировочные расходы;

 $G_{\text{pM}}^{\text{NP}}$  - нормативные затраты на приобретение расходных материалов

общехозяйственного назначения;  $\mathrm{G}_{_{\mathrm{ID}}}$  - иные нормативные затраты на общехозяйственные нужды.<br>4.3. Нормативные затраты на коммунальные услуги (за исключением нормативных затрат, отнесённых к нормативным затратам на содержание имущества) определяются обособленно по видам энергетических ресурсов исходя из фактических объёмов за прошедший год с учётом изменений в составе используемого при выполнении государственной работы особо ценного движимого и недвижимого имущества, а также с учётом требований обеспечения энергоэффективности и энергосбереже-

ния и рассчитываются по формуле:

 $G_{\text{KOM}} = G_{\text{XB}} + G_{\text{BO}} + G_{\text{o}} + \bar{G}_{\text{BA}}$ , где:

 $F_y = N_{\text{o6}y} x k + N_{\text{mu}}$ , где:

рассчитываются по формуле:  $N_{\text{WeGO}} = N_{\text{np}} + N_{\text{oxH}}$ , где:

N<sub>охн</sub> - нормативные затраты на общехозяйственные нужды (за исключением затрат, которые учитываются в составе нормативных затрат

осн расх ный на силату труда и начисления на

веществ в стоки (далее - водоотведение);

 $\mathbf{G}_{\infty}$  - нормативные затраты на потребление тепловой энергии; - нормативные затраты на потребление электрической энергии.

- нормативные затраты на приобретение расходных и комплектующих материалов, потребляемых в процессе выполнения

- нормативные затраты на тиражирование печатных изданий,

финансовом году и плановом периоде.

4.3.3. Нормативные затраты на потребление тепловой энергии составляют 50% общего объёма затрат на оплату указанного вида

стоимость комплектующих материалов к вычислительной в очередном финансовом году и плановом периоде;

<sub>з</sub> - расходы на уплату страховых взносов во внебюджетные фонды в соответствии с Федеральным законом от 24.07.2009 № 212-ФЗ «О страховых взносах в Пенсионный фонд Российской Федерации, Фонд социального страхования Российской Федерации, Федеральный фонд

Vо году (Гкалл); - средний объём потребления тепловой энергии в прошедшем рассчитываются по формуле:  $G_{\text{pacz}} = K_{\text{pacz}}$  x  $C_{\text{pacz}}$  x i, где:

0,5 - 50% общего объёма затрат на потребление тепловой энергии.

Qэл - тариф за единицу объёма электрической энергии в очередном финансовом году и плановом периоде;

3.5. На каждый вид затрат устанавливается лимит потребления, утверждённый директором учреждения.<br>4. Определение нормативных затрат на общехозяйственные нужды, **4. Определение нормативных затрат на общехозяйственные нужды, связанные с выполнением государственной работы** 4.1. Для определения нормативных затрат на общехозяйственные нужды применяется структурный метод. Нормативные затраты на общехозяйственные нужды распределяются пропорционально фонду оплаты труда основного персонала, непосредственно участвующего в 4.2. К нормативным затратам на общехозяйственные нужды относятся затраты, которые невозможно отнести напрямую к нормативным затратам, непосредственно связанным с выполнением государственной<br>работы, и к нормативным затратам на содержание имушества. Нормативные затраты на общехозяйственные нужды рассчитываются

д - стоимость комплектующих материалов к вычислительной

рассчитываются по формуле:

 $G_{\text{crau}} = T_{\text{crau}} \times ab \times 12 \times i$ , где:  $T_{\text{crau}}^{\text{crau}}$  - количество телефонных номеров в очередном финансовом году и плановом периоде;

ab - абонентская плата в текущем финансовом году

Gкр - нормативные затраты на командировочные расходы;  $\widetilde{G}_{\textrm{\tiny{nu}}}^{\textrm{\tiny{kp}}}$  - нормативные затраты на приобретение расходных материалов

 $G_{\text{XB}}^{\text{max}}$ - нормативные затраты на холодное водоснабжение;

12 - количество месяцев в текущем финансовом году;

i - индекс-дефлятор в очередном финансовом году и плановом

периоде. 4.4.2. Нормативные затраты на услуги сотовой связи рассчитываются по формуле:

 $G_{\rm cor} = L_{\rm cor}$  х 12 х і, где:

12 - количество месяцев в текущем финансовом году;

i - индекс-дефлятор в очередном финансовом году и плановом периоде.

4.4.3. Нормативные затраты на услуги почтовой связи рассчитываются по формуле:

 $G_{\text{norm}} = V_{\text{norm}}$  х t х i, где:

V <sub>почт</sub> - объём почтовых отправлений в прошедшем году;<br>t - тариф на услуги почтовой связи в текущем финансовом году;

 $G_{\circ}$  - нормативные затраты на потребление тепловой энергии; - нормативные затраты на потребление электрической энергии. 4.3.1. Нормативные затраты на холодное водоснабжение

рассчитываются по формуле:  $V \times O$ , где

формуле:<br> $G_{\scriptscriptstyle \rm iso} = V_{\scriptscriptstyle \rm no}$  х  $Q_{\scriptscriptstyle \rm no}$ , где:  $\tilde{G}_{\text{B}} = V_{\text{B}} x Q_{\text{B}}$ , где:

 $(xy6. M);$ <br>O

 $V_{\rho}$ 

i - индекс-дефлятор в очередном финансовом году и плановом периоде.

 $V_{\text{bo}}^{\infty}$  - средний объём водоотведения в прошедшем году (куб. м); Qво - тариф за единицу объёма водоотведения в очередном

4.5. Нормативные затраты на приобретение транспортных услуг для выполнения государственной работы рассчитываются по формуле:

организаций по оказанию транспортных услуг;

 $G_{c}$  - нормативные затраты по расходам на приобретение проездных документов при направлении в служебные командировки.<br>4.5.1. Нормативные затраты на выплату компенсации штатному

i - индекс-дефлятор в очередном финансовом году и плановом пе- риоде.

и плановом периоде; t - средний тариф на транспортные услуги в месяц в текущем фи- нансовом году;

12 - количество месяцев в текущем финансовом году;

i - индекс-дефлятор в очередном финансовом году и плановом

периоде. 4.5.3. Нормативные затраты по расходам на приобретение проездных документов при направлении в служебные командировки рассчитываются по формуле:

 $G_{c<sub>k</sub>} = T_{c<sub>k</sub>}$  x  $K_{c<sub>k</sub>}$  x  $I_{c<sub>k</sub>}$  x i, где:

«количество служебных командировок по утверждённому графику в очередном финансовом году и плановом периоде;  $\mathrm{K}_{\scriptscriptstyle\sim}$  - плановое количество персонала, направляемого в командировку,

в очередном финансовом году и плановом периоде;

4.6. Нормативные затраты на оплату труда и начисления на выплаты по оплате труда персоналу, который не принимает непосредственного участия в выполнении государственной работы (административноуправленческого, административно-хозяйственного, вспомогательного и иного персонала), рассчитываются по формуле:

ФОТотауп - фонд оплаты труда персонала, который не принимает непосредственного участия в выполнении государственной работы (административно-управленческого, административно-хозяйственного, вспомогательного и иного персонала), в текущем финансовом году;

обязательного медицинского страхования». 4.7. Нормативные затраты на командировочные расходы рассчитываются по формуле:

 $G_{\kappa p} = \sum T_{c\kappa} x K_p x (n_c x K_a + n_\kappa x K_{np})$ , где:<br> $T_{c\kappa}$  - плановое количество служебных командировок в очередном

0,9 - 90% общего объёма затрат на потребление электрической энергии. формуле:

i - индекс-дефлятор в очередном финансовом году и плановом

периоде. 4.8.1. Нормативные затраты на приобретение канцелярских товаров

в соответствии с установленным в учреждении лимитом; i - индекс-дефлятор в очередном финансовом году и плановом

периоде. 4.8.2. Нормативные затраты на приобретение расходных материалов и комплектующих материалов к вычислительной технике и оргтехнике в очередном финансовом году и плановом периоде рассчитываются по

формуле:<br> $G_{\text{pacz}} = K_{\text{paz}}$  $K_{\text{max}}$  x C<sub>nacx</sub> x i, где:

иках - расх - расх - количество комплектующих материалов к вычислительной технике и оргтехнике, используемой персоналом, который не принимает непосредственного участия в выполнении государственной работы, в лном финансовом голу и плановом период

технике и оргтехнике по видам в текущем финансовом году; i - индекс-дефлятор в очередном финансовом году и плановом

периоде. 4.8.3. Нормативные затраты на подписку печатных изданий рассчи- тываются по формуле:

 $G_{\text{m}} = \sum K_i \times C_i$ , где:

 $K_i^{\frac{m}{2}}$  подписка на определённый вид печатного издания;  $C_i$  - стоимость одной подписки на определённый вид печатного издания.

4.9. Иные нормативные затраты на общехозяйственные нужды

году и плановом периоде. 4.9.2. Нормативные затраты на сопровождение и обновление программного обеспечения «1С Бухгалтерия» рассчитываются по

формуле:

 $\check{G_{\rm 1c}}$  = ( $K_{\rm comp}$  x  $C_{\rm comp}$  +  $K_{\rm o6H}$  x  $C_{\rm o6H}$ ) x 12 x i, где:

«1С Бухгалтерия» в прошедшем году;

 $G_{6y} = (K_{ex} + S_{nn} x t + S_{cn} x t) x 12$ , где:

12 - количество месяцев в текущем финансовом году;

по формуле:

учреждения;

учреждения за месяц;

учреждения за месяц;

 $K_{\rm s} = K_{\rm s} \times t$ , где:

t - ставка за проведение банковской операции;

количество месяцев в текущем финансовом году.

тариф за нотариальное заверение одного документа.

4.9.4. Нормативные затраты на услуги нотариуса рассчитываются по

заверению;

4.9.5. Нормативные затраты на обучение персонала на курсах повышения квалификации, подготовку и переподготовку,

К<sub>пиер</sub> - количество персонала, направляемого на курсы повышения<br>квалификации, подготовку и переподготовку, в очередном финансовом - количество персонала, направляемого на курсы повышения

году и плановом периоде;

 $K_{\text{comp}}^{\text{temp}}$  - количество месяцев сопровождения программного обеспечения «1С Бухгалтерия»;

Сппер - стоимость услуг по обучению в текущем финансовом году; i - индекс-дефлятор в очередном финансовом году и плановом

периоде. **5. Определение нормативных затрат на содержание имущества** Расчёт нормативных затрат на содержание имущества учреждения представлен в приложении № 1 к настоящему постановлению.

ПРИЛОЖЕНИЕ № 8

к постановлению Правительства Ульяновской области от 26 декабря 2013 г. № 638-П

**ПОРЯДОК определения нормативных затрат на выполнение государственной работы по обеспечению функционирования в Ульяновской области Европейского регионального офиса Всемирной организации** 

**электронных правительств городов и местной власти (WeGO) и нормативных затрат на содержание имущества областного государственного бюджетного учреждения «Электронный Ульяновск»**

**1. Общие положения** 1.1. Настоящий Порядок разработан в соответствии с постановлением Правительства Ульяновской области от 29.10.2010 № 365-П «Об утверждении Порядка формирования государственного задания на оказание государственных услуг (выполнение работ) и финансового обеспечения выполнения этого задания государственными учреждениями Ульяновской области» с целью определения нормативных затрат на выполнение областным государственным бюджетным учреждением «Электронный Ульяновск» (далее - учреждение), функции и полномочия учредителя которого исполняет Правительство Ульяновской области, государственной работы по обеспечению функционирования в Ульяновской области Европейского регионального офиса Всемирной организации электронных правительств городов и местной власти (WeGO) (далее - государственная работа) и нормативных затрат на содержание имущества на очередной финансовый год и плановый период.

1.2. Финансовое обеспечение выполнения государственного задания учреждением осуществляется в виде субсидии из областного бюджета Ульяновской области, размер которой рассчитывается на основании нормативных затрат на выполнение государственной работы в рамках государственного задания и нормативных затрат на содержание имущества, закреплённого за учреждением или приобретённого учреждением за счёт средств, выделенных ему Правительством Ульяновской области на приобретение такого имущества, а также на уплату налогов, в качестве объекта налогообложения по которым признаётся указанное имущество, в том числе земельные участки.

1.3. Объём финансового обеспечения выполнения государственного задания учреждением, определяемый на основе нормативных затрат, указанных в пункте 1.1 раздела 1 настоящего Порядка, не должен превышать объём бюджетных ассигнований, предусмотренных на указанные цели сводной бюджетной росписью областного бюджета Ульяновской области и бюджетными росписями главных распорядителей средств областного бюджета Ульяновской области на соответствующий финансовый год и плановый период.

1.4. Объём субсидии на выполнение государственной работы в

 $N_{\text{WeGO}}$  - нормативные затраты на выполнение государственной

соответствующем финансовому году определяется по формуле:

Fу

работы в соответствующем финансовом году и плановом периоде; k - объём (количество единиц) выполнения государственной работы

в соответствующем финансовом году и плановом периоде; N<sub>um</sub> - нормативные затраты на содержание имущества в соответствующем финансовом году и плановом периоде.

1.5. В случаях, определённых законодательством, при выполнении государственной работы за плату в пределах установленного государственного задания размер субсидии на финансовое обеспечение выполнения указанного государственного задания рассчитывается с учётом средств, планируемых к поступлению от потребителей указанных

работ.

=  $N_{\text{WeGO}}$  x k +  $N_{\text{HM}}$ , где:

1.6. При определении объёма нормативных затрат в расчёт не включаются затраты, финансируемые путём предоставления субсидий на иные цели в соответствии с постановлением Правительства Ульяновской области от 05.08.2011 № 366-П «Об утверждении Порядка определения объёма и условий предоставления субсидий из областного бюджета Ульяновской области государственным бюджетным и автономным

учреждениям Ульяновской области на иные цели».

**2. Определение нормативных затрат на выполнение государственной работы** 2.1. Для определения нормативных затрат на выполнение государственной работы применяется структурный метод. При этом нормативные затраты в отношении соответствующей группы затрат определяются пропорционально затратам на оплату труда и начисления на выплаты по оплате труда персонала, участвующего непосредственно

в выполнении государственной работы.

2.2. Нормативные затраты на выполнение государственной работы

 $N_{\text{np}}^{\text{meas}}$  - нормативные затраты, непосредственно связанные с

выполнением государственной работы;

 $N_{\text{mp}} = G_{\text{oroc}} + G_{\text{pacz}} + G_{\text{rm}}$ , где:

 $G_{\text{oroch}} = \text{\textcircled{p}} \text{OT}_{\text{och}} X k + F_{\text{BS}}$ , где:

на содержание имущества).

**3. Определение нормативных затрат, непосредственно связанных с выполнением государственной работы** 3.1. Нормативные затраты, непосредственно связанные с выполнением государственной работы, рассчитываются по формуле:

выплаты по оплате труда персонала, принимающего непосредственное

участие в выполнении государственной работы;

государственной работы;

потребляемых в процессе выполнения государственной работы.

3.2. Нормативные затраты на оплату труда и начисления на выплаты по оплате труда персонала, принимающего непосредственное участие в выполнении государственной работы, определяются исходя из текущего фонда оплаты труда персонала, принимающего непосредственное участие в выполнении государственной работы, увеличенного на процент индексации на основании проектировок, предусмотренных проектом областного бюджета Ульяновской области на очередной финансовый

год и плановый период, и рассчитываются по формуле:

ФОТосн - фонд оплаты труда персонала, принимающего непосредственное участие в выполнении государственной работы, в

текущем финансовом году;

k - процент индексации на основании проектировок, предусмотренных проектом областного бюджета Ульяновской области

обязательного медицинского страхования».

3.3. Нормативные затраты на приобретение расходных и комплектующих материалов к вычислительной технике и оргтехнике, потребляемых в процессе выполнения государственной работы,

К<sup>расх</sup> - количество расходных и комплектующих материалов к вычислительной технике и оргтехнике для специалистов учреждения, - количество расходных и комплектующих материалов к

принимающих непосредственное участие в выполнении государственной

работы, в очередном финансовом году и плановом периоде;

технике и оргтехнике по видам в текущем финансовом году;

 $N_{m} = G_{m} + G_{m} + G_{m} + G_{mm} + G_{m} + G_{m} + G_{mm} + G_{mm}$ .  $G_{\text{KOM}}^{\text{oxH}}$  - нормативные затраты на коммунальные услуги; нормативные затраты на приобретение услуг связи; - нормативные затраты на приобретение транспортных услуг; нормативные затраты на оплату труда и начисления

i - индекс-дефлятор в очередном финансовом году и плановом

периоде.

3.4. Нормативные затраты на тиражирование печатных изданий, потребляемых в процессе выполнения государственной работы, рассчиты-

К Непределённого вида печатного издания в

ваются по формуле:

 $G_{\text{tr}} = \sum (\bar{K}_j \times C_j \times i)$ , где:

очередном финансовом году и плановом периоде;

Сj - стоимость единицы определённого вида печатного издания в ти-

раже в текущем финансовом году;

i - индекс-дефлятор в очередном финансовом году и плановом пе-

риоде.

по формуле:

на выплаты по оплате труда персонала, который не принимает непосредственного участия в выполнении государственной работы (административно-управленческого, административно-хозяйственного,

 $\rm G_{_{10}}$  - иные нормативные затраты на общехозяйственные нужды.<br>4.3. Нормативные затраты на коммунальные услуги (за исключени-4.3. Нормативные затраты на коммунальные услуги (за исключени- ем нормативных затрат, отнесённых к нормативным затратам на содер- жание имущества) определяются обособленно по видам энергетических ресурсов исходя из фактических объёмов за прошедший год с учётом изменений в составе используемого при выполнении государственной работы особо ценного движимого и недвижимого имущества, а также с учётом требований обеспечения энергоэффективности и энергосбереже- ния и рассчитываются по формуле:<br>  $\mathbf{G}_{\text{row}} = \mathbf{G}_{\text{xa}} + \mathbf{G}_{\text{ba}} + \mathbf{G}_{\text{ba}} + \mathbf{G}_{\text{za}}$  тде:

 $\frac{a}{b}$  - нормативные затраты на водоотведение и сброс загрязняющих

» - средний объём потребления холодной воды в прошедшем году

вспомогательного и иного персонала);

 $G_{\text{KOM}} = G_{\text{XB}} + G_{\text{BO}} + G_{\text{o}} + G_{\text{BJ}}$ , где:

общехозяйственного назначения;

веществ в стоки (далее - водоотведение);

финансовом году и плановом периоде.

4.3.2. Нормативные затраты на водоотведение рассчитываются по

финансовом году и плановом периоде.

 $G_{o} = V_{o} x Q_{o} x 0.5$ , где:

4.3.3. Нормативные затраты на потребление тепловой энергии составляют 50% общего объёма затрат на оплату указанного вида

коммунальных платежей и рассчитываются по формуле:

- тариф за единицу объёма холодной воды в очередном

- средний объём потребления тепловой энергии в прошедшем

году (Гкалл);

# **6** Понедельник, 13 января 2014 г.<br>№ 2 (23.447)

# ДОКУМЕНТЫ

Qо - тариф за единицу объёма теплоносителя в очередном финансовом году и плановом периоде;

0,5 - 50% общего объёма затрат на потребление тепловой энергии. 4.3.4. Нормативные затраты на потребление электрической энергии составляют 90% общего объёма затрат на оплату указанного вида

- коммунальных платежей и рассчитываются по формуле:
- $V_{\rm{eq}} \times Q_{\rm{eq}} \times 0.9$ , где:
- <sup>эл</sup> средний объём потребления электрической энергии в прошедшем году (кВт/час);  $Q_{\text{eq}}$  - тариф за единицу объёма электрической энергии в очередном
- финансовом году и плановом периоде; 0,9 - 90% общего объёма затрат на потребление электрической
- энергии. 4.4. Нормативные затраты на приобретение услуг связи рассчитыва-
- ются по формуле:<br> $G_{\text{c}B} = \sum G_{\text{c}raat} + G_{\text{cor}} + G_{\text{noyr}}$ ), где:
- 
- $G_{\text{at}}^{\text{c}}$  нормативные затраты на услуги стационарной связи;<br> $G_{\text{at}}$  нормативные затраты на услуги сотовой связи; нормативные затраты на услуги сотовой связи;
- нормативные затраты на услуги почтовой связи.
- 4.4.1. Нормативные затраты на услуги стационарной связи
- рассчитываются по формуле:<br> $G_{\text{grav}} = T_{\text{grav}}$  x ab x 12 x i, где:
- $G_{\text{crau}} = T_{\text{crau}} \times \text{ab} \times 12 \times \text{i}$ , где:  $T_{\text{crau}}^{\text{crau}}$  - количество телефонных номеров на очередной финансовый
- год и плановый период; ab - абонентская плата за текущий финансовый год;
- 12 количество месяцев в текущем финансовом году;
- i индекс-дефлятор в очередном финансовом году и плановом
- периоде.
- 4.4.2. Нормативные затраты на услуги сотовой связи рассчитываются по формуле:
- $G_{\rm cor} = L_{\rm cor}$  х 12 х і, где:
- $\mathbf{G}_{\text{corr}}^{\uparrow} = \mathbf{L}_{\text{corr}}^{\uparrow}$ х 12 х і, где: череждении лимит на услуги сотовой связи в  $\mathbf{L}_{\text{corr}}^{\uparrow}$ текущем финансовом году;
- 12 количество месяцев в текущем финансовом году; i - индекс-дефлятор в очередном финансовом году и плановом пе-
- риоде. 4.4.3. Нормативные затраты на услуги почтовой связи рассчитыва-
- ются по формуле:<br> $G_{\text{nor}^\text{nor}} = V_{\text{nor}^\text{nor} X} x$
- $G_{\text{nontr}} = V_{\text{nontr}} x$  t x i, где:
- Vпочт объём почтовых отправлений в прошедшем году;
- почт объем но годых открывления в текущем финансовом году; i - индекс-дефлятор в очередном финансовом году и плановом периоде.
- 4.5. Нормативные затраты на приобретение транспортных услуг для
- выполнения государственной работы рассчитываются по формуле:<br> $G_{\text{cv}} = \sum (G_{\text{unre}} + G_{\text{crop}} + G_{\text{c}})$ , где:  $G_{\text{unre}}^{\prime\prime}$  - нормативные затраты на выплату компенсации штатному
- персоналу, использующему личный автотранспорт в служебных целях;  $G_{\text{crop}}$  - нормативные затраты по привлечению сторонних О<sub>стор</sub> пормативные затреты по привоздения сон-
- $G_{cK}$  нормативные затраты по расходам на приобретение проездных документов при направлении в служебные командировки.
- 4.5.1. Нормативные затраты на выплату компенсации штатному персоналу, использующему личный автотранспорт в служебных целях, рассчитываются по формуле:
- $G_{\text{unc}} = K_{\text{mc}} x$  t x 12 x i, где:
- количество штатного персонала, использующего личный автотранспорт в служебных целях, в очередном финансовом году и плановом периоде;
- t установленная норма компенсации за использование личного автотранспорта в служебных целях в месяц в текущем финансовом году;
- 12 количество месяцев в текущем финансовом году; i - индекс-дефлятор в очередном финансовом году и плановом периоде.
- 4.5.2. Нормативные затраты по привлечению сторонних организаций по оказанию транспортных услуг рассчитываются по формуле:
- $G_{\text{cr.op}} = K_{\text{ry}} x \text{ t x 12 x i, rge:}$  $K_{\tau y}^{\text{cusp}}$  количество транспортных услуг в очередном финансовом году
- и плановом периоде; t - средний тариф на транспортные услуги в месяц в текущем фи-
- нансовом году; 12 - количество месяцев в текущем финансовом году;
- индекс-дефлятор в очередном финансовом году и плановом периоде.
- 4.5.3. Нормативные затраты по расходам на приобретение проездных документов при направлении в служебные командировки рассчитываются по формуле:
- $G_{cK} = T_{cK} x K_{cK} x L_{cK} x i$ , где:
- $T_{\text{c}k}^{\text{c}k}$  количество служебных командировок по утверждённому графику в очередном финансовом году и плановом периоде;  $K$  - плановое количество персонала, направляемого в командировку,
- в очередном финансовом году и плановом периоде;  $\prod_{\text{cav}}$  - цена проездного билета в текущем финансовом году;
- i индекс-дефлятор в очередном финансовом году и плановом периоде.
- 4.6. Нормативные затраты на оплату труда и начисления на выплаты по оплате труда персоналу, который не принимает непосредственного участия в выполнении государственной работы (административноуправленческого, административно-хозяйственного, вспомогательного
- и иного персонала), рассчитываются по формуле:<br>ФОТ<sub>отами</sub> фонд оплаты труда персонала, который не принимает непосредственного участия в выполнении государственной работы (административно-управленческого, административно-хозяйственного,
- вспомогательного и иного персонала), в текущем финансовом году;

 $T_{\text{ex}}^{\text{np}}$  - плановое количество служебных командировок в очередном финансовом году и плановом периоде;

канц канц - количество персонала в очередном финансовом году и плановом периоде;

С - стоимость канцелярских товаров в текущем финансовом году в соответствии с установленным в учреждении лимитом;

К<sup>расх</sup> - количество комплектующих материалов к вычислительной технике и оргтехнике, используемой персоналом, который не принимает непосредственного участия в выполнении государственной работы, в очередном финансовом году и плановом периоде;

- стоимость комплектующих материалов к вычислительной технике и оргтехнике по видам в текущем финансовом году; i - индекс-дефлятор в очередном финансовом году и плановом

 $\mathcal{C}_{\mathrm{i}}^{\mathrm{c}}$ дания. - стоимость одной подписки на определённый вид печатного из-

 $G_{\tau_{60}}^{\tau_{p}}$  - нормативные затраты на сбор и вывоз твёрдых бытовых отходов (далее - ТБО);

- нормативные затраты на сопровождение и обновление программного обеспечения «1С Бухгалтерия»;

 $\bar{G}_{\epsilon}$  - нормативные затраты на банковские услуги;

 $G_{\alpha}^{y}$  - нормативные затраты на услуги нотариуса;<br> $G_{\alpha}^{y}$  - нормативные затраты на обучение пер нормативные затраты на обучение персонала на курсах повышения квалификации, подготовку и переподготовку.

V<sub>сбтбо</sub> - средний объём сбора ТБО в прошедшем году (куб. м);  $\frac{a_0}{b_0}$ - тариф за единицу объёма сбора ТБО в очередном финансовом году и плановом периоде;

 $V_{\text{bath}60}$  - средний объём вывоза ТБО в прошедшем году (куб. м); Qвывтбо - тариф за единицу вывоза ТБО в очередном финансовом году и плановом периоде.

К<sup>с</sup><sub>сопр</sub> - количество месяцев сопровождения программного обеспечения «1С Бухгалтерия»;

- стоимость сопровождения программного обеспечения «1С Бухгалтерия» в прошедшем году;

<sub>("</sub> - количество месяцев обновления программного обеспечения «1С Бухгалтерия»;

стоимость обновления программного обеспечения «1С Бухгалтерия» в прошедшем году;

р - процент индексации на основании проектировок, предусмотренных проектом областного бюджета Ульяновской области в очередном финансовом году и плановом периоде;

Fвз - расходы на уплату страховых взносов во внебюджетные фонды в соответствии с Федеральным законом от 24.07.2009 № 212-ФЗ «О страховых взносах в Пенсионный фонд Российской Федерации, Фонд социального страхования Российской Федерации, Федеральный фонд обязательного медицинского страхования».

4.7. Нормативные затраты на командировочные расходы

 $G_{\kappa p} = \sum T_{c\kappa} X K_p X (n_c X K_a + n_{\kappa} X K_{np})$ , где:

рассчитываются по формуле:

Кр - плановое количество персонала, направляемого в командировку,

в очередном финансовом году и плановом периоде;

n<sub>c</sub> - норма возмещения суточных расходов;

 $R^*$  - норма возмещения им.......<br> $K^*$  - количество дней командировок;

nж - норма возмещения найма жилых помещений;

- количество дней проживания в командировке.

4.8. Нормативные затраты на приобретение расходных материалов

 $G_{\text{kann}}^{\text{pa}}$  - пормативные затраты на приобретение канцелярских товаров;

общехозяйственного назначения рассчитываются по формуле:

 $G_{\text{p}_{\text{M}}} = (G_{\text{Kamu}} + G_{\text{pacz}} + G_{\text{m}}) \times i$ , где:

 $G_{\text{max}}$  - нормативные затраты на приобретение расходных

материалов и комплектующих материалов к вычислительной технике и

 $G_{nn}$  - нормативные затраты на подписку печатных изданий;

оргтехнике;

i - индекс-дефлятор в очередном финансовом году и плановом

периоде.

4.8.1. Нормативные затраты на приобретение канцелярских товаров в очередном финансовом году и плановом периоде рассчитываются по

формуле:<br> $\frac{G}{K}$ канц =  $K_{\kappa}$ х  $C_{\text{max}}$  х i, где:

ение Правительства Ульяновской области от 24.12.2012 № 622-П «О внесении изменений в постановление Правительства

i - индекс-дефлятор в очередном финансовом году и плановом периоде.

4.8.2. Нормативные затраты на приобретение расходных материалов и комплектующих материалов к вычислительной технике и оргтехнике в очередном финансовом году и плановом периоде рассчитываются по формуле:

 $\tilde{G}_{\text{pack}} = K_{\text{pack}} \times C_{\text{pack}} \times i$ , где:

периоде. 4.8.3. Нормативные затраты на подписку печатных изданий рассчи-

тываются по формуле:

 $G_{\text{nm}} = \sum K_i \times C_i$ , где:

 $K_i$  - подписка на определённый вид печатного издания;

4.9. Иные нормативные затраты на общехозяйственные нужды рассчитываются по формуле:

 $G_{\text{up}} = G_{\text{rfo}} + G_{\text{1c}} + G_{\text{6y}} + G_{\text{yH}} + G_{\text{06}}$ , где:

4.9.1. Нормативные затраты на сбор и вывоз ТБО рассчитываются по формуле:

 $G_{\tau_{60}} = V_{\tau_{600}} x Q_{\tau_{600}} + V_{\tau_{8\text{hbrf}}}\times Q_{\tau_{8\text{hbrf}}}.$  где:

4.9.2. Нормативные затраты на сопровождение и обновление программного обеспечения «1С Бухгалтерия» рассчитываются по формуле:

 $\overline{G}_{1c} = (K_{\text{comp}} \times C_{\text{comp}} + K_{\text{off}} \times C_{\text{off}}) \times 12 \times i$ , где:

г. Ульяновск

**О субвенциях, предоставляемых из областного бюджета Ульяновской области бюджетам муниципальных районов и городских округов Ульяновской области в целях обеспечения государственных гарантий реализации прав на получение**

**общедоступного и бесплатного дошкольного образования в муниципальных дошкольных образовательных организациях, общедоступного и бесплатного дошкольного, начального общего, основного общего, среднего общего образования в муниципальных общеобразовательных организациях, обеспечения дополнительного образования детей в муниципальных** 

### **общеобразовательных организациях**

Во исполнение Закона Ульяновской области от 02.12.2013 № 229-ЗО «О субвенциях, предоставляемых из областного бюджета Ульяновской области бюджетам муниципальных районов и городских округов Ульяновской области в целях обеспечения государственных гарантий реализации прав на получение общедоступного и бесплатного дошкольного образования в муниципальных дошкольных образовательных организациях, общедоступного и бесплатного дошкольного, начального общего, основного общего, среднего общего образования в муниципальных общеобразовательных организациях, обеспечения дополнительного образования детей в муниципальных общеобразовательных организациях» Правительство Ульяновской области **п о с т а н о в л я е т:**

1. Утвердить Порядок расходования субвенций, предоставляемых из областного бюджета Ульяновской области бюджетам муниципальных районов и городских округов Ульяновской области в целях обеспечения государственных гарантий реализации прав на получение общедоступного и бесплатного дошкольного, начального общего, основного общего, среднего общего образования в муниципальных общеобразовательных организациях, обеспечения дополнительного образования детей в муниципальных общеобразовательных организациях (приложение № 1).

> 7. Местная администрация муниципального района или городского уга Ульяновской области:

2. Утвердить Порядок расходования субвенций, предоставляемых из областного бюджета Ульяновской области бюджетам муниципальных районов и городских округов Ульяновской области в целях обеспечения государственных гарантий реализации прав на получение общедоступного и бесплатного дошкольного образования в муниципальных дошкольных образовательных организациях (приложение № 2).

3. Признать утратившими силу: постановление Правительства Ульяновской области от 30.11.2007 № 439 «Об утверждении Правил расходования и учёта субвенций, выделяемых бюджетам муниципальных районов и городских округов в целях финансового обеспечения государственных гарантий прав граждан на получение общедоступного и бесплатного дошкольного, начального общего, основного общего, среднего (полного) общего образования, а также дополнительного образования в муниципальных общеобразовательных учреждениях, и финансового обеспечения получения гражданами дошкольного, начального общего, основного общего, среднего (полного) общего образования в имеющих государственную аккредитацию негосударственных общеобразовательных учреждениях»;

пункт 5 постановления Правительства Ульяновской области от 13.10.2009 № 353-П «О внесении изменений в отдельные нормативные правовые акты Правительства Ульяновской области»;

пункт 1 постановления Правительства Ульяновской области от 11.03.2011 № 96-П «О внесении изменений в отдельные нормативные правовые акты Правительства Ульяновской области»;

постановление Правительства Ульяновской области от 30.12.2011 № 650-П «О внесении изменений в постановление Правительства Ульяновской области от 30.11.2007 № 439»;

Ульяновской области от 30.11.2007 № 439 и в постановление Правитель-

ства Ульяновской области от 29.12.2007 № 547»;

пункт 3 постановления Правительства Ульяновской области от 25.09.2013 № 38/438-П «О внесении изменений в отдельные норматив-

ные правовые акты Правительства Ульяновской области».

4. Действие настоящего постановления распространяется на право-

отношения, возникшие с 01 января 2014 года.

**Губернатор - Председатель** 

**Правительства области С.И.Морозов**

ПРИЛОЖЕНИЕ № 1

к постановлению Правительства

Ульяновской области от 30 декабря 2013 г. № 660-П

**ПОРЯДОК расходования субвенций, предоставляемых из областного бюджета Ульяновской области бюджетам муниципальных районов и городских округов Ульяновской области в целях обеспечения государственных гарантий реализации прав на получение общедоступного и бесплатного дошкольного, начального общего, основного общего, среднего общего образования в муниципальных общеобразовательных организациях, обеспечения дополнительного образования детей в муниципальных общеобразовательных организациях**  1. Настоящий Порядок определяет механизм расходования субвенций, предоставляемых из областного бюджета Ульяновской области бюджетам муниципальных районов и городских округов Ульяновской области в целях обеспечения государственных гарантий реализации прав на получение общедоступного и бесплатного дошкольного, началь-

ного общего, основного общего, среднего общего образования, обеспечения дополнительного образования детей в муниципальных общеобразовательных организациях (далее - субвенции).

2. За счёт субвенций финансируются муниципальные общеобразовательные организации, реализующие основные общеобразовательные программы на территории Ульяновской области (далее - муниципальные общеобразовательные организации).

3. Предоставление субвенций бюджетам муниципальных районов и городских округов Ульяновской области осуществляется в соответствии со сводной бюджетной росписью областного бюджета Ульяновской области на соответствующий финансовый год в пределах лимитов бюджетных обязательств, предусмотренных на указанные цели главному распорядителю средств областного бюджета Ульяновской области - Ми-.<br>нистерству образования и науки Ульяновской области (далее - Министерство).

4. Субвенции перечисляются Министерством на лицевые счета администраторов доходов местных бюджетов, открытые в территориальных органах Федерального казначейства, предназначенные для отражения операций по администрированию поступлений доходов в бюджет, на основании соглашений между Министерством и местными администрациями муниципальных районов и городских округов Ульяновской области.

5. Перечисление субвенций бюджетам муниципальных районов и<br>городских округов Ульяновской области осуществляется ежемесячно в размере 1/12 суммы, утверждённой бюджетной росписью областного<br>бюджета Ульяновской области. При этом в месяце, с которого осуществляется повышение заработной платы, размер субвенций увеличивает-<br>ся на величину данного повышения. Исключение составляют объёмы<br>ежемесячных субвенций во втором и третьем кварталах, которые перечисляются с учётом потребности в средствах бюджетов муниципальных районов и городских округов Ульяновской области на оплату педагоги-<br>ческим работникам муниципальных общеобразовательных организаций

ежегодных основных оплачиваемых отпусков.<br>6. Учёт операций, связанных с обеспечением государственных гарантий прав на получение общедоступного и бесплатного дошкольно-<br>го, начального общего, основного общего, среднего (полного) общего образования в муниципальных общеобразовательных организациях, обеспечением дополнительного образования детей в муниципальных<br>общеобразовательных организациях, осуществляется на счетах, открытых муниципальными общеобразовательными организациями в уста-новленном законодательством порядке.

7. Местная администрация муниципального района или городского округа Ульяновской области:

7.1. Обеспечивает использование субвенций строго по целевому назначению в соответствии с Перечнем расходов, осуществляемых муниципальными общеобразовательными организациями, реализующими основные общеобразовательные программы на территории Ульяновской области, за счёт субвенций, выделяемых бюджетам муниципальных районов и городских округов Ульяновской области в целях обеспечения государственных гарантий реализации прав на получение общедоступного и бесплатного дошкольного, начального общего, основного общего, среднего общего образования в муниципальных общеобразовательных организациях, обеспечения дополнительного образования детей в муниципальных общеобразовательных организациях (приложение к настоящему Порядку).

б) первое предложение пункта 2.4 изложить в следующей редакции: «Размер заработной платы начальника Службы устанавливается правовым актом Правительства Ульяновской области при заключении с ним трудового договора.»;<br>2) абзац 2 пункта 3.1 раздела 3 изложить в следующей редакции «Выплаты компенсационного характера устанавливаются в виде до- плат и надбавок к окладам (должностным окладам), ставкам заработной платы работников Службы либо твёрдых денежных сумм, если иное не установлено законодательными и иными нормативными правовыми ак тами Российской Федерации.»;

а) в пункте 4.10 слова «сложность и напряжённость выполняемой ра- боты» заменить словами «интенсивность и высокие результаты работы»; б) дополнить пунктом 4.11 следующего содержания: «4.11. За нецелевое, неправомерное и (или) неэффективное исполь- зование бюджетных средств начальнику Службы, главному бухгалтеру Службы и заместителям начальника Службы, к полномочиям которых относится расходование бюджетных средств, размер выплат стимули-<br>рующего характера за интенсивность и высокие результаты работы, за<br>качество выполняемых работ за расчётный период снижается в том ме-

сяце, в котором выявлено нецелевое, неправомерное и (или) неэффек-<br>тивное использование бюджетных средств, дифференцировано в сле-<br>дующих размерах:

до 50000 рублей включительно 10 до 100000 рублей включительно 20 до 200000 рублей включительно 30 до 300000 рублей включительно  $\sim 40$ 

7.2. Перечисляет в течение 5 календарных дней полученные из областного бюджета Ульяновской области субвенции муниципальным общеобразовательным организациям.

7.3. Определяет порядок составления и представления документов, необходимых для финансового обеспечения деятельности муниципаль-

ных общеобразовательных организаций и обеспечивает своевременное доведение до них выделяемых из областного бюджета Ульяновской области средств.

7.4. Составляет отчёт об использовании полученных субвенций по форме, утверждённой распоряжением Министерства, и представляет его в Министерство в срок не позднее 10 дней по истечении отчётного периода.

7.5. Осуществляет контроль и несёт ответственность за несоблюдение настоящего Порядка и достоверность представляемых в Министерство сведений в соответствии с законодательством.

> Размер единовременног снижения

8. Перераспределение субвенций между муниципальными общеобразовательными организациями не допускается. 9. Министерство осуществляет контроль за расходованием субвен-

> до 500000 рублей включительно 60 свыше 500000 рублей 100 За период, в котором выявлено нецелевое, неправомерное и (или) неэффективное использование бюджетных средств, начальнику Службы, главному бухгалтеру Службы и заместителям начальника Службы, к полномочиям которых относится расходование бюджетных средств, премии по итогам работы за определённый период не устанавливаются.»;

ций в порядке, установленном бюджетным законодательством. 10. Министерство представляет в Министерство финансов Ульяновской области отчёт об использовании субвенций в порядке и сроки, установленные Министерством финансов Ульяновской области.

> ПРИЛОЖЕНИЕ № 2 к постановлению Правительства Ульяновской области от 30 декабря 2013 г. № 660-П

#### **ПОРЯДОК**

**расходования субвенций, предоставляемых из областного бюджета Ульяновской области бюджетам муниципальных районов и городских округов Ульяновской области в целях обеспечения государственных гарантий реализации прав на получение общедоступного** 

**и бесплатного дошкольного образования в муниципальных** 

**дошкольных образовательных организациях** 1. Настоящий Порядок определяет механизм расходования субвенций, предоставляемых из областного бюджета Ульяновской области бюджетам муниципальных районов и городских округов Ульяновской области в целях обеспечения государственных гарантий реализации прав на получение общедоступного и бесплатного дошкольного образования в муниципальных дошкольных образовательных организациях (далее - субвенции).

2. За счёт субвенций финансируются муниципальные дошкольные образовательные организации, находящиеся на территории Ульяновской области (далее - муниципальные дошкольные образовательные организации).

3. Предоставление субвенций бюджетам муниципальных районов и городских округов Ульяновской области осуществляется в соответствии со сводной бюджетной росписью областного бюджета Ульяновской области на соответствующий финансовый год в пределах лимитов бюджетных обязательств, предусмотренных на указанные цели главному распорядителю средств областного бюджета Ульяновской области - Министерству образования и науки Ульяновской области (далее - Министерство).

4. Субвенции перечисляются Министерством на лицевые счета администраторов доходов местных бюджетов, открытые в территориальных органах Федерального казначейства, предназначенные для отражения операций по администрированию поступлений доходов в бюджет, на основании соглашений между Министерством и местными администрациями муниципальных районов и городских округов Ульяновской области.

5. Учёт операций, связанных с обеспечением государственных гарантий реализации прав на получение общедоступного и бесплатного дошкольного образования в муниципальных дошкольных образовательных организациях, осуществляется на счетах, открытых муниципальными дошкольными образовательными организациями в установленном законодательством порядке.

6. Перечисление субвенций бюджетам муниципальных районов и городских округов Ульяновской области осуществляется ежемесячно в размере 1/12 суммы, утверждённой бюджетной росписью областного бюджета Ульяновской области. При этом в месяце, с которого осуществляется повышение заработной платы работников муниципальных дошкольных образовательных организаций, размер субвенций увеличивается на величину данного повышения. Исключение составляют объёмы ежемесячных субвенций во втором и третьем кварталах, которые перечисляются с учётом потребности в средствах муниципальных районов и городских округов Ульяновской области на оплату педагогическим работникам муниципальных дошкольных образовательных организаций ежегодных основных оплачиваемых отпусков.

7.1. Обеспечивает использование субвенций строго по целевому назначению в соответствии с Перечнем расходов, осуществляемых дошкольными образовательными организациями, за счёт субвенций, предоставляемых из областного бюджета Ульяновской области бюджетам муниципальных районов и городских округов Ульяновской области в целях обеспечения государственных гарантий реализации прав на получение общедоступного и бесплатного дошкольного образования в муниципальных дошкольных образовательных организациях (приложение к настоящему Порядку).

7.2. Перечисляет в течение 5 календарных дней полученные из областного бюджета Ульяновской области субвенции муниципальным дошкольным образовательным организациям.

7.3. Определяет порядок составления и представления документов, необходимых для финансового обеспечения деятельности муниципальных дошкольных образовательных организаций и обеспечивает своевременное доведение до них выделяемых из областного бюджета Ульяновской области средств. 7.4. Составляет отчёт об использовании полученных субвенций по

форме, утверждённой распоряжением Министерства, и представляет его в Министерство в срок не позднее 10 дней по истечении отчётног периода.

- 12 количество месяцев в текущем финансовом году;
- i индекс-дефлятор в очередном финансовом году и плановом период
- 4.9.3. Нормативные затраты на банковские услуги рассчитываются по формуле:
	- $G_{6y} = (K_{ex} + S_{np} x t + S_{cu} x t) x 12$ , где:<br>  $K_{ex}$  ежемесячный тариф эр с
- ежемесячный тариф за обслуживание расчётного счёта учреждения;
- S<sub>m</sub> сумма перечисленных денежных средств с расчётного счёта учреждения за месяц; - сумма денежных средств, снимаемых с расчётного счёта
- учреждения за месяц;
- t ставка за проведение банковской операции; 12 - количество месяцев в текущем финансовом году.
- 4.9.4. Нормативные затраты на услуги нотариуса рассчитываются по формуле:
- $\overline{G}_{\rm g}$  =  $K_{\rm g}$  x t, где: количество документов, подлежащих нотариальному заверению;
- $t$  тариф за нотариальное заверение одного документа.
- 4.9.5. Нормативные затраты на обучение персонала на
- курсах повышения квалификации, подготовку и переподготовку, рассчитываются по формуле:  $G_{\text{one}} = K_{\text{mrep}} \times C_{\text{mrep}} \times i$ , где:  $K_{\text{mrep}}^{\infty}$  - количество персонала, направляемого на курсы повышения
- квалификации, подготовку и переподготовку, в очередном финансовом году и плановом периоде;
- $C_{\text{mrep}}$  стоимость услуг по обучению в текущем финансовом году;<br>i индекс-дефлятор в очередном финансовом году и плановом периоде.
- **5. Определение нормативных затрат на содержание имущества** Расчёт нормативных затрат на содержание имущества учреждения представлен в приложении № 1 к настоящему постановлению.
	- ПРАВИТЕЛЬСТВО УЛЬЯНОВСКОЙ ОБЛАСТИ
- П О С Т А Н О В Л Е Н И Е 30 декабря 2013 г. № 660-П

7.5. Осуществляет контроль и несёт ответственность за несоблюдение настоящего Порядка и достоверность представляемых в Министерство сведений в соответствии с законодательством.

8. Перераспределение субвенций между муниципальными дошкольными образовательными организациями не допускается.

9. Министерство осуществляет контроль за расходованием субвенций в порядке, установленном бюджетным законодательством.

10. Министерство представляет в Министерство финансов Ульяновской области отчёт об использовании субвенций в порядке и сроки, установленные Министерством финансов Ульяновской области.

### ПРИЛОЖЕНИЕ

к Порядку расходования субвенций, предоставляемых из областного бюджета Ульяновской области бюджетам муниципальных районов и городских округов Ульяновской области в целях обеспечения государственных гарантий реализации прав на получение общедоступного и бесплатного дошкольного, начального общего, основного общего, среднего общего образования в муниципальных общеобразовательных организациях, обеспечения дополнительного образования детей в муниципальных общеобразовательных организациях

#### **ПЕРЕЧЕНЬ**

**расходов, осуществляемых муниципальными общеобразовательными организациями, реализующими основные** 

**общеобразовательные программы на территории Ульяновской области, за счёт субвенций, выделяемых бюджетам муниципальных районов и городских округов Ульяновской области** 

**в целях обеспечения государственных гарантий реализации прав на получение общедоступного и бесплатного дошкольного, начального общего, основного общего, среднего общего образования** 

**в муниципальных общеобразовательных организациях, обеспечения дополнительного образования детей в муниципальных общеобразовательных организациях** 

1. Настоящий Перечень определяет расходы, осуществляемые муниципальными общеобразовательными организациями, реализующими основные общеобразовательные программы на территории Ульяновской области (далее - муниципальные общеобразовательные организации), за счёт субвенций, выделяемых бюджетам муниципальных районов и городских округов Ульяновской области в целях обеспечения государственных гарантий реализации прав на получение общедоступного и бесплатного дошкольного, начального общего, основного общего, среднего общего образования в муниципальных общеобразовательных организациях, обеспечения дополнительного образования детей в муниципальных общеобразовательных организациях (далее - субвенции).

2. Настоящий Перечень включает в себя:

расходы на оплату труда работников муниципальных общеобразова- тельных организаций, деятельность которых связана с образовательным остях, отнесённых к профессиональным квалификационным группам «Должности руководителей структурных подразделений» и «Должно-<br>сти педагогических работников», определённых в положении об отрас-<br>левой системе оплаты труда работников областных государственных об-<br>разовательных организа заведующего библиотекой, библиотекаря, вожатого, лаборанта, помощ- ника воспитателя, младшего воспитателя (далее - работники);

расходы на учебники и учебные пособия, технические средства обучения;

расходные материалы (за исключением расходов на содержание зданий и коммунальных расходов, осуществляемых в отношении муниципальных общеобразовательных организаций).

3. К расходам на оплату труда работников относятся:

оклад (должностной оклад), ставка заработной платы в соответствии со штатным расписанием (тарификацией);

выплаты компенсационного характера;

выплаты стимулирующего характера;

оплата начисленных страховых взносов в Пенсионный фонд Российской Федерации на обязательное пенсионное страхование, Фонд социального страхования Российской Федерации на обязательное социальное страхование на случай временной нетрудоспособности и в связи с материнством, Федеральный фонд обязательного медицинского страхования и территориальные фонды обязательного медицинского страхования на обязательное медицинское страхование, а также страховых взносов в Фонд социального страхования Российской Федерации на обязательное социальное страхование от несчастных случаев на производстве и профессиональных заболеваний.

4. Расходы на учебники и учебные пособия, технические средства обучения включают в себя:

расходы на приобретение учебников;

расходы на приобретение учебно-наглядных пособий и учебных

программ;

расходы на приобретение учебного оборудования и компьютерной

техники, используемой в учебных целях;

расходы на формирование библиотечного фонда;

расходы на подписку и приобретение периодических изданий, ис-

пользуемых в учебных целях;

расходы на приобретение классных журналов и учебно-бланочной

*Y Abruobckas* 

продукции;

расходы на программное обеспечение технических средств

расходы на техническое обслуживание и текущий ремонт компьютерной техники, используемой в организации образовательного

процесса;

чения:

расходы на приобретение письменных и чертёжных принадлежностей, материалов и инвентаря для учебных и лабораторных занятий

обучающихся;

расходы на приобретение спортивного оборудования и спортивного

инвентаря для обеспечения образовательного процесса;

расходы на установку электронной системы комплексной безопас-

ности и её программное обеспечение.

5. Затраты на расходные материалы и хозяйственные нужды вклю-

чают в себя:

расходы на оплату услуг связи, связанные с подключением к информационно-телекоммуникационной сети «Интернет» и платой за

пользование этой сетью;

расходы на приобретение учебной мебели;

расходы на оплату услуг по компьютерной диагностике качества

обучения;

расходы на оказание родителям (законным представителям) несовершеннолетних обучающихся услуг в электронном виде по представлению информации о текущей успеваемости обучающихся, ведению электронных дневников и электронных журналов успеваемости;

расходы на медицинский осмотр работников.

6. За счёт субвенций осуществляется также оплата командировочных расходов при направлении педагогических работников муниципальных общеобразовательных организаций, деятельность которых непосредственно связана с образовательным процессом, на получение профессиональной подготовки (переподготовки) и повышение квали-

фикации.

ПРИЛОЖЕНИЕ к Порядку расходования субвенций, предоставляемых из областного бюджета Ульяновской области бюджетам муниципальных районов и городских округов Ульяновской области в целях обеспечения государственных гарантий реализации прав на получение общедоступного и бесплатного дошкольного образования в муниципальных дошкольных образовательных организациях

**ПЕРЕЧЕНЬ расходов, осуществляемых дошкольными образовательными организациями, за счёт субвенций, предоставляемых из областного бюджета Ульяновской области бюджетам муниципальных районов и городских округов Ульяновской области в целях обеспечения государственных гарантий реализации прав на получение общедоступного и бесплатного дошкольного образования в муниципальных дошкольных образовательных организациях** 1. Настоящий Перечень определяет расходы, осуществляемые дошкольными образовательными организациями, за счёт субвенций, предоставляемых из областного бюджета Ульяновской области бюджетам муниципальных районов и городских округов Ульяновской области в целях обеспечения государственных гарантий реализации прав на получение общедоступного и бесплатного дошкольного образования в муниципальных дошкольных образовательных организациях (далее -

субвенции).

2. Настоящий Перечень включает в себя:

расходы на оплату труда работников муниципальных дошкольных образовательных организаций, деятельность которых связана с образовательным процессом, осуществляющих профессиональную деятельность в должностях, отнесённых к профессиональным квалификационным группам «Должности руководителей структурных подразделений» и «Должности педагогических работников», определённых в положении об отраслевой системе оплаты труда работников областных государственных образовательных учреждений Ульяновской области, а также в должностях помощника воспитателя, младшего воспитателя (далее -

работники);

грамм;

расходы на пособия, технические средства для обеспечения образо-

вательного процесса;

затраты на расходные материалы (за исключением расходов на содержание зданий и коммунальных расходов, осуществляемых в отношении муниципальных дошкольных образовательных организаций за счёт бюджетов соответствующих муниципальных образований Ульяновской области). 3. К расходам на оплату труда работников относятся:

оклад (должностной оклад), ставка заработной платы в соответствии

со штатным расписанием (тарификацией); выплаты компенсационного характера; выплаты стимулирующего характера;

оплата начисленных страховых взносов в Пенсионный фонд Российской Федерации на обязательное пенсионное страхование, Фонд социального страхования Российской Федерации на обязательное социальное страхование на случай временной нетрудоспособности и в связи с материнством, Федеральный фонд обязательного медицинского страхования и территориальные фонды обязательного медицинского страхования на обязательное медицинское страхование, а также страховых взносов в Фонд социального страхования Российской Федерации на обязательное социальное страхование от несчастных случаев на произ-

водстве и профессиональных заболеваний.

4. Расходы на пособия, технические средства для обеспечения обра-

зовательного процесса включают в себя:

расходы на приобретение методической литературы;

расходы на приобретение учебно-наглядных пособий и учебных

расходы на приобретение игрового, спортивного оборудования, игр, игрушек и спортивного инвентаря и компьютерной техники для обеспе-

чения образовательного процесса;

расходы на формирование библиотечного фонда;

расходы на подписку и приобретение периодических изданий,

используемых для образовательного процесса;

расходы на программное обеспечение технических средств

обучения;

расходы на техническое обслуживание и текущий ремонт компьютерной техники, используемой в образовательном процессе; расходы на приобретение принадлежностей и материалов по

художественно-эстетическому развитию;

расходы на установку электронной системы комплексной

безопасности и её программное обеспечение.

5. Затраты на расходные материалы и хозяйственные нужды

включают в себя:

расходы на оплату услуг связи, связанные с подключением к информационно-телекоммуникационной сети «Интернет» и платой за

пользование этой сетью;

расходы на приобретение детской мебели для обеспечения

образовательного процесса;

расходы на медицинский осмотр работников.

6. За счёт субвенций осуществляется также оплата командировочных расходов при направлении педагогических работников муниципальных дошкольных образовательных организаций, деятельность которых непосредственно связана с образовательным процессом, на получение профессиональной подготовки (переподготовки) и повышение

квалификации.

ПРАВИТЕЛЬСТВО УЛЬЯНОВСКОЙ ОБЛАСТИ П О С Т А Н О В Л Е Н И Е  $30 \text{qexa6px } 2013 \text{ r}.$  № 661-П г. Ульяновск **О внесении изменений в постановление Правительства Ульяновской области от 26.10.2012 № 504-П** Правительство Ульяновской области **п о с т а н о в л я е т:** 1. Внести в Положение о системе оплаты труда работников Областного государственного казённого учреждения «Служба гражданской защиты и пожарной безопасности Ульяновской области», утверждённого постановлением Правительства Ульяновской области от 26.10.2012 № 504-П «Об утверждении Положения о системе оплаты труда работников Областного государственного казённого учреждения гражданской защиты и пожарной безопасности Ульяновской области»,

следующие изменения: 1) в разделе 2:

а) абзац 5 пункта 2.3 изложить в следующей редакции:

«К - повышающий коэффициент, учитывающий сложность выпол-

няемой работниками Службы работы.»;

3) в разделе 4:

Размер суммы бюджетных средств, расходование которых признано неправомерным и (или) неэффективным

до 400000 рублей включительно

# документы, информация Понедельник, 13 января 2014 г.

Информационное сообщение

Департамент государственного имущества и земельных отношени Ульяновской области сообщает о результатах торгов в форме открытого аукциона по продаже находящихся в государственной собственности Ульяновской области.

Лот №1: Газопровод высокого давления от ГРП до котельной, назначение нежилое, протяженность 149 м, инв. № 027758, лит. VIII-X, кадастровый (условный) номер: 73-73-01/458/2010-430, расположенный по адресу: Ульяновская область, г. Ульяновск, п. Лесная Долина.

Лот №2: Межпоселковый газопровод высокого давления до с. Уразгильдино, внутрипоселковый газопровод с. Уразгильдино, назначение: сооружения транс-порта, протяженность 17404,5 м, инв. № 5921, лит. I-X, кадастровый (условный) омер: 73-73-07/053/2007-285, расположенный по адресу: Ульяновская область Чердаклинский район, с. Уразгильдино.

Лот № 5: Сооружение «Газопровод высокого давления», назначение: н жилое, протяженность 2246,0 м, инвентарный № 027759, лит. I, II, III, IV, V, кадастровый (или условный) номер: 73-73-05/054/2010-201, расположенное по адресу: Ульяновская область, Барышский район, р.п. Измайлово, с. Калда, с. Ак-шуат (1 очередь, р.п. Старотимошкино - с. Калда).

Лот №3: Межпоселковый газопровод высокого давления с. Верхняя Маза - с. Соловчиха - с. Дмитриевка, внутрипоселковый газопровод низкого давления с. Дмитриевка, назначение: сооружения транспорта, лит. А, 1-этажный, об-щая площадь 31,91 кв. м, лит. Б, 1-этажный, общая площадь 33,62 кв. м, лит. В, 1-этажный, общая площадь 35,88 кв. м, лит. I-XXVIII, протяженность 22900,3 м, инвентарный № 27601, кадастровый (или условный) номер: 73-73-06/035/2007- 002, расположенные по адресу: Ульяновская область, Радищевский район, с. Дмитриевка.

Лот №4: Газопровод высокого давления, назначение: нежилое, протяженность 5354 м, инвентарный № 027758, лит. I-VII, кадастровый (или условный)  $\mu$ юмер: 73-73-01/458/2010-431, расположенный по адресу: Ульяновская область г. Ульяновск, п. Лесная Долина.

Лот № 6: Газопровод низкого давления, длина 103,0 м, инвентарный № 000285, кадастровый (или условный) номер: 73-73-02/201/2010-347, расположенный по адресу: Ульяновская область, Мелекесский район, с. Рязаново, к жилым домам № 1, 2, 3 по ул. Почтовая.

Лот № 7: Газопровод - отвод высокого давления в с. Прислониха, назначение: нежилое, протяженность 2458,5 м, инвентарный № 000143, лит. I, кадастровый (или условный) номер: 73-73-10/047/2010-177, расположенный по адресу: Ульяновская область, Карсунский район, с. Прислониха.

Лот № 8: Газопровод высокого давления, II очередь газопровода от села Дмитриево-Помряскино до села Красная Река Г-4, Г-3 и среднего Г-2 от рабочего поселка Старая Майна до села Красная Река, установки ШРП №1, ШРП №2 и 1-ой станции ЭХЗ на газопроводе Г-4, Г-3, назначение: газопровод, протяжен-ность 10992,5 м, инвентарный № 027664, лит. I - XIII, кадастровый (или условный) номер: 73-73-07/011/2011-255, расположенный по адресу: Ульяновская об-ласть, Старомайнский район, р.п. Старая Майна - с. Красная Река.

те «Ульяновская правда» № 163 (23.434) от 12.12.2013, на официальном сайте Департамента госимущества www.dgizo.ulgov.ru, на официальном сайте РФ для оргов www.torgi.gov.ru

Лот № 9: Газопровод, назначение: нежилое, общей протяженностью 1660 м, лит. I, II, кадастровый (или условный) номер: 73-73-01/264/2006-255, располо-женный по адресу: Ульяновская область, г. Ульяновск, от котельной «Южная» до базы по ул. Кольцевая, 50

Организатор торгов (Продавец) – Департамент государственного имущетва и земельных отношений Ульяновской области.

Департамент государственного имущества и земельных отношений Ульяновской области сообщает о результатах торгов в форме открытого аукциона по продаже находящихся в государственной собственности Ульяновской области.<br>ЛОТ №1: Цех лесничества, назначение: нежилое, 1-этажный, общая площадь 495,2 кв. м, инв. № 026922, лит. А, условный номер: 73-73-06/020/2010-190, с земель-

Лот №10: Сооружение «Газопровод высокого давления Г-4 от АГРС села Смольково - село Бестужевка - село Смышляевка Кузоватовского района Ульяновской области», назначение: нежилое, протяженность 4188 м, инвентарный № 027757, лит. I, II, кадастровый (или условный) номер: 73-73-05/054/2010- 202, расположенное по адресу: Ульяновская область, Кузоватовский район, с. Бестужевка - с. Смышляевка.

тком общей площадью 13890 кв. м, категория земель: земли населённых пунктов, разрешённое использование: под цехом лесничества, кадастровый номе 73:15:040101:3041, по адресу: Ульяновская область, Старокулаткинский район, р.п. Старая Кулатка, ул. Красногвардейская, д. 2.

ЛОТ №2: Контора Салаванского лесничества, назначение: нежилое, 1-этажный, общая площадь 73,4 кв. м, инв. №000115, лит. А, А1, а, Г, Г1, У, I-III, условный мер: 73-73-02/181/2011-174, с земельным участком, категория земель: земли населенных пунктов, разрешенное использование: для производственных нужд, общей площадью 880 кв. м, кадастровый номер: 73:10:020101:169, по адресу: Ульяновская область, Новомалыклинский район, с. Новочеремшанск, ул. Лесхозная, д. 25а.<br>- Информационное сообщение о проведении аукциона опубликовано в г

мента госимущества www.dgizo.ulgov.ru, на официальном сайте РФ для размещения информации о проведении торгов www.torgi.gov.ru.<br>Организатор торгов (Продавец) - Департамент государственного имущества и земельных отношений У .<br>10H, открытый по составу участников и по форме подачи предложений о цене имущества, несостоявшимся в связи с отсутствием поданных зая

Лот №11: Распределительный газопровод высокого и низкого давления в пос. Тимирязевский, назначение: распределительный газопровод высокого и низкого давления в пос. Тимирязевский, протяженность 590,2 м, инв. № 73:252:002:001754030, лит. 1, кадастровый (или условный) номер: 73-73- 09/029/2011-320, расположенный по адресу: Ульяновская область, Ульяновский район, пос. Тимирязевский, ул. Полевая, Школьная.

Лот № 12: Газопровод высокого давления, протяженность 18149 м (Ульяновская область - 59,86 %, Самарская область - 40,14 %), инвентарный № 027760, лит. I, II, III, IV, V, VI, VII, VIII, IX, X, расположенный по адресу: от п. Береговой<br>Шигонского района Самарской области до р.п. Тереньга Тереньгульского района Ульяновской области.

Пло-<br>щадь, кв. м

ная цена,<br>руб.<br>С уче-<br>том НДС

Сум- Шаг<br>ма аук-<br>за- цио-<br>датка, на,<br>руб. руб. Шаг

> Лот № 13: Межпоселковый газопровод высокого давления с. Елховое Озеро, внутрипоселковый газопровод с. Елховое Озеро, назначение: нефтяные и газовые сооружения, протяженность 22248,70 м, инвентарный № 27436, лит. I - XXXX, А, кадастровый (или условный) номер: 73:20:000000:0000:0274360000, расположенный по адресу: Ульяновская область, Цильнинский район, с. Елховое Озеро.

> Лот № 14: Газопроводы высокого Г-4, среднего Г-2 и низкого Г-1 давлени  $_{\rm 13H4}$ чение: газопровод, протяженность  $6497$  м. инвентарный № 000042, лит. I XV, кадастровый (или условный) номер: 73-73-02/201/2010-346, расположенный адресу: Ульяновская область, Мелекесский район, пос. Дивный, п. Вишенка.

споряжени ртамента государствен-ного имущества и земельных ений Ульяновской<br>области №121-р от 08.02.2013 г., № 1095-р от 26.09.2013 г.

**A** – откры-тый по форме подачи предло-жений о цене

> Лот № 15: Межпоселковый газопровод высокого давления р.п. Сурское село Сара, назначение: нефтяные и газовые сооружения, общая площадь 21018 кв. м, инвентарный № 002249, лит. I - IV, задвижка Ду-150 - 2 шт., задвижка Ду-100 - 3 шт., задвижка Ду-80 - 2 шт., футляр: Д273\*5 - 7 шт., Д219\*5 - 1 шт., ГРП - 1 шт., ГШРП-2 шт., ГРС-1 шт., кадастровый (или условный) номер: 73- 73-10/025/2007-225, расположенный по адресу: Ульяновская область, Сурский район.

Лот № 16: Газопровод высокого давления Г-4, Г-3 от Вр.1 до ГРПШ-03 БМ-04М-2У1, назначение: газопровод высокого давления, протяженность 3749 м, инвентарный № 27756, лит. I - IV, кадастровый (или условный) номер: 73-73- 09/066/2010-017, расположенный по адресу: Ульяновская область, Ульяновский район, с. Вышки.

Лот № 17: Здание газораспределительного пункта, назначение: нежилое, общей площадью 34,9 кв. м, инвентарный № 027758, лит. А, кадастровый (или условный) номер: 73-73-01/458/2010-432, расположенное по адресу: Ульяновская область, г. Ульяновск, п. Лесная Долина. Информационное сообщение о проведении аукциона опубликовано в газе-

доверенность на лицо, уполномоченное действовать от имени заявителя при п даче заявки на участие в торгах; заявление об отсутствии решения о ликвидации – юридического лица, об отсутствии решения арбитражного суда о признании заявителя- юридического лица, индивидуального предпринимателя банкротом и об открытии конкурсного произ-водства, об отсутствии решения о приостановлении деятельности; физические лица предъявляют документ, удостоверяющий личность, или пред-

Областное государственное унитарное предприятие «Имущество», ИНН/КПП 7326024641/732601001 к/с 30101810200000000813 р/с 40602810701205220073 БИК 047308813 ЗАО Банк «Венец». Претендент, отвечающий признакам покупателя в соответствии с законодательством РФ, признается участником торгов только при поступлении задатка на счет Продавца (Областного государственного унитарного предприятия «Имущество») на дату рассмотрения вопроса о допуске к участию в торгах, что подтверждается вы-пиской с соответствующего счета. Срок поступления задатка на счет Продавца не позднее 12 февраля 2014

> 10.01.2014 года комиссия по продаже имущества, находящегося в государтвенной собственности Ульяновской области, по рассмотрению заявок на участие в аукционе решила признать аукцион, открытый по составу участников и по форме подачи предложений о цене имущества, несостоявшимся в связи с отсутствием поданных заявок.

### Информационное сообщение

низатор торгов – Областное государственное унитарное предприятие «Имущество» – оставляет за собой право отказаться от проведения аукциона в любое время, но не зднее, чем за три дня до наступления даты его проведения.

б) в строке «5 квалификационный уровень» раздела «Должности работников, отнесённые к профессиональным квалификационным группам должностей служащих четвёртого уровня. БО = 6343 рубля» цифры  $*0,55-0,6*$  заменить цифрами  $*0,\overline{6}*$ 

строку «Итого по Мелекесскому району» изложить в следующей редакции

Итого по Мелекесскому району  $|359,673|359,673|0|0|$ »;

ИНФОРМАЦИОННОЕ СООБЩЕНИЕ 14 февраля 2014 года в 11 час. 00 мин. Областное государственное унитарное предприятие «Имущество» (г. Ульяновск, пр-т Гая, 59а) проводит повторно торги по продаже объектов недвижимого имущества, находящегося на праве хозяйственного ведения

Наименование, адрес объекта

Лот №1:Помещения<br>назначение: нежило назначение: нежилое,<br>общая площадь-1026<br>кв. м, этаж: 1, номера на поэтажном плане: 59-62,68,85,87-90; адрес объекта: г. .<br>кск. ул. Металли

Наименование тана местног **оуправлени** принявшего решение о про- даже, реквизиты решения Способ продажи

2. Утвердить:<br>2.1. Положение о региональном этапе Национального конкурса «Природное наследие нации - 2013» (приложение № 1).

Приме- чание

стов, д. № 1

**1. Общие положения**<br>**1.1. Региональный этап Национального конкурса «Природное на-**1.1. Региональный этап Национального конкурса «Природное на- следие нации - 2013» (далее - Конкурс) является первым отборочным этапом Национального конкурса «Природное наследие нации - 2013» по сохранению природного наследия регионов.

2 754 850

275 485 82 646 Ограничения (обреме-нения) - аренда

Заявки принимаются в Областном государственном унитарном предприятии «Имущество» по адресу: г. Ульяновск, пр-т Гая, 59а с 14 января 2014 г. по 12 февраля 2014 г. включительно с 8 час. 00 мин. до 12 час. 00 мин. и с 13 час. 00 мин. до 17 час. 00

**2. Цель и задачи Конкурса**<br>2.1. Целью Конкурса является определение лучших инновационных идей, решений, программ, проектов, технологий, разработок и меропри-<br>ятий, реализуемых и проводимых на территории Ульяновской области, а также способствующих её устойчивому развитию, сохранению природы, её животного и растительного мира, решению экологических проблем, развитию экологического образования и просвещения, формированию у подрастающего поколения и взрослого населения ответственного от- ношения к родной природе (далее - проекты).

2.2. Основные задачи Конкурса: способствовать развитию и популяризации деятельности по сохра- нению природного наследия нашей страны посредством разработки и внедрения проектов, а также проведения природоохранных и экологи-<br>ческих мероприятий;<br>осуществить анализ и отбор наиболее значимых, перспективных и<br>целесообразных проектов для их дальнейшей популяризации, развития

и внедрения на территории Ульяновской области;<br>содействовать поддержке проектов со стороны органов государ-<br>ственной власти, инвесторов, организаций и средств массовой инфор-<br>мации;

мин. по московскому времени.

Заседание комиссии по вопросу рассмотрения заявок и допуска к участию в тор-гах состоится 13 февраля 2014 г. в 11 час. 00 мин. по адресу: г. Ульяновск, проспект

Гая, 59 а.

проспект Гая, 59а.

· Регистрация участников аукциона будет проводиться 14 февраля 2014 г. по адресу: г. Ульяновск, пр-т Гая, 59а, с 10 час. 25 мин. до 10 час. 55 мин. Контактное лицо: Некрасов Александр Евгеньевич, тел. 8 (8422) 36-23-48; УСЛОВИЯ УЧАСТИЯ В ТОРГАХ: Для участия в торгах необходимо предоставить в Областное государственное унитарное предприятие «Имущество» г. Ульяновска (пр-т Гая, 59а) следующие до-кументы:

 $\cdot$  Начало аукциона - 14 февраля 2014 г. в 11 час. 00 мин. по адресу: г. Ульяновск

заявку в 2-х экземплярах;

одновременно с заявкой претенденты (юридические лица - резиденты РФ)

представляют следующие документы:

платежный документ, подтверждающий внесение (перечисление) задатка на

основании заключенного договора о задатке;

года. 5.2. Информация о начале проведения Конкурса размещается на официальном сайте Губернатора и Правительства Ульяновской области официальном сайте Губернатора и Правительства Ульяновской области (www.ulgov.ru), на официальных сайтах Министерства (www.mpr73.ru, www.agro-ui.ru) в информ<br/>ациальных сайтах Министерства (www.mpr73.ru, www.agro-ui.r

полученную не ранее чем за шесть месяцев до даты размещения на официальном сайте торгов извещения о проведении аукциона выписку из единого государственного реестра юридических лиц или нотариально заверенную копию такой выписки (для юридических лиц); полученную не ранее чем за шесть месяцев до даты размещения на официаль ном сайте торгов извещения о проведения аукциона выписку из единого государственного реестра индивидуальных предпринимателей или нотариально заверенную копию такой выписки (для индивидуальных предпринимателей); копии учредительных документов (для юридических лиц);

протокол о назначении исполнительного органа; решение уполномоченного органа об участии в торгах;

стерство по адресу: г. Ульяновск, ул. Подлесная, 24.<br>5.7. Проекты не допускаются к участию в Конкурсе в случаях:<br>несоответствия заявки форме, установленной приложением № 1; поступления заявки и проектов позднее 10 февраля 2014 года. 5.8. В случае отсутствия заявок в определённой номинации конкурс

по указанной номинации не проводится.<br>5.9. В случае поступления одной заявки на определённую номинацию участник, подавший данную заявку, допускается к участию в Кон-<br>курсе.<br>5.10. По окончании срока приёма заявок и проект

дополнительно претенденты (юридические лица - нерезиденты РФ) представ-ляют выписка из торгового реестра страны происхождения или иное эквивалентное

доказательство юридического статуса;

ставляют копии всех его листов.

При получении участниками Конкурса одной номинации равного количества баллов проводится открытое голосование по определению победителя. Победитель определяется простым большинством голосов членов жюри.<br>В случае, если участники Конкурса набирают равное количество го-

лосов, победителем Конкурса признаётся участник Конкурса, за которого проголосовал председатель жюри.<br>6.5. Победители Конкурса в каждой номинации являются кандида-<br>тами на участие в финальном этапе Национального конкурса

Все листы документов, представляемых одновременно с заявкой, либо отдельные тома данных документов должны быть прошиты, пронумерованы, скреплены печатью претендента (для юридического лица) и подписаны претендентом или его

представителем.

Заявка считается принятой Продавцом, если ей присвоен регистрационный но-

мер, о чем на заявке делается соответствующая запись.

Задаток перечисляется на счет:

сведений об авторе (ах): фамилия, имя, отчество или наименование. 2. Структура содержания (описание) представляемого проекта<br>должна включать следующие разделы:

лаведение, где должны быть чётко сформулированы цель, задача, обо-<br>снование актуальности;

регистрации заявок на участие в торгах. В случае, если Участник не признан победителем аукциона, Продавец обязуется возвратить поступившую на его счет сумму задатка в течение 3 рабочих дней со дня подписания протокола о результатах аукциона.

Аукцион считается состоявшимся, если в нем приняли участие не менее двух

участников. Осмотр объектов производится по предварительной договоренности сторон. Участники торгов обязаны соблюдать требования антимонопольного законода-тельства.

дных ресурсов Ульяновской области Секретарь жюри Алеева Л.Р. главный консультант отдела охраны окружающей среды

Победителем торгов признается лицо, предложившее в результате торгов наиболее высокую цену за объект. В соответствии с п. 3 ст. 448 Гражданского кодекса Российской Федерации, орга-

Лицо, выигравшее торги, и организатор торгов подписывают в день проведения

аукциона протокол о результатах торгов, который имеет силу договора. По истечении 10 дней с даты подведения итогов аукциона между победителем

аукциона и продавцом должен быть заключен договор купли – продажи (в соот-ветствии со ст. 89 ч.11 ФЗ «Об исполнительном производстве»). Форма договора купли-продажи является одинаковой для всех лотов. Оплата имущества в рассрочку не допускается.

С иной информацией, формой заявки, условиями договора о задатке, можно ознакомиться на официальном сайте http://torgi.gov.ru, либо по адресу: г. Ульяновск, пр-т Гая, 59а, тел. 8(8422) 36-23-48.

5) абзац 3 пункта 6.2 раздела 6 изложить в следующей редакции:

 $y_{\mu\mu}$ usuobekas

«Часть фонда стимулирования работников Службы, обеспечиваемая за счёт средств областного бюджета Ульяновской области, не должна превышать 75 процентов объёма фонда оплаты труда работников Службы с учётом сложившегося фонда оплаты труда работников Службы, в том числе в части фонда стимулирования работников Службы, обеспечиваемой за счёт средств областного бюджета Ульяновской области, по состоянию на 01 января 2012 года.»;

6) в базовых окладах (базовых должностных окладах) работников областного государственного казённого учреждения «Служба гражданской защиты и пожарной безопасности Ульяновской области»:

а) в разделе «Должности работников, отнесённые к профессиональным квалификационным группам должностей служащих третьего уровня. БО = 5710 рублей»:

 в строке «2 квалификационный уровень» цифры «0,15-0,16» заменить цифрами «0,16»;

в строке «3 квалификационный уровень» цифры «0,2-0,25» заменить цифрами «0,25»;

в строке «4 квалификационный уровень» цифры «0,3-0,4» заменить цифрами «0,4»;

> Продавец вправе отказаться от проведения аукциона в любое время, но не поздее чем за три дня до наступления даты его проведения. В указанном случае Продавец

в строке «5 квалификационный уровень» цифры «0,5-0,6» заменить цифрами «0,6»;

2. Настоящее постановление вступает в силу с 01 января 2014 года **Губернатор - Председатель** 

**Правительства области С.И.Морозов**

ПРАВИТЕЛЬСТВО УЛЬЯНОВСКОЙ ОБЛАСТИ П О С Т А Н О В Л Е Н И Е

Иностранные физические и юридические лица допускаются к участию в аукциое с соблюдением требований, установленных законодательством Российской Феде-

# 30 декабря 2013 г. № 662-П г. Ульяновск **О внесении изменений в постановление Правительства Ульяновской области от 30.12.2009 № 431-П**  Правительство Ульяновской области **п о с т а н о в л я е т:** Внести в постановление Правительства Ульяновской области от

30.12.2009 № 431-П «Об утверждении Перечня автомобильных дорог общего пользования регионального или межмуниципального значения Ульяновской области» следующие изменения:

1) пункт 3 признать утратившим силу;<br>2) в Перечне автомобильных дорог общего пользования региональ-

· платежное поручение с отметкой банка об исполнении, подтверждающее внесе $e$  претендентом задатка в соответствии с договором о задатке, заключаемым с  $\Pi$ ро-

2) в Перечне автомобильных дорог общего пользования региональ- ного или межмуниципального значения Ульяновской области: а) в разделе «Мелекесский район»:

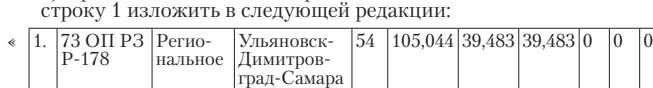

»;

б) строку «Всего» изложить в следующей редакции:

 $\& \text{Bcero} \quad 4602,756 \, | \, 4160,121 \, | \, 16,495 \, | \, 384,397 \, | \, 41,693 \, | \,$ 

## **Губернатор - Председатель Правительства области С.И.Морозов**

# ПРАВИТЕЛЬСТВО УЛЬЯНОВСКОЙ ОБЛАСТИ П О С Т А Н О В Л Е Н И Е

30 декабря 2013 г. № 663-П г. Ульяновск **О проведении регионального этапа Национального конкурса** 

**«Природное наследие нации - 2013»**  В целях развития деятельности по сохранению природного

наследия Ульяновской области Правительство Ульяновской области **п о с т а н о в л я е т:** 1. Провести на территории Ульяновской области региональный этап Национального конкурса «Природное наследие нации - 2013».

2.2. Состав жюри регионального этапа Национального конкурса «Природное наследие нации - 2013» (приложение № 2).

3. Настоящее постановление вступает в силу на следующий день после дня его официального опубликования.**Губернатор - Председатель Правительства области С.И.Морозов**

ПРИЛОЖЕНИЕ № 1 к постановлению Правительства Ульяновской области от 30 декабря 2013 г. № 663-П

### **ПОЛОЖЕНИЕ**

#### **о региональном этапе Национального конкурса «Природное наследие нации - 2013»**

1.2. Организационно-методическое сопровождение Конкурса осу- ществляет Министерство сельского, лесного хозяйства и природных ре- сурсов Ульяновской области (далее - Министерство).

способствовать развитию законодательных инициатив по сохране- нию природного наследия Ульяновской области;

17 часов 00 минут (время местное). Претенденту, не допущенному к участию в аукционе, возвращается сумма задатка в течение 3 рабочих дней со дня подписания протокола окончания приема и от 30 декабря 2013 г. № 663-П

привлекать подрастающее поколение и взрослое население Ульяновской области к природоохранной и экологической деятельности через участие в программах, проектах, природоохранных и экологиче- ских мероприятиях, в разработках, направленных на сохранение при- родного наследия Ульяновской области.

Подпись уполномоченного лица Документы, предоставляемые для участия в аукционе:

- платежное поручение с отметкой банка об исполнении, подтверждающе внесение претендентом задатка в соответствии с договором о задатке, заключаемым с Продавцом до перечисления денежных средств; - копия документа, удостоверяющего личность (для физических лиц);

- надлежащим образом оформленная доверенность на лицо, имеющее прав действовать от имени претендента;

**3. Участники Конкурса** 3.1. Участниками Конкурса являются Правительство Ульяновской области, исполнительные органы государственной власти Ульяновской области, российские и зарубежные организации всех организационно-

> - заверенные копии учредительных документов, (устав, свидетельство о государственной регистрации, свидетельство о постановке на налоговый учет). Для физического лица, занимающегося предпринимательской деятельности, - нота-риально заверенные копии свидетельства о предпринимательской деятельности и свидетельства о постановке на налоговый учет, ксерокопия паспорта, для физического лица – ксерокопия паспорта;

> Документы, содержащие помарки, подчистки, исправления и т.п., не рассмаваются и не принимаются.

правовых форм и форм собственности, физические лица. 3.2. Участие в Конкурсе является бесплатным и не предусматривает внесение организационного сбора. **4. Номинации Конкурса** Конкурс проводится по следующим номинациям:

Конкурс проводится по следующим номинациям:<br>«Сохранение ключевых природных территорий, отражающих ланд-<br>шафтное разнообразие региона и имеющих важное значение для иденти-<br>фикации и сохранения эталонов зональных, характерн урочищ и их региональных сочетаний (леса, охраняемые природные<br>территории, реки, озёра и другие природные объекты российских регио-<br>нов)»;<br>«Охрана окружающей среды городов и населённых пунктов»;<br>«Утилизация мусора и отход

«Природоохранная и экологическая деятельность на предприятиях»;<br> «Развитие природоохранного, экологического, познавательного и сельского туризма на территории особо охраняемых природных территорий»;<br> «Эдоровье человека и

Положения;

отзывать заявки путём подачи в Министерство официального уве- домления.

Министерство осуществляет подготовку заседания жюри регионально- го этапа Национального конкурса «Природное наследие нации - 2013» (далее - жюри) и по согласованию с председателем жюри назначает дату его проведения для рассмотрения и подведения итогов не позднее 28 февраля 2014 года.

## **6. Порядок рассмотрения проектов. Подведение итогов Конкурса**

6.1. Рассмотрение проектов и выбор победителя Конкурса в каждой номинации осуществляются на заседании жюри.

Заседание жюри считается правомочным в случае присутствия на

заседании жюри 2/3 членов жюри.

- 6.2. Оценка проектов осуществляется по следующим критериям: актуальность темы;
- оригинальность идеи; охват участников;
- эффективность;

очереки.............<br>значимость.<br>6.3. Соответствие представляемых на Конкурс проектов требованиям, установленным пунктом 6.2 настоящего Положения, оценивается жюри по пятибалльной системе. Каждый член жюри выставляет от 0 до<br>5 баллов.<br>— Каждый член жюри опенивает проекты по каждому из критериев но-

минации, на основании чего формируется совокупный балл.<br>6.4. Победитель Конкурса в каждой номинации определяется по<br>наибольшей сумме баллов, выставленных членами жюри.

6.6. Проекты, победившие в Конкурсе, направляются Министер- ством в организационный комитет Национального конкурса «Природ- ное наследие нации - 2013» сопроводительным письмом Губернатора Ульяновской области.

ПРИЛОЖЕНИЕ № 1

к Положению

### **ЗАЯВКА**

## **участника регионального этапа Национального конкурса «Природное наследие нации - 2013»**

1. Название проекта, представляемого для участия в региональном этапе Национального конкурса «Природное наследие нации - 2013».

2. Название номинации регионального этапа Национального кон-<br>курса «Природное наследие нации - 2013».<br>3. Сведения об авторе (ах): фамилия, имя, отчество или наименова-<br>ние, адрес, контактные данные (телефон, факс), официа

4. Дата заполнения, подпись (печать) участника (ов) регионального этапа Национального конкурса «Природное наследие нации - 2013».

ПРИЛОЖЕНИЕ № 2 к Положению

## **ТРЕБОВАНИЯ**

# **к оформлению проектов, представляемых для участия в региональном этапе Национального конкурса «Природное наследие нации - 2013»**

1. Представляемые проекты должны иметь:

титульный лист с обязательным указанием: субъекта Российской Федерации;

названия проекта;

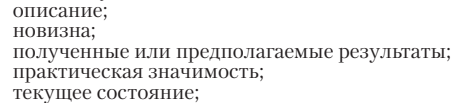

6. Текст проекта должен быть набран на компьютере или напечатан

на пишущей машинке (формат листа А-4, шрифт 12). Работа должна быть аккуратно оформлена, страницы пронумерованы и скреплены.

> ПРИЛОЖЕНИЕ № 2 к постановлению Правительства Ульяновской области

**СОСТАВ жюри регионального этапа Национального конкурса «Природное наследие нации - 2013»** Председатель жюри

Морозов С.И. Губернатор Ульяновской области

выводы.<br>3. В случае наличия дополнительных материалов к проекту (численные данные, рисунки, диаграммы, схемы, карты, фотографии, исполь-<br>зуемая литература) они оформляются как приложения к проекту.<br>4. Общий объём проекта (вместе с титульным листом, оглавлением,

описанием работы и приложениями) не должен превышать 10 страниц.<br>5. Приложения должны быть пронумерованы, озаглавлены, на них<br>должны быть даны ссылки в тексте проекта.

Заместитель председателя жюри Чепухин А.В. заместитель Председателя Правительства Ульяновской

области - Министр сельского, лесного хозяйства и при-

тва сельского, лесного хозяйства и природных ресурсов

Ульяновской области Члены жюри:

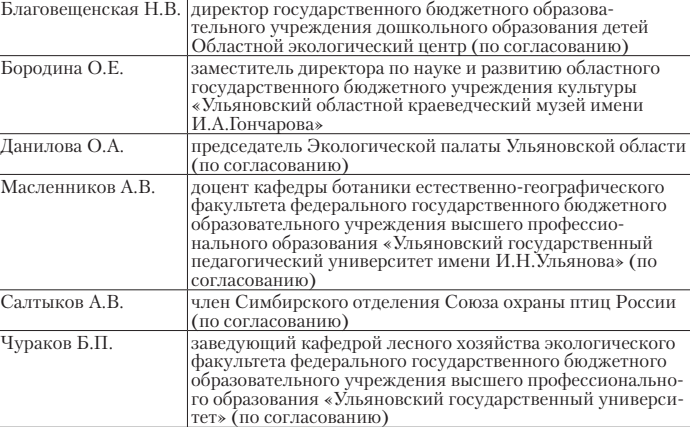

Яшин А.С. руководитель регионального отделения межрегиональной общественной экологической организации «ЭКА» (по

согласованию).

**Информационное сообщение**

ям муниципального образования «Старомайнский район» на основании постановления Администрации МО «Старомайнский район» от 24.12.2013 № 893 «О проведении открытого аукциона по продаже в собственность земельных участков находящихся в государственной собственности до разграничения, расположенных на территории муниципального образования «Старомайнский район» объявляет о проведении от-крытого аукциона по продаже земельного участка в собственность, который будет проходить по адресу: Ульяновская область, Старомайнский район, рабочий поселок Старая Майна, улица Калинина, 57, 13.02.2014 в 11.00. Торги проводятся в соответствии с постановлением Правительства Российской Федерации от 11.11.2002 № 808 «Об организации и проведении торгов по продаже находящихся в государственной или муниципальной собственности земельных участов или права на заключение договоров аренды таких земельных участков». На торги выставляется земельный участок для продажи в собственность: ЛОТ № 1 - Ульяновская область, Старомайнский район, центральная часть кадастрового квартала 73:16:050902, площадью 10593 кв. метра, с кадастровым номером 73:16:050902:123, разрешенное использование - для сельскохозяйственного производства, категория земель - земли сельскохозяйственного назначения, начальная цена земельного участка составляет 12000 (Двенадцать тысяч) рублей 00 копеек, задаток в размере 20% от начальной цены - 2400 (Две тысячи четыреста) рублей 00 копеек; шаг аукциона в размере 5% от начальной цены предмета аукциона, то есть - 600

(Шестьсот) рублей, 00 копеек;

астия в аукционе.

Технические условия подключения объектов к сетям инженерно-технического обеспечения и платы за подключение объектов к сетям инженерно-технического обе-спечения определены. С подробной информацией можно ознакомиться в Комитете по управлению муниципальным имуществом и земельным отношениям муниципаль-

ного образования «Старомайнский район» Ульяновской области.

Заявки принимаются с 14.01.2014 по 10.02.2014 с 8.00 до 17.00 (перерыв с 12.00 до 13.00) в рабочие дни по адресу: Ульяновская область, Старомайнский район, ра-<br>бочий поселок Старая Майна, улица Калинина, 57, st\_m\_kumizo@mail.ru, телефон для справок 8 (84230) 2-27-76, задаток перечисляется на расчетный счет Комитета по правлению муниципальным имуществом и земельным отношениям муниципального образования «Старомайнский район». Договор о задатке заключается в порядке, предусмотренном статьей 428 Граж-

данского кодекса Российской Федерации.

Реквизиты для перечисления задатков для аукциона:

Получатель: Комитет по управлению муниципальным имуществом и земель-ным отношениям муниципального образования «Старомайнский район» ИНН 7318003165 КПП 731801001 р/с 40302810769000070454 Банк: Отделение №8588 Сбербанка России г. Ульяновск БИК 047308602 к/с 30101810000000000602. Назначение платежа. Задаток для

в 3-дневный срок возвращает внесенные претендентами задатки.

К участию в аукционе допускаются юридические и физические лица, которые в соответствии с п.15 раздела II «Правил организации и проведения торгов по продаже находящихся в государственной или муниципальной собственности земельных участков или права на заключение договоров таких земельных участков» могут быть признаны покупателями, своевременно подавшими заявку на участие в аукционе, представившими документы в соответствии с перечнем, объявленным в настоящем информационном сообщении и обеспечившими поступление на счет Продавца, указанный в настоящем информационном сообщении, установленную сумму задатка в указанный срок. Документом, подтверждающим поступление задатка на счет Продавца, является выписка со счета Продавца. Существенным условием участия в аукционе

является внесение заявителем Задатка по договору задатка.

рации.

Обязанность доказать свое право на участие в аукционе лежит на претенденте. С момента начала приема заявок продавец предоставляет каждому претенденту возможность ознакомления с условиями договора о задатке, договора купли-продажи,

возможность осмотра продаваемого земельного участка на местности.

Осмотр земельного участка Претендентами производится самостоятельно, в слу-

чае необходимости с привлечением представителя Организатора аукциона. Документы, предоставляемые для участия в аукционе:

.<br>Комитет по управлении муницеством и земельным отношени

· заявка на участие в аукционе (в 2-х экземплярах)

давцом до перечисления денежных средств;

· копия документа, удостоверяющего личность (для физических лиц); · надлежащим образом оформленная доверенность на лицо, имеющее право действовать от имени претендента;

· заверенные копии учредительных документов, (устав, свидетельство о государственной регистрации, свидетельство о постановке на налоговый учет). Для физического лица, занимающегося предпринимательской деятельности, - нотариально заве-ренные копии свидетельства о предпринимательской деятельности и свидетельства о постановке на налоговый учет, ксерокопия паспорта, для физического лица – ксерокопия паспорта.

Документы, содержащие помарки, подчистки, исправления и т.п., не рассматриваются и не принимаются.

Одно лицо имеет право подать только одну заявку. Претендент не допускается к аукциону на следующих основаниях:

- представленные документы не подтверждают право Претендента быть покупа-

телем в соответствии с законодательством РФ; - представлены не все документы, в соответствии с перечнем, указанным в на-

стоящем сообщении или оформление документов не соответствует законодательству РФ; - заявка подана лицом, не уполномоченным претендентом на осуществление та-

ких действий; - представленные документы не подтверждают право претендента быть покупа-

телем в соответствии с законодательством РФ; - не подтверждено поступление в установленный срок задатка на счет, указанный

в информационном сообщении. Данный перечень оснований для отказа претенденту в участии в аукционе явля-

ется исчерпывающим. Заявки, поступившие после истечения срока приема заявок, указанного в данном информационном сообщении, вместе с описью, на которой делается отметка об отказе в приеме документов, возвращаются претендентам или их уполномоченным представителям под расписку.

Претендент имеет право отозвать принятую Продавцом заявку до окончания срока приема заявок, уведомив об этом в письменной форме Продавца. В случае, если участник аукциона отзовет принятую продавцом заявку, предложение считается не

поданным. Претендент приобретает статус участника аукциона с момента оформления Продавцом протокола о признании претендентов участниками аукциона. Участники аукциона определяются по указанному выше адресу места приема заявок и задатков 11.02.2014 в 11.30.

Порядок проведения аукциона.

Организатор аукциона выдает участникам аукциона пронумерованные билеты, которые они поднимают после оглашения аукционистом начальной цены предмета аукциона. Каждую последующую цену аукционист назначает путем увеличения текущей цены. После объявления очередной цены аукционист называет номер билета участника аукциона, который первым поднял билет, и указывает на этого участника аукциона. При отсутствии участников аукциона готовых купить земельный участок в соответствии с названной аукционистом ценой, аукционист повторяет эту цену 3 раза. Если после троекратного объявления очередной цены ни один участник аукциона не поднял билет, аукцион завершается.

Победителем аукциона признается тот участник аукциона, номер билета которого был назван аукционистом последним. Аукцион признается не состоявшимся в случае, если:

1) в аукционе участвовали менее двух участников;

2) после троекратного объявления начальной цены предмета аукциона ни один из участников не заявил о своем намерении приобрести предмет аукциона по начальной цене.

В случае признания торгов несостоявшимися организатор торгов вправе объявить о повторном проведении торгов в соответствии с постановлением правительства<br>Российской Федерации от 11 ноября 2002 г. № 808, при этом могут быть изменены их условия.

Итоги аукциона подводятся организатором на месте проведения аукциона, в указанном в настоящем информационном сообщении, непосредственно после проведения аукциона.

Протокол о результатах аукциона является основанием для заключения с победителем аукциона договора купли-продажи земельного участка.

Выкупная цена земельного участка вносится единовременно в течение 10 дней

после заключения договора купли-продажи на расчетный счет продавца. Задаток, внесенный покупателем на счет продавца, зачитывается в счет выкупной цены земельного участка.

Задаток возвращается участникам аукциона за исключением победителя.

В случае отказа победителя подписать протокол о результатах аукциона или за-ключить в установленный срок договор купли-продажи земельного участка внесен-

ный им задаток не возвращается, результаты аукциона аннулируются продавцом.

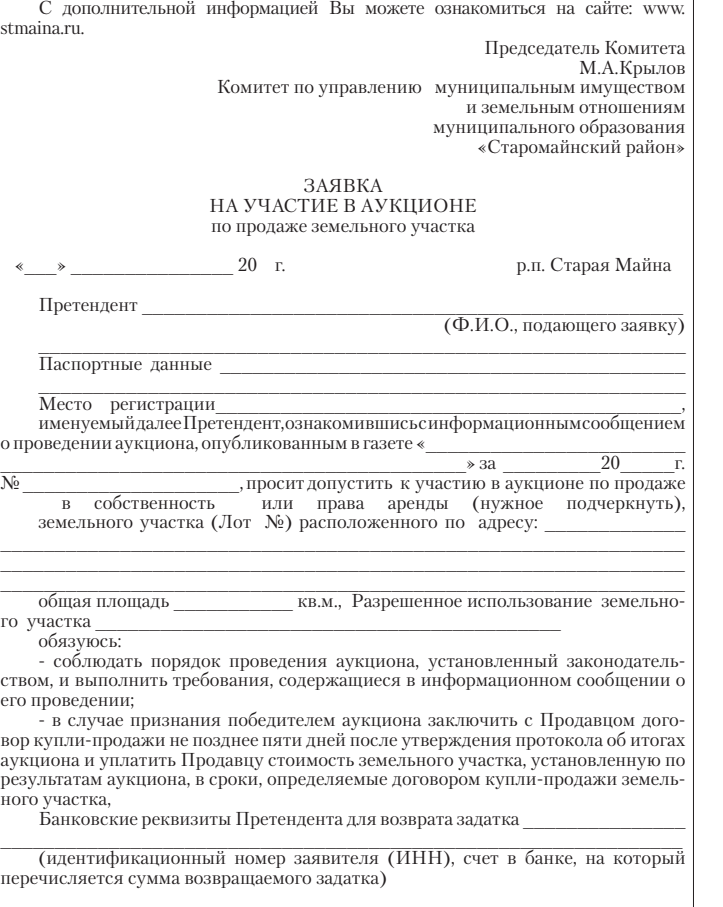

— К заявке прилагаются документы на \_\_\_\_\_ листах в соответствии с описью.<br>Подпись — Претендента (его — полномочного — представителя)

Отметка о принятии заявки уполномоченным лицом:

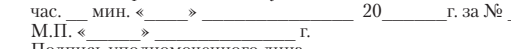

- заявка на участие в аукционе

# **8** Понедельник, 13 января 2014 г. **8** ИНФОРМАЦИЯ

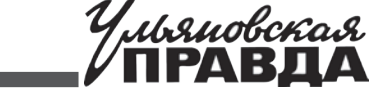

МИНИСТЕРСТВО ЗДРАВООХРАНЕНИЯ, СОЦИАЛЬНОГО РАЗВИТИЯ И СПОРТА УЛЬЯНОВСКОЙ ОБЛАСТИ ПРИКАЗ 25 декабря 2013 № 302 г. Ульяновск **О внесении изменений в приказ Департамента занятости населения Ульяновской области от 29.11.2010 № 26** В соответствии с Законом РФ от 19.04.1991 № 1032-1 «О занятости населения Российской Федерации» с<br>учётом складывающейся ситуации на рынке труда Ульяновской области **п р и к а з ы в а ю:**<br>Внести в ведомственную целевую пр 2011-2013 годы, утверждённую приказом Департамента занятости населения Ульяновской области от 29.11.2010<br>№ 26 «Об утверждении ведомственной целевой программы содействия занятости населения Ульяновской об-<br>ласти на 2011-20 1) в паспорте Программы: а) строку «Наименование главного распорядителя бюджетных средств (далее - ГРБС)» изложить в следующей редакции: Наименование главного распорядителя бюджет-ных средств (далее - ГРБС) 2011-2012 годы - Департамент занятости населения Ульяновской области<br>(далее - ДЗН Ульяновской области),<br>Ульяновской области,<br>Ульяновской области,<br>с ноября по декабрь 2013 года - Министерство здравоохранения, социально-<br>с го развития и спорта Ульяновской области. б) строку «Плановое значение показателей по итогам реализации ВЦП» изложить в следующей редакции: Плановое значение показателей по итогам реализации ВЦП уровень регистрируемой безработицы:<br>2011 год - 1,1 %;<br>2012 год - 1,0 %;<br>2013 год - 1,0 %;<br>численность граждан, трудоустроенных при содействии органов службы занятости:<br>2011 год - 21485 человек;<br>2011 год - 13400 человек;<br>2 формирование банка вакансий рабочих мест:<br>70-75 тысяч вакансий ежегодно;<br>численность граждан, трудоустроенных при содействии органов службы занятости из числа несо-<br>вершеннолетних граждан в возрасте от 14 до 18 лет, желаю количество ярмарок вакансий и учебных рабочих мест:<br>2011 год - 425 ярмарок;<br>2012 год - 228 ярмарок;<br>численность граждан, трудоустроенных на общественные работы:<br>2013 год - 2488 человек;<br>2013 год - 2488 человек;<br>2013 год -

2011 год - 1805 человек;<br>2012 год - 1805 человек;<br>2012 год - 2012 человек;<br>числепность граждан, трудоустроенных при содействии органов службы занятости из числа выпускников<br>числепность граждан, трудоустроенных при содейст

в) строку «Расходы на реализацию ВЦП» изложить в следующей редакции:

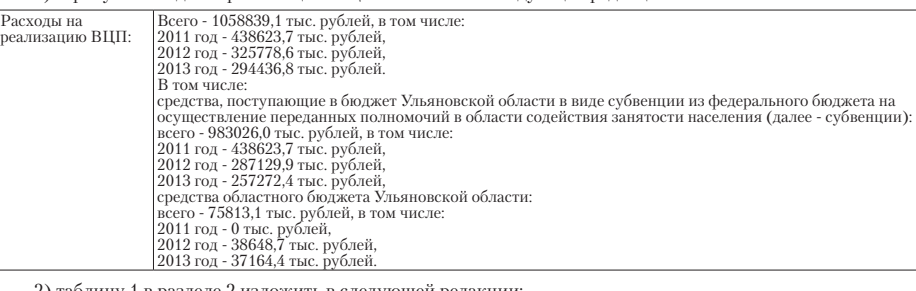

2) таблицу 1 в разделе 2 изложить в следующей редакции: «Таблица 1

**Показатели, характеризующие экономическую активность, занятость и масштабы безработицы на- селения Ульяновской области (в среднем за год)**

Отчётный период Оценка Прогноз 2008 год 2009 год 2010 год 2011 год 2012 год 2013 год

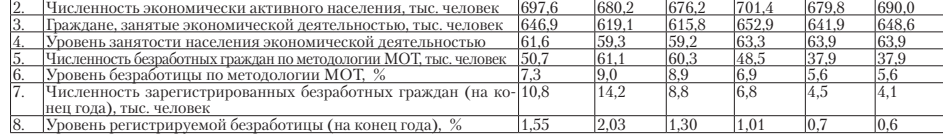

3) в абзаце третьем раздела 5 «Ресурсное обеспечение Программы»:<br>а) цифры «1073938,5» заменить цифрами «1058839,1»;<br>цифры «80912,5» заменить цифрами «76813,1»;

1. Численность постоянного населения, тыс. человек<br>2 Численность экономически активного населения тыс. человек

цифры «993026,0» заменить цифрами «983026,0»; в) таблицу 2 изложить в следующей редакции: «Таблица 2

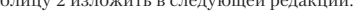

### **Объёмы, источники и направления финансирования Программы**

(тыс. рублей)

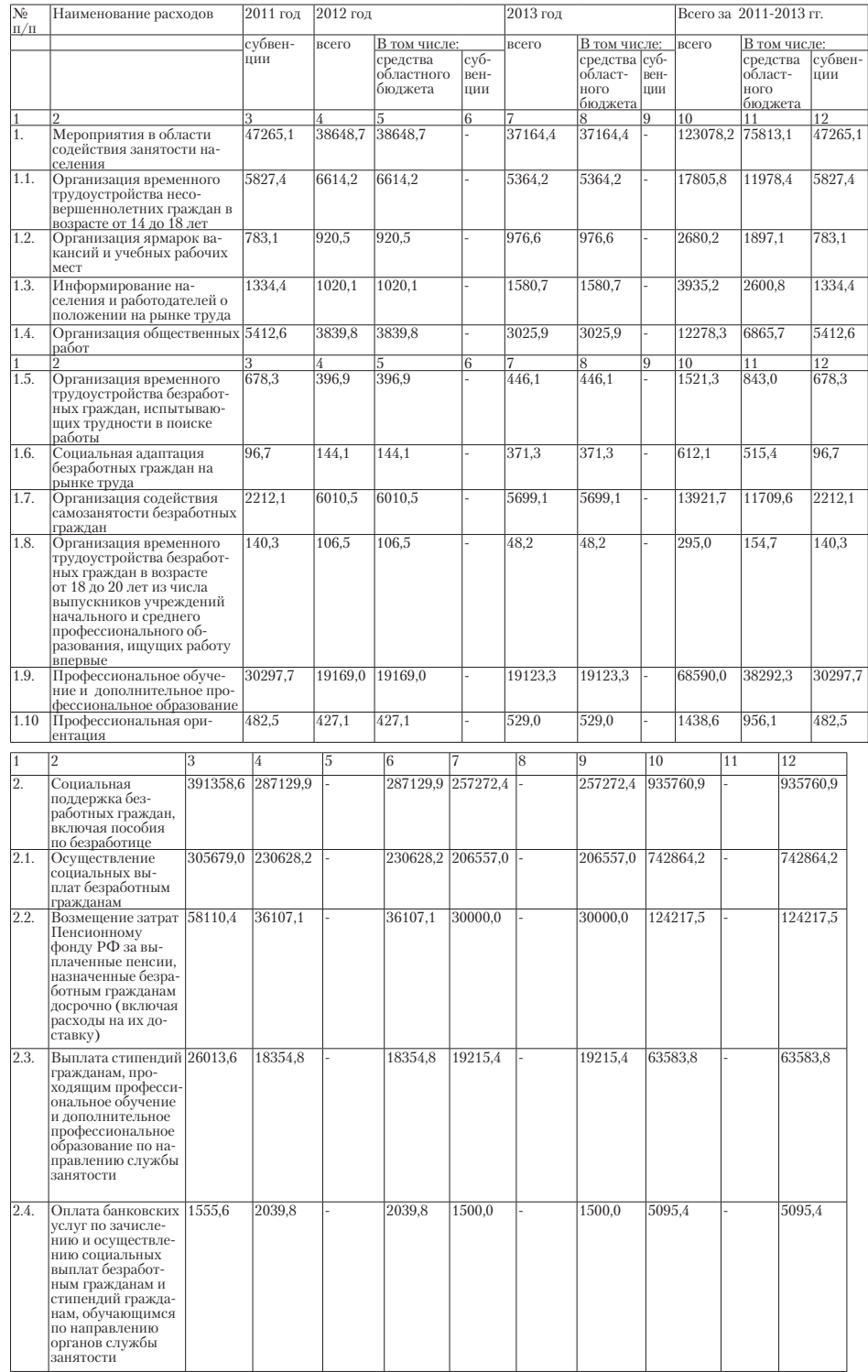

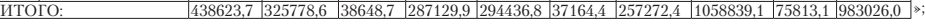

- 4) в разделе 9: а) в абзаце втором: цифры «90» заменить цифрами «51»;
- 
- цифры «57» заменить цифрами «23»; б) в абзаце пятом: цифры «9,2» заменить цифрами «5,6»;
- 

(человек) Наименование муниципального образования 2011 год г. Ульяновск г. Димитровград 3. г. Новоульяновск 44 40 20 4. Барышский район 100 60 50 Базарносызганский райо Вешкаймский район Инзенский район Карсунский район Кузоватовский райо Майнский район Мелекесский район Николаевский район 1овомалыклинский райо Новоспасский район Павловский район Радищевский район Сенгилеевский райо Старокулаткинский район Старомайнский район Сурский район Тереньгульский район

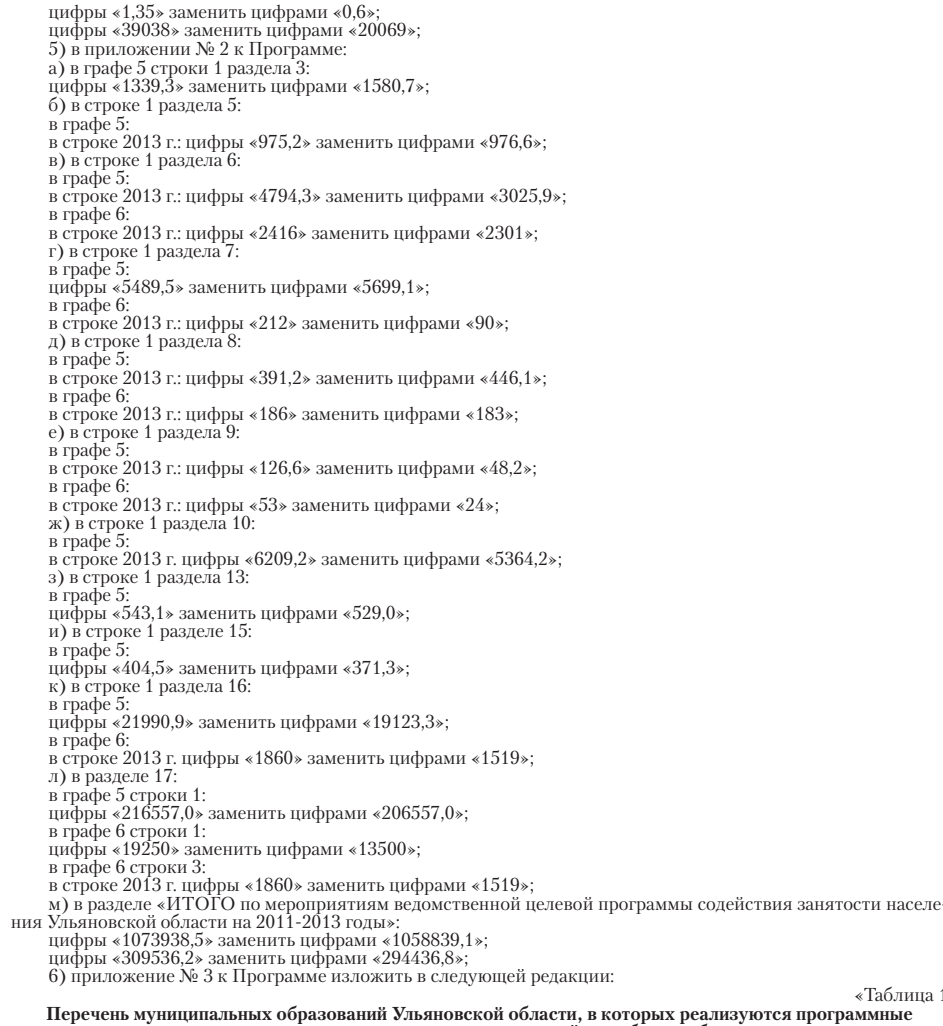

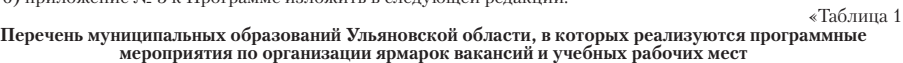

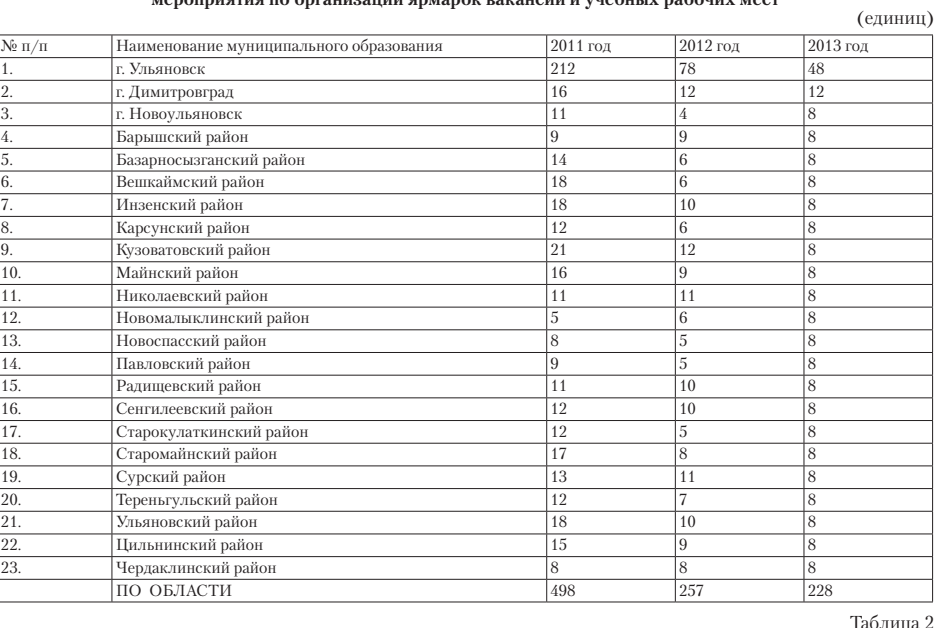

# Таблица 2 **Перечень муниципальных образований Ульяновской области, в которых реализуются программные мероприятия по организации общественных работ**

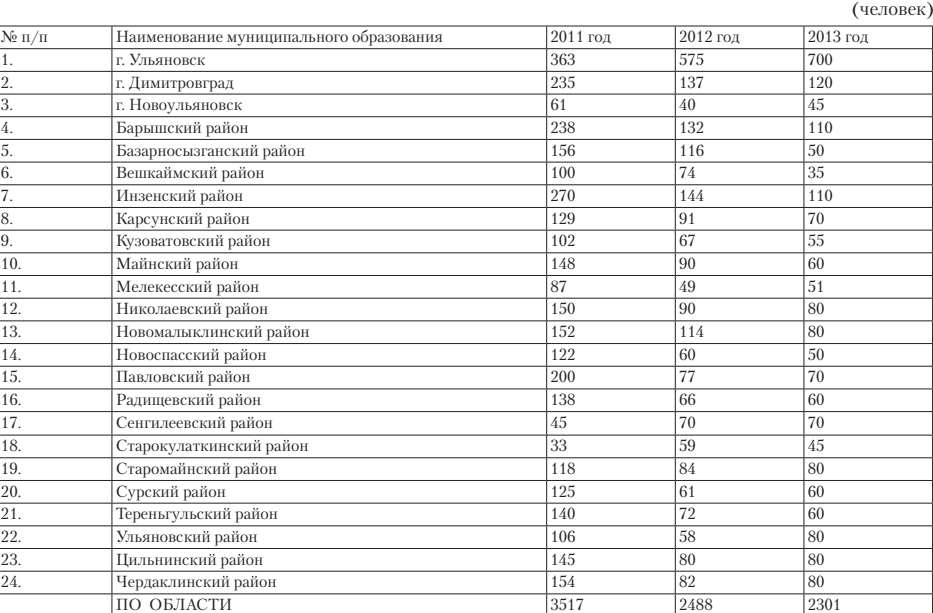

### Таблица 3 **Перечень муниципальных образований Ульяновской области, в которых реализуются программные мероприятия по оказанию содействия предпринимательству и самозанятости населения**

(человек)

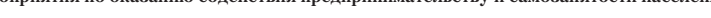

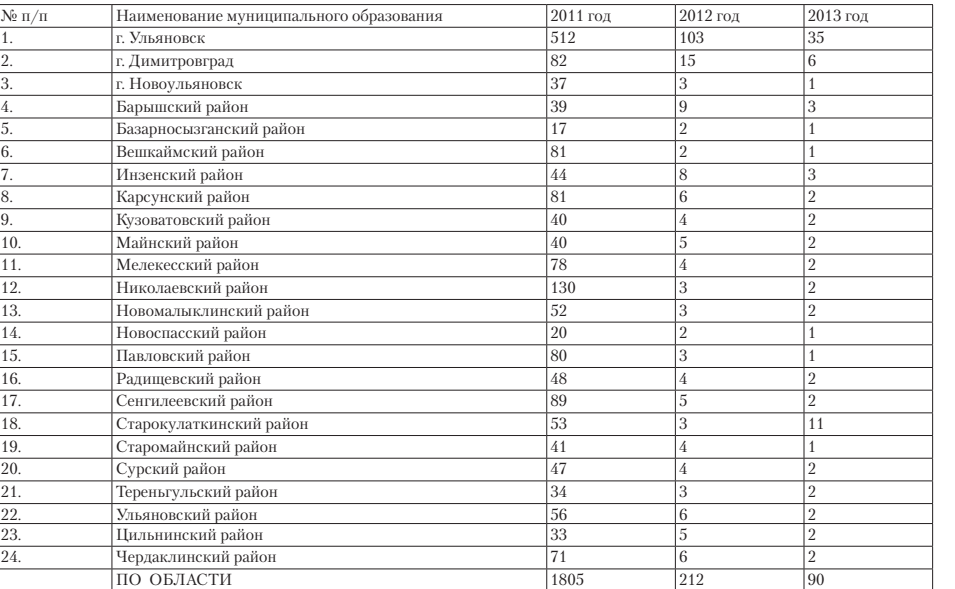

Таблица 4 **Перечень муниципальных образований Ульяновской области, в которых реализуются программные мероприятия по оказанию содействия занятости граждан, испытывающих трудности в поиске работы** (человек)

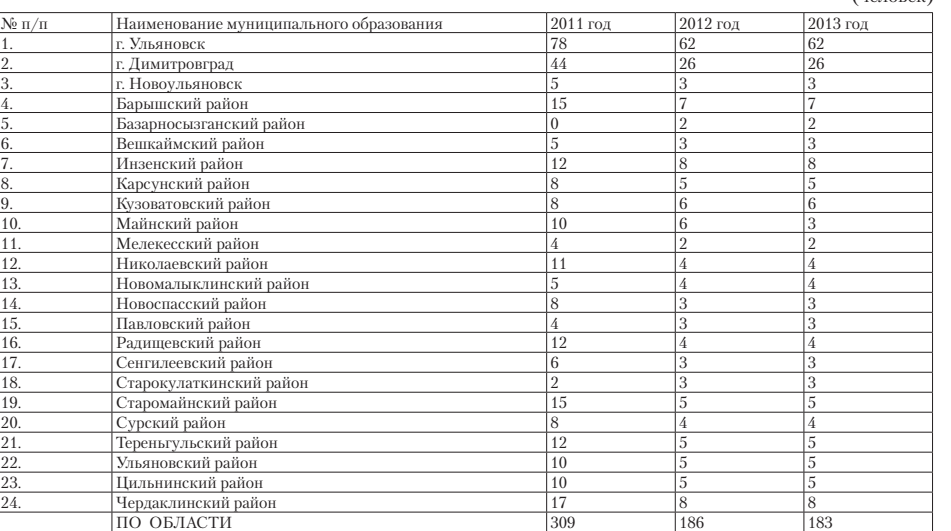

Таблица 5 **Перечень муниципальных образований Ульяновской области, в которых реализуются программные мероприятия по организации временного трудоустройства безработных граждан в возрасте 18-20 лет из числа выпускников учреждений начального и среднего профессионального образования, ищущих работу впервые** (человек)

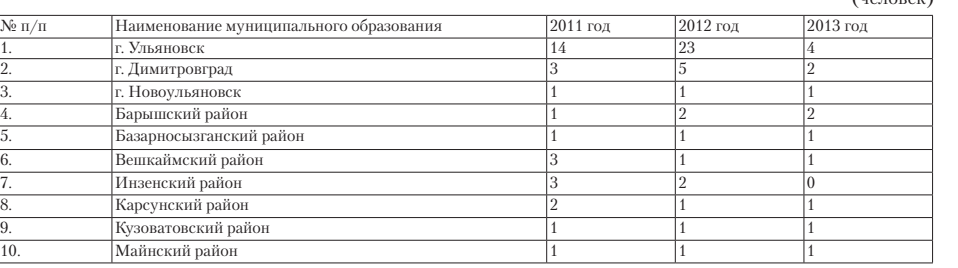

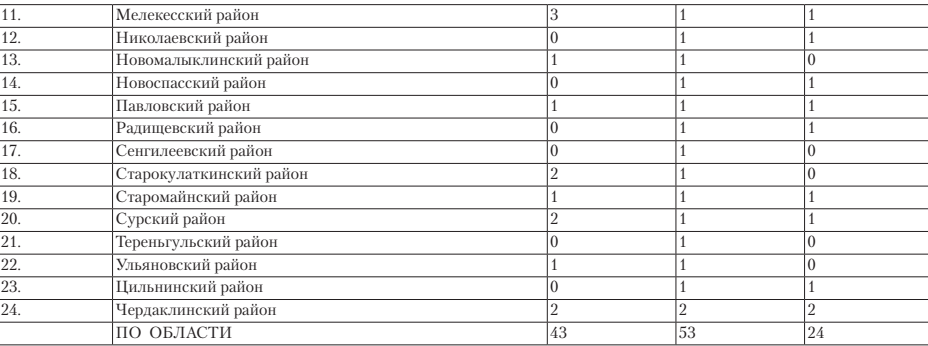

Таблица 6

**Перечень муниципальных образований Ульяновской области, в которых реализуются программные мероприятия по организации временного трудоустройства несовершеннолетних граждан в возрасте от 14 до 18 лет, желающих работать в свободное от учёбы время** (человек)

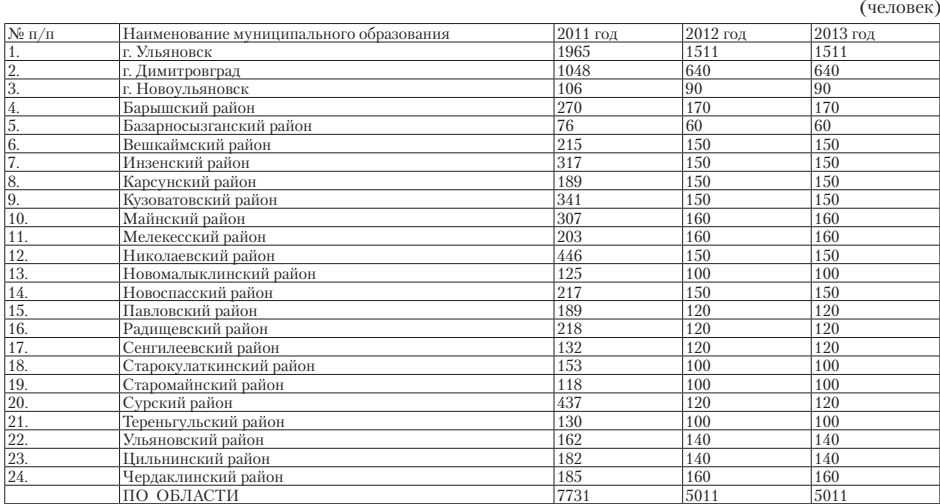

Таблица 7

**Перечень муниципальных образований Ульяновской области, в которых реализуются программные мероприятия по профессиональной ориентации граждан** (человек)

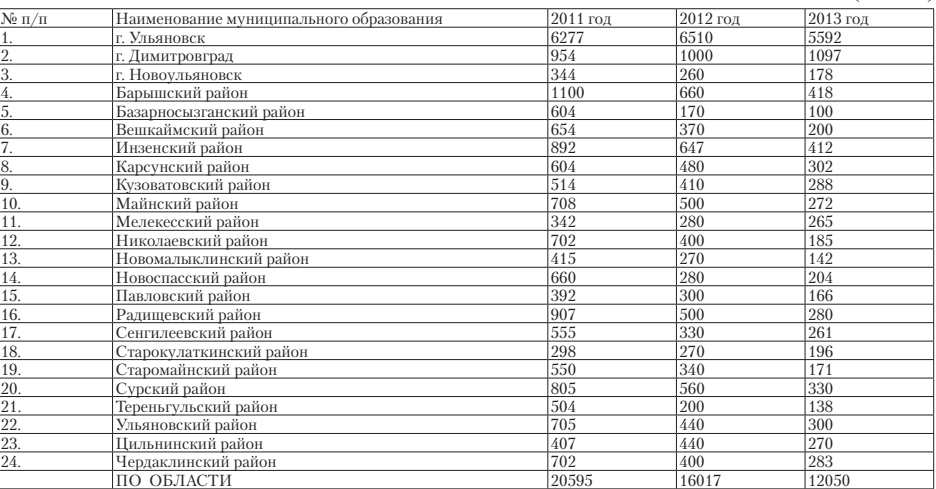

Таблица 8

#### **Перечень муниципальных образований Ульяновской области, в которых реализуются программные мероприятия по психологической поддержке безработных граждан**

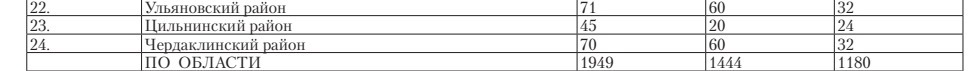

Таблица 9

## **Перечень муниципальных образований Ульяновской области, в которых реализуются программные мероприятия по социальной адаптации безработных граждан**

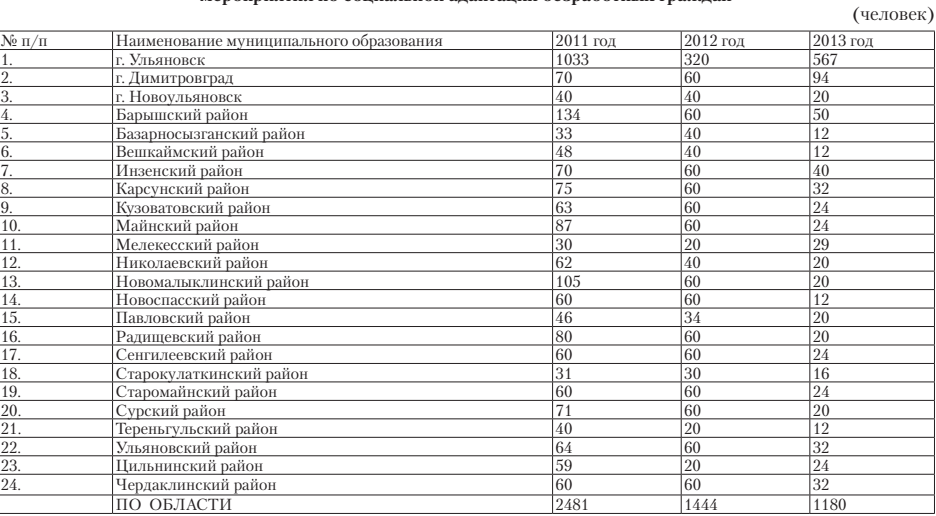

Таблица 10

**Перечень муниципальных образований Ульяновской области, в которых реализуются программные мероприятия по профессиональному обучению и дополнительному профессиональному образованию**  (человек)

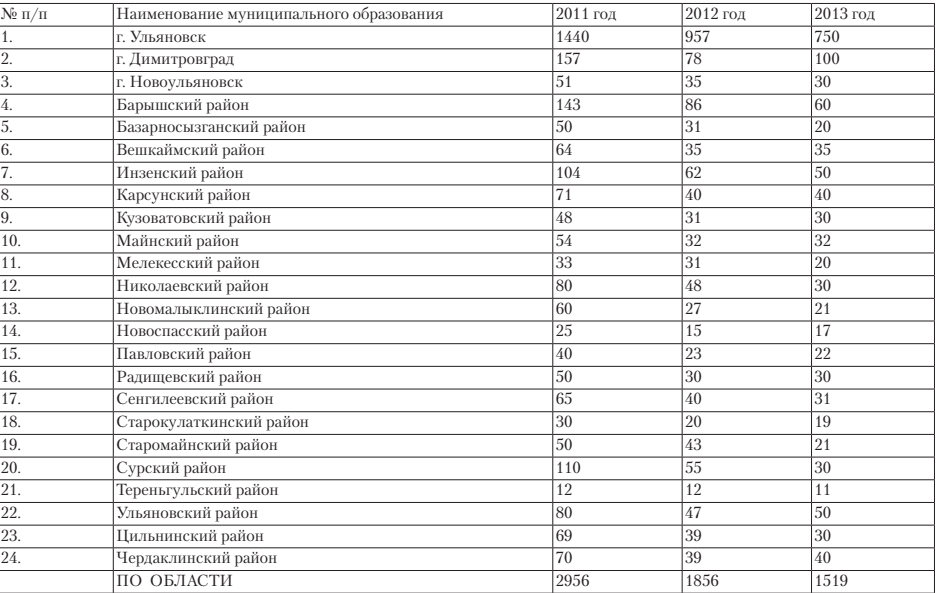

**Заместитель Председателя Правительства-Министр здравоохранения, социального развития и спорта Ульяновской области В.Г.Караулова**

**Главный редактор** Арановская Ирина Михайловна

Издатель - ОГБУ «МедиаЦентр»

**Учредители:**<br>Винистерство внутренней политики Ульяновской области;<br>Законодательное собрание Ульяновской области.

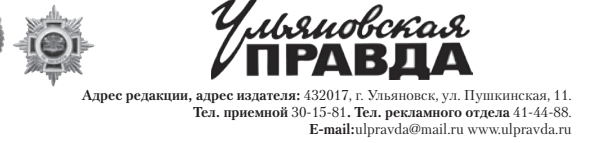

Газета зарегистрирована 11 октября 2011 года Управлением Федеральной службы по надзору в

сфере связи, информационных технологий и массовых коммуникаций по Ульяновской области. ПИ № ТУ 73-00223. Рукописи не рецензируются и не возвращаются.

Подписные индексы: 31780 «Ульяновская правда» толстушка (вт. птн-.), 54470 «Ульяновская правда»

4-разовый выпуск.

За содержание рекламных материалов редакция ответственности не несет. Перепечатка<br>материалов «УП» допустима только с разрешения редакции. Газета отнечатана с готовых<br>файлов заказчика в ОАО «Областная типография «Печатный

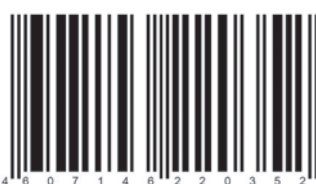